Sistema Dell DR Series Notas de publicación para la versión 3.2

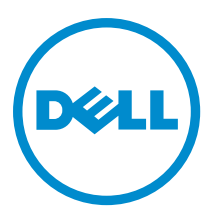

# Notas, precauciones y avisos

NOTA: Una NOTA proporciona información importante que le ayuda a utilizar mejor su equipo.

PRECAUCIÓN: Una PRECAUCIÓN indica la posibilidad de daños en el hardware o la pérdida de datos, y le explica cómo evitar el problema.

AVISO: Un mensaje de AVISO indica el riesgo de daños materiales, lesiones corporales o incluso la muerte. ∧

Copyright **©** 2015 Dell Inc. Todos los derechos reservados. Este producto está protegido por leyes internacionales y de los Estados Unidos sobre los derechos de autor y la protección intelectual. Dell™ y el logotipo de Dell son marcas comerciales de Dell Inc. en los Estados Unidos y en otras jurisdicciones. El resto de marcas y nombres que se mencionan en este documento, puede ser marcas comerciales de las compañías respectivas.

2015 - 04

Rev. A14

# Tabla de contenido

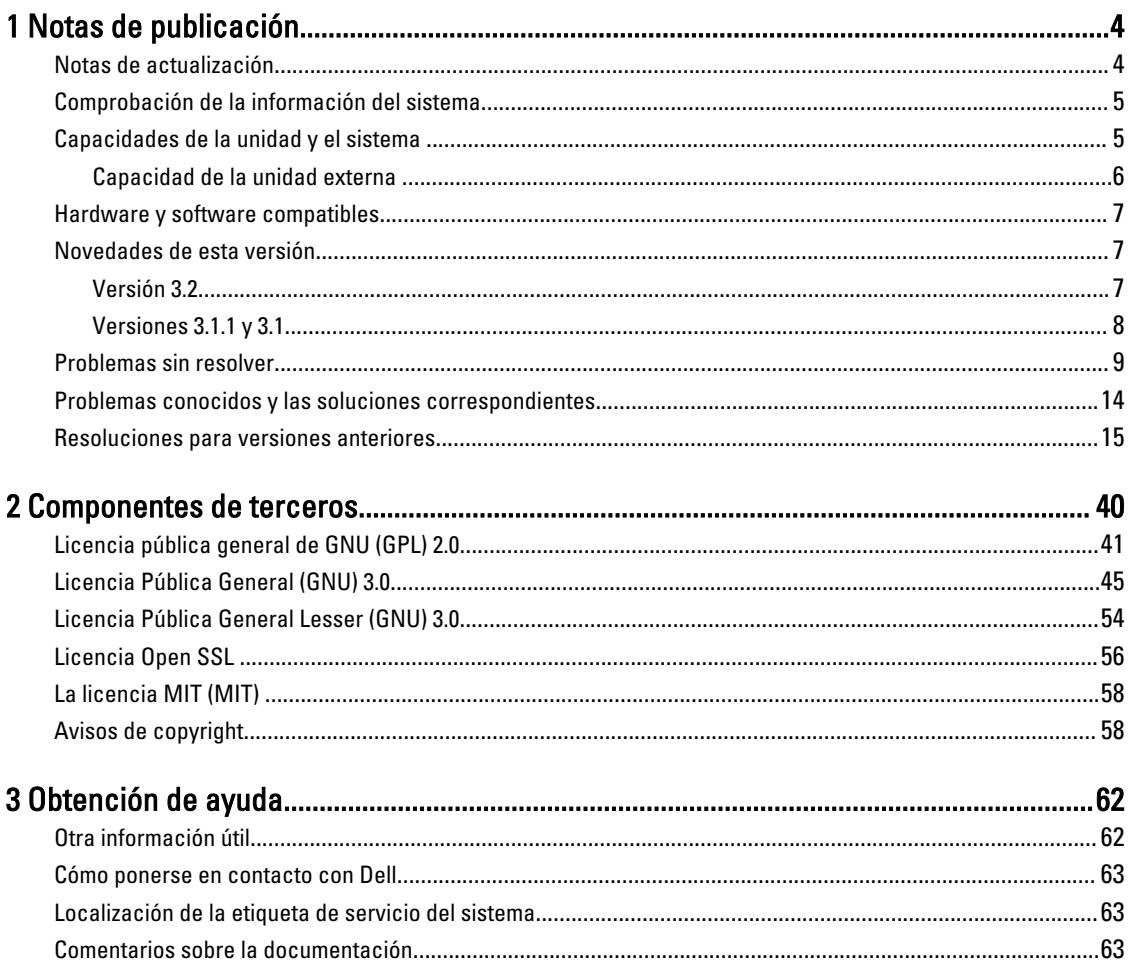

# <span id="page-3-0"></span>Notas de publicación

La intención de estas Notas de la versión es complementar la documentación del sistema Dell DR Series disponible para proporcionar la información más reciente para la última versión del software del sistema DR Series. Para obtener una lista completa de la documentación del sistema DR Series, consulte el tema "Otra información útil", al final de estas Notas de la versión.

Las Notas de la versión contienen detalles acerca del software del sistema preinstalado en los sistemas Dell DR Series. También documenta las actualizaciones más recientes, los problemas conocidos, las resoluciones y otro tipo de información.

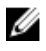

NOTA: Para obtener instrucciones sobre la configuración de dispositivos DR Rapid, consulte la Dell DR Series System Administrator Guide (Guía del administrador). La guía está disponible en dell.com/support/home seleccionando su sistema DR Series específico.

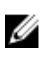

NOTA: Se recomienda que compruebe las versiones más recientes de la documentación del sistema DR Series disponible en Dell.

## Notas de actualización

Este tema contiene información importante para los usuarios que actualice el software a la versión 3.2.

• Puede utilizar NetVault Backup (NVBU) 9.2, 10.0, 10.01 o 10.0.5 con esta versión del código DR Series. Si necesita las últimas correcciones RDA, Dell recomienda utilizar NVBU 10.0.5 con 3.2

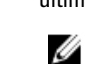

NOTA: Después de instalar NVBU 10.0.5, asegúrese de que el complemento RDA de la compilación 3.2.0194.0 esté instalado por separado. Utilice los instaladores disponibles para los diferentes sistemas operativos.

- Si utiliza NetBackup, debe establecer la bandera del atributo sintético optimizado en el bloque de discos si desea implementar copias de seguridad sintéticas optimizadas. Esto se aplica solo a los contenedores creados en la versión 2.1. Para obtener más detalles, consulte Configuring NetBackup for Optimized Synthetic Backups (Configuración de NetBackup para copias de seguridad sintéticas optimizadas) en la Dell DR Series System Administrator Guide (Guía del administrador del sistema Dell DR Series).
- Si ejecuta el controlador de la versión 3.0 o 3.1 para Rapid CIFS y Rapid NFS, debe actualizarlo a la versión 3.2 del controlador.

La siguiente información es para los usuarios que estén actualizando desde el software versión 2.1.

• Si tiene RDA 2.x con el complemento OST instalado, debe desinstalarlo y, a continuación, instalar la versión 3.x del complemento. Esto se debe a que el nombre del complemento ha cambiado desde la versión 3.0.0.1.

## <span id="page-4-0"></span>Comprobación de la información del sistema

Antes de solucionar problemas con cualquiera de los sistemas DR Series, asegúrese de que el software del sistema DR Series instalado esté al día. Los controladores, el software y el firmware relacionados están disponibles en dell.com/ support.

Para descargar el firmware y los controladores más recientes para el sistema, siga los pasos a continuación:

- 1. Vaya a dell.com/support e introduzca su etiqueta de servicio o busque su producto.
- 2. Haga clic en Drivers and Downloads (Controladores y descargas).
- 3. Haga clic en View All Drivers (Controladores).
- 4. Confirme que tiene el producto correcto para comenzar la búsqueda de todos los controladores, software y firmware relacionados.

Para obtener más información sobre cómo comprobar la versión actual del software instalado del sistema DR Series, consulte la Dell DR Series System Administrator Guide (Guía del administrador del sistema Dell DR Series) o la Dell DR Series System Command Line Reference Guide (Guía de referencia de la línea de comandos del sistema Dell DR Series) en dell.com/support/home.

## Capacidades de la unidad y el sistema

El sistema DR Series puede ser de los siguientes tipos:

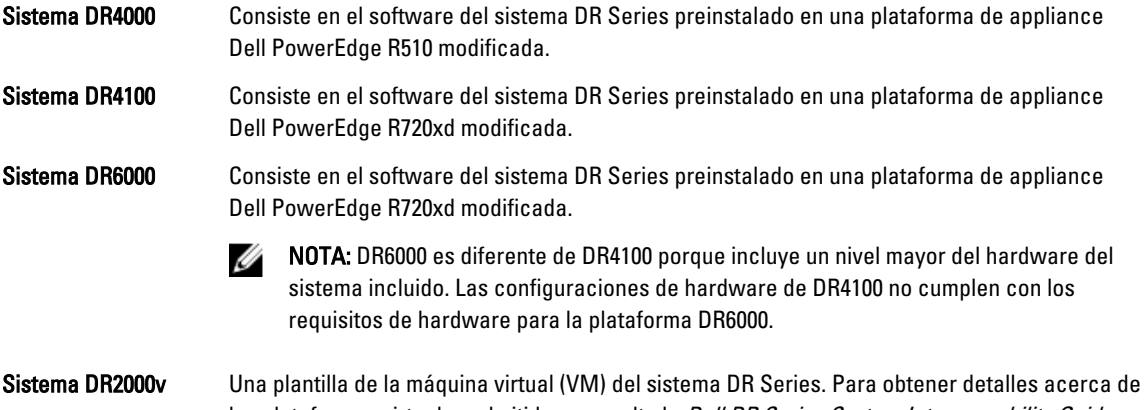

las plataformas virtuales admitidas, consulte la *Dell DR Series System Interoperability Guide* (Guía de interoperabilidad de los sistemas Dell DR Series).

La siguiente tabla define la capacidad de la unidad del sistema interna y la capacidad física disponible en valores decimales y binarios para los dispositivos de hardware de DR Series físico. Los valores de capacidad mostrados representan la capacidad física disponible y la capacidad de la unidad interna que se han ajustado para la sobrecarga asociada en las versiones de los sistemas DR Series.

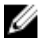

NOTA: Las abreviaturas TB y GB representan Terabytes y Gigabytes en valores decimales y la abreviatura TiB representa Tebibytes en valores binarios. Los tebibytes son un múltiplo binario del byte basado en estándares; una unidad de almacenamiento de información digital.

#### <span id="page-5-0"></span>Tabla 1. Capacidad física disponible y de la unidad

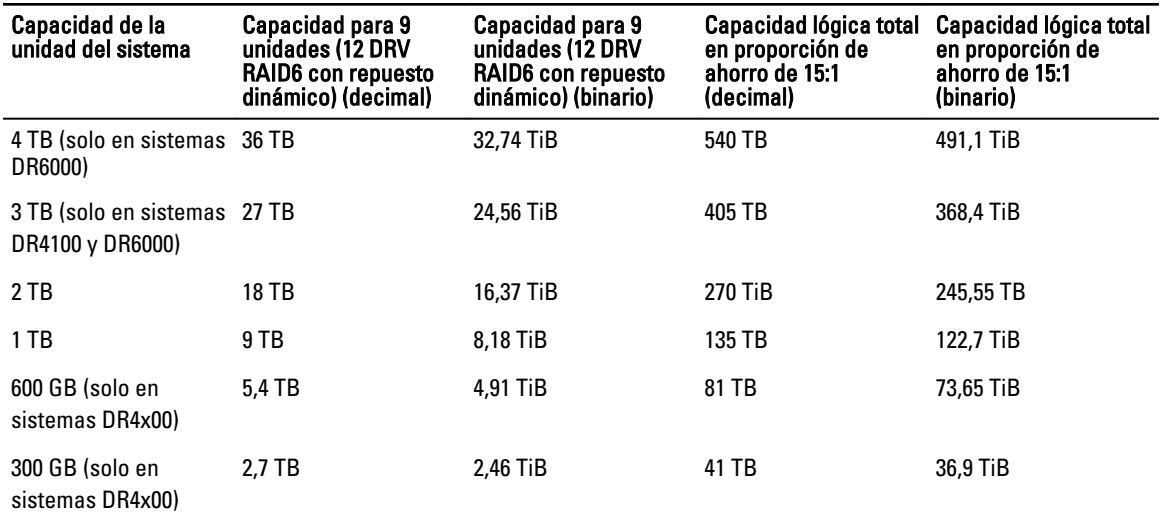

U NOTA: Los sistemas DR4x00 Series de 300 GB no admiten gabinetes de estanterías de expansión externas.

Para obtener más información acerca de la capacidad externa de almacenamiento de datos en los gabinetes de estanterías de expansión, consulte DR Series Expansion Shelf (Estantería de expansión DR Series) en la Dell DR Series System Administrator Guide (Guía del administrador del sistema Dell DR Series) en dell.com/support/home.

Los valores de capacidad que se muestran en la tabla siguiente representan la capacidad disponible por plataforma de máquina virtual para DR2000v.

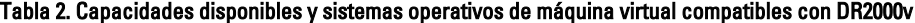

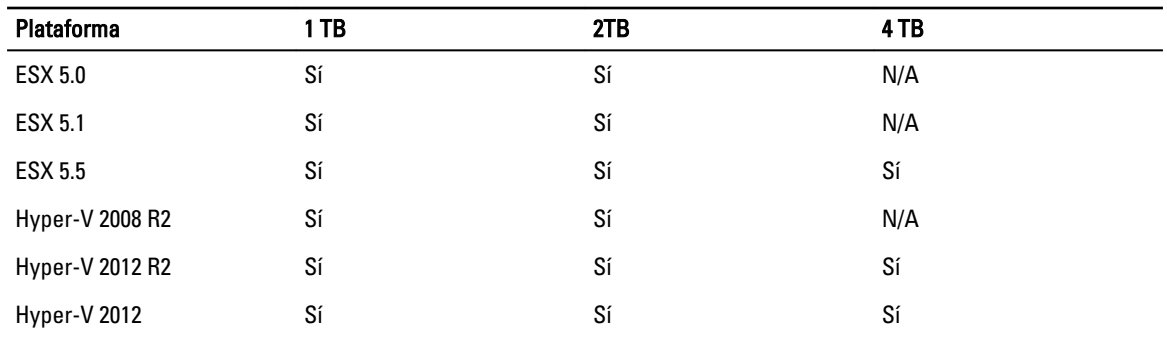

#### Capacidad de la unidad externa

Los valores de capacidad que se indican en la siguiente tabla representan la capacidad de almacenamiento adicional en las unidades externas que están disponibles cuando se agregan los gabinetes de estanterías de expansión admitidos a un servidor del sistema DR Series. Se puede agregar almacenamiento de datos adicionales con los gabinetes de estanterías de expansión en las siguientes capacidades. Para obtener más información sobre los gabinetes de estanterías de expansión, consulte "Límites de Unidad de expansión" en la Dell DR Series System Interoperability Guide (Guía de interoperabilidad del sistema Dell DR Series).

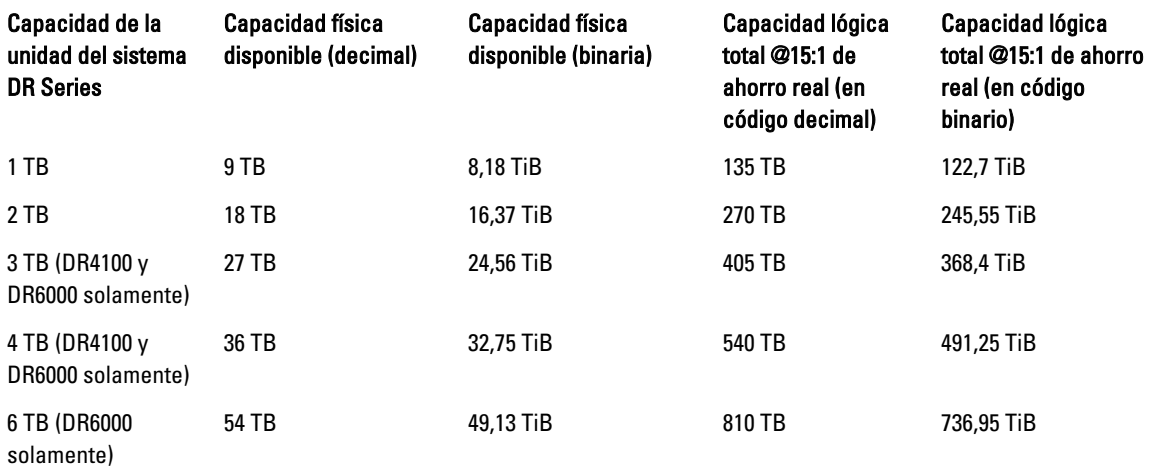

<span id="page-6-0"></span>Tabla 3. Capacidad de la unidad externa y capacidad física disponible

### Hardware y software compatibles

Para obtener una lista completa del software y hardware compatible para el sistema Dell DR Series, consulte la Dell DR Series System Interoperability Guide (Guía de interoperabilidad). Puede descargar esta guía, accediendo a **dell.com/** support/home y seleccionando las configuraciones específicas de su sistema DR Series, que abre la página de asistencia del producto para ver la documentación del producto para su sistema.

## Novedades de esta versión

Esta versión incluye correcciones de mantenimiento para los sistemas DR Series. Consulte la sección "Problemas conocidos y sus resoluciones" para obtener información detallada sobre estas soluciones.

#### Versión 3.2

A continuación se muestra la lista de las principales mejoras en la versión 3.2:

- Biblioteca de Cintas Virtuales: esta versión de DR, admite la creación de 4 contenedores de la biblioteca de cintas virtual. Es un nuevo tipo de contenedor que se presenta en esta versión. La emulación de VTL será para dos tipos de bibliotecas de cintas:
	- a. La biblioteca STK L700 estándar con 10 unidades Ultrium 3850 LTO4
	- b. Una OEM versión Dell de la misma biblioteca.

Para cada biblioteca se creará instancia inicial con 10 cintas de alguno de los siguientes tamaños: 10 GB, 50 GB, 100 GB, 200 GB, 400 GB y 800 GB. Según fuera necesario, se proporciona capacidad adicional para agregar nuevos soportes (cintas).

• Soporte para protocolos de copia de seguridad NDMP e iSCSI para las bibliotecas VTL: se puede acceder a las VTL mediante los protocolos NDMP o iSCSI. La VTL de DR se presenta como un destino iSCSI a iniciadores de software iSCSI que se ejecutan en el sistema operativo del servidor de soportes. En el caso de NDMP, el DR alojará un servidor de cintas de NDMP que proporcionará acceso a las VTL atendidas por el servidor de cintas NDMP. Para obtener información acerca de las aplicaciones de administración de datos admitidas para acceso a VTL NDMP e

<span id="page-7-0"></span>iSCSI, consulte la *Dell DR Series System Interoperability Guide* (Guía de interoperabilidad del sistema Dell DR Series) versión 3.2.

- Encriptación de datos en Rest: los datos con copia de seguridad en el servidor DR ahora se pueden guardar en un formato cifrado. Cuando la opción de cifrado está habilitada, los datos se encriptan antes de guardarse en el disco. La DR es compatible con estándares de la industria que cumplan con la norma FIPS 140-2 de 256 bits del estándar de cifrado avanzado (AES) como el algoritmo de encriptado para cifrar y descifrar los datos de usuario. La administración de claves se realiza a través del modo Estático o un modo interno. En modo estático, se utiliza una clave fija y global para cifrar los datos. En el modo interno, se lleva a cabo administración del ciclo de vida, con lo que las claves rotan a intervalos periódicos, que el administrador puede establecer.
- Solicitud de mejora (RFE): continuo OFSCK desde el punto lógico más cercano si se ha detenido durante la ejecución regular (capacidad de reinicio de OFSCK): en esta versión, OFSCK se ha mejorado para reiniciar desde el punto en que se dejó, si se interrumpe debido a un error o a cualquier otra razón. La capacidad de reinicio se proporciona actualmente en la fase 1 de OFSCK, en la que se rastrean los almacenes de datos.
- Replicación: mejor rendimiento para sobrescrituras y anexiones: como parte de la mejora del proceso de replicación, se ha realizado un cambio por el que sólo las entradas del mapa de bloques cambiadas para archivos de datos replicados se envía a través del medio en lugar de todo el mapa de bloques. De esta manera, se mejora el rendimiento de replicación y se alivian los problemas de finalización de que se producen para los archivos de datos de origen que se actualizan constantemente.
- Replicación: soporte para conexión múltiple (función oculta; se puede activar a través del entorno del cliente): en versiones anteriores se mantiene una única conexión entre el par de contenedor de origen y destino. Esta mejora se agrega para habilitar múltiples conexiones TCP a través de las que se puede producir la replicación o RDA opd-up en paralelo, entre un par de contenedores. El número de conexiones aumentadas es por contenedor para replicación de contenedor. El número máximo de conexiones TCP será 64. Pueden establecerse a través de la variable de entorno (REPL\_CLNT\_MAX\_CONNS).
- Soporte para 250 millones de archivos: esta versión admite hasta 250 millones de archivos para unidades internas de alojamiento de dispositivos DR de más de 2 GB.
- Hyperscale: admite DR4x00 y DR6000 como servidor de licencias para DR2000VMs (hasta 3000): esta versión ahora admitirá sistemas DR4x00 y DR6000 como servidores de licencias para hasta 3000 sistemas DR2000v.
- Solicitud de mejora (RFE): proporciona el conector de estadísticas de desduplicación por trabajo en RDA/OST: las aplicaciones de administración de datos de Symantec (OST) y Dell (RDA) ahora informan de ahorros de desduplicación como parte de eventos y registros de copia de seguridad.
- Solicitud de mejora (RFE): mejora ODIV para informar cuándo verificó por última vez el contenedor la integridad de los datos: los informes de protección avanzada de datos muestran cuándo fue la última vez que el contenedor verificó la integridad de los datos.
- Asistente para la creación de contenedores en GUI: esta revisión tiene un nuevo asistente para la creación de contenedores y asignación de propiedades relevantes como acceso DMA y protocolo, y asignaciones de tipo de fabricante.
- Soporte para Rapid NFS y Rapid CIFS en todas las plataformas: esta versión tiene soporte para Rapid CIFS y Rapid NFS en plataformas DR4x00, DR6000 y DR2000v.

#### Versiones 3.1.1 y 3.1

A continuación se muestra la lista de las principales mejoras en las versiones 3.1.1 y 3.1:

- Dispositivo virtual DR2000v: ya se admite Hyper-V 2008 R2.
- Replicación: Puede replicar en o desde un DR2000v a cualquier otro sistema DR Series; ya hay soporte completo para replicación de DR2000v a DR2000v.
- <span id="page-8-0"></span>• Correcciones de mantenimiento: esta versión añade correcciones de mantenimiento, e incluye una corrección de seguridad para la vulnerabilidad de la ejecución de código remoto BASH (ShellShock).
- Servidor virtual DR2000v: una plantilla de máquina virtual (VM) en diversas capacidades que se pueden implementar en una infraestructura de máquinas virtuales existente. Un sistema DR Series físico que ejecuta la versión 3.1 (o posterior) funcionará como un servidor de licencias para el appliance virtual DR2000v. Un DR2000v debe registrarse con un sistema DR Series físico que ejecute la versión 3.1 (o posterior) para obtener una licencia. Para obtener más detalles sobre las plataformas de máquinas virtuales admitidas, consulte la *Dell DR Series System Interoperability* Guide (Guía de interoperabilidad del sistema Dell DR Series).
- Replicación en cascada: una réplica de destino ahora se puede aplicar en cascada de manera opcional a una tercera ubicación denominada Réplica en cascada para una copia adicional. La replicación en cascada permite replicar uno o varios contenedores desde un sistema de origen a un destino primario y, a continuación, a un destino secundario. Actualmente, hay tres sistemas admitidos en una configuración en cascada, por lo que puede haber dos copias de los datos de origen, una en el destino primario y otra en el destino secundario.
- Inicialización de replicación: este es un proceso en un sistema DR Series de origen que recopila todos los fragmentos de datos únicos de los contenedores y los almacena en el dispositivo de destino. Esto es útil si tiene un nuevo sistema DR Series de destino de replicación para configurar, si la cantidad de datos que se replicarán es muy grande, y/o si el ancho de banda de la red es bajo. Puede transferir la réplica de destino con los datos de origen que se guardaron en un dispositivo de terceros, como por ejemplo, un recurso compartido montado en CIFS. Este recurso compartido también puede abarcar varias unidades USB para facilitar su transporte. A continuación, puede transportar el dispositivo a la ubicación de destino y dar a los destinos acceso al mismo dispositivo; por lo tanto, inicializar el destino con una copia de los datos desde el origen. Una vez que se haya completado la inicialización, se habilita la replicación entre el origen y el destino, y se realiza una resincronización de replicación para completar cualquier transferencia de datos pendiente. De este modo, se realiza una replicación continua, lo que reduce significativamente el tráfico de red; y, los datos se pueden replicar y sincronizar con el destino en un período breve de tiempo.
- Soporte de instalación del certificado SSL en la GUI: para obtener más seguridad, ahora puede reemplazar el certificado autofirmado y de instalación de fábrica Dell por otro certificado; por ejemplo, por uno que esté firmado por una CA de terceros.
- Restore Manager (RM): esta función ha sido actualizada para que incluya la funcionalidad necesaria para restaurar a la versión 3.1.
- Time Navigator es ahora compatible.
- Rapid NFS y Rapid CIFS están cualificados con Oracle RMAN para DR6000.
- Se ha agregado soporte para permitir montajes de subdirectorio para NFS dentro de un contenedor.
- El cifrado DR Rapid es ahora compatible.
- Ahora es compatible el cifrado para RDA con replicación op-dup impulsada por OST.
- Ahora es compatible RDA con vRanger. Para obtener más detalles, consulte la vRanger Integration Guide for Dell DR Series Systems (Guía de integración vRanger para sistemas Dell DR Series) en: http://documents.software.dell.com/ vRanger/.

## Problemas sin resolver

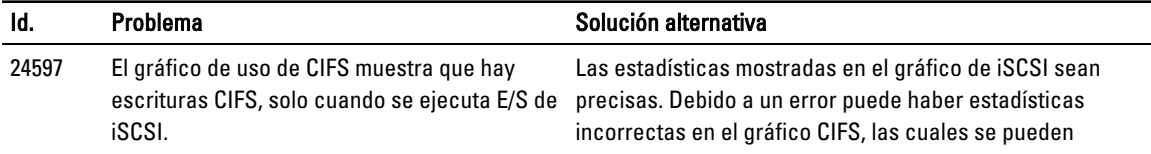

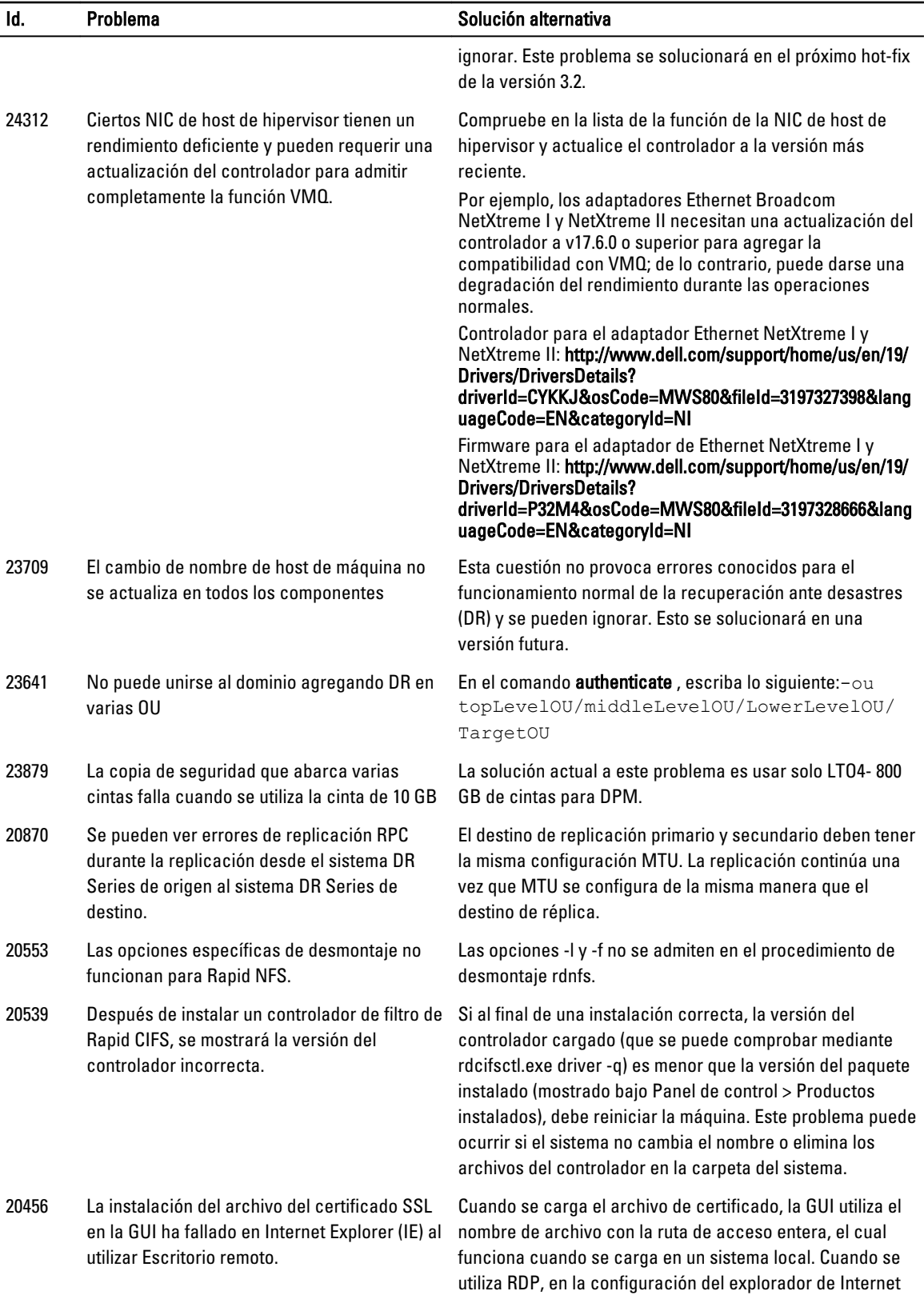

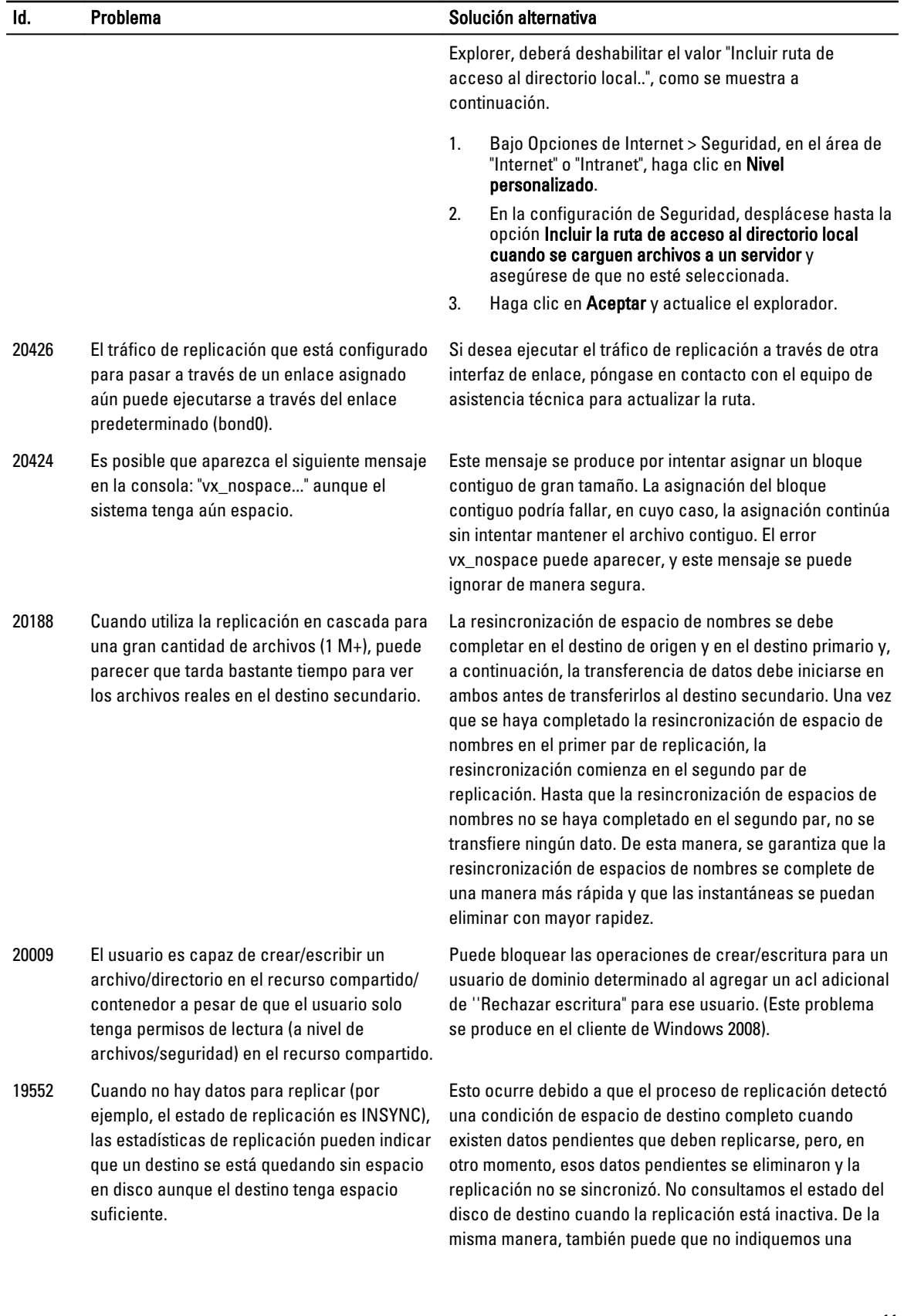

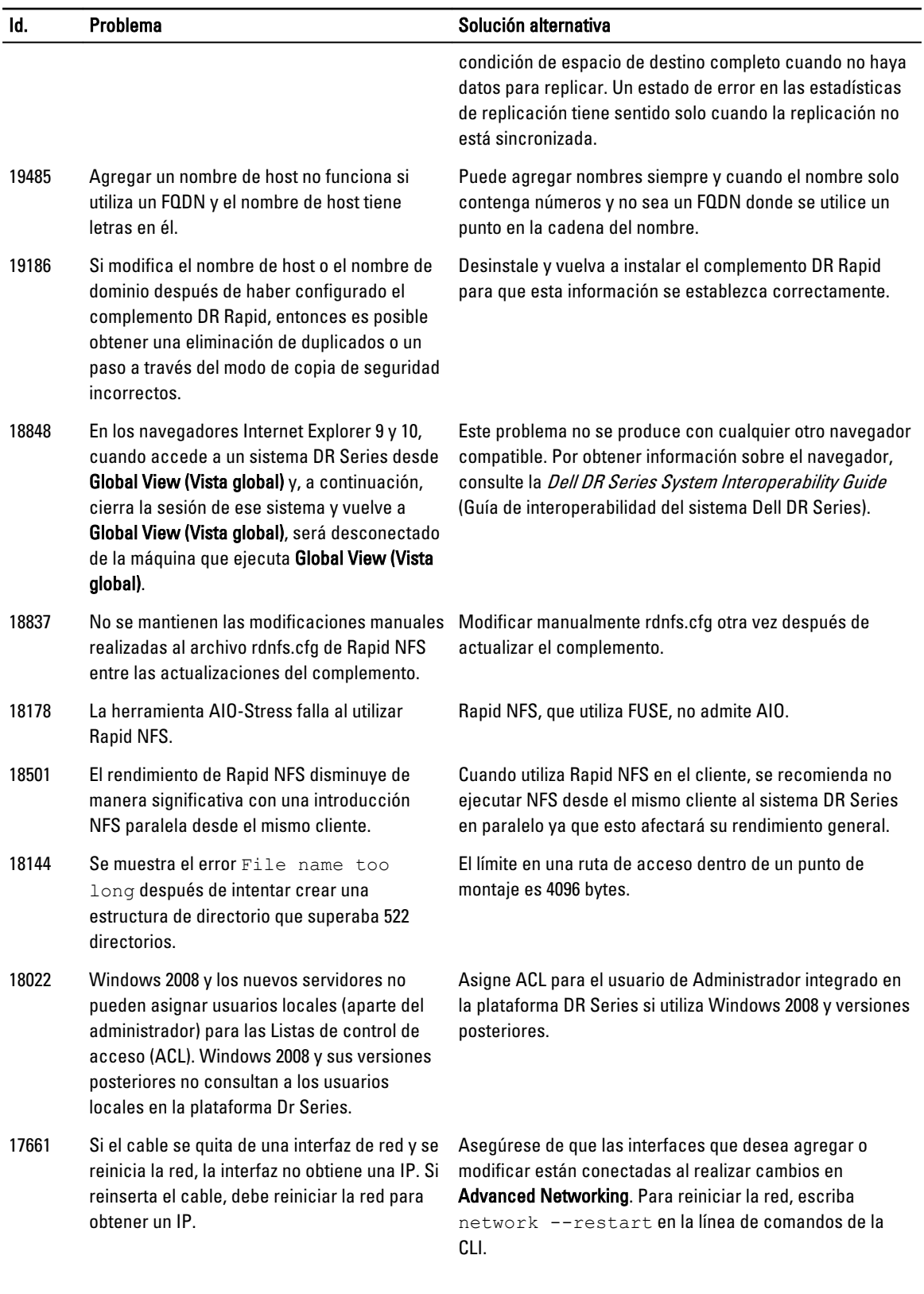

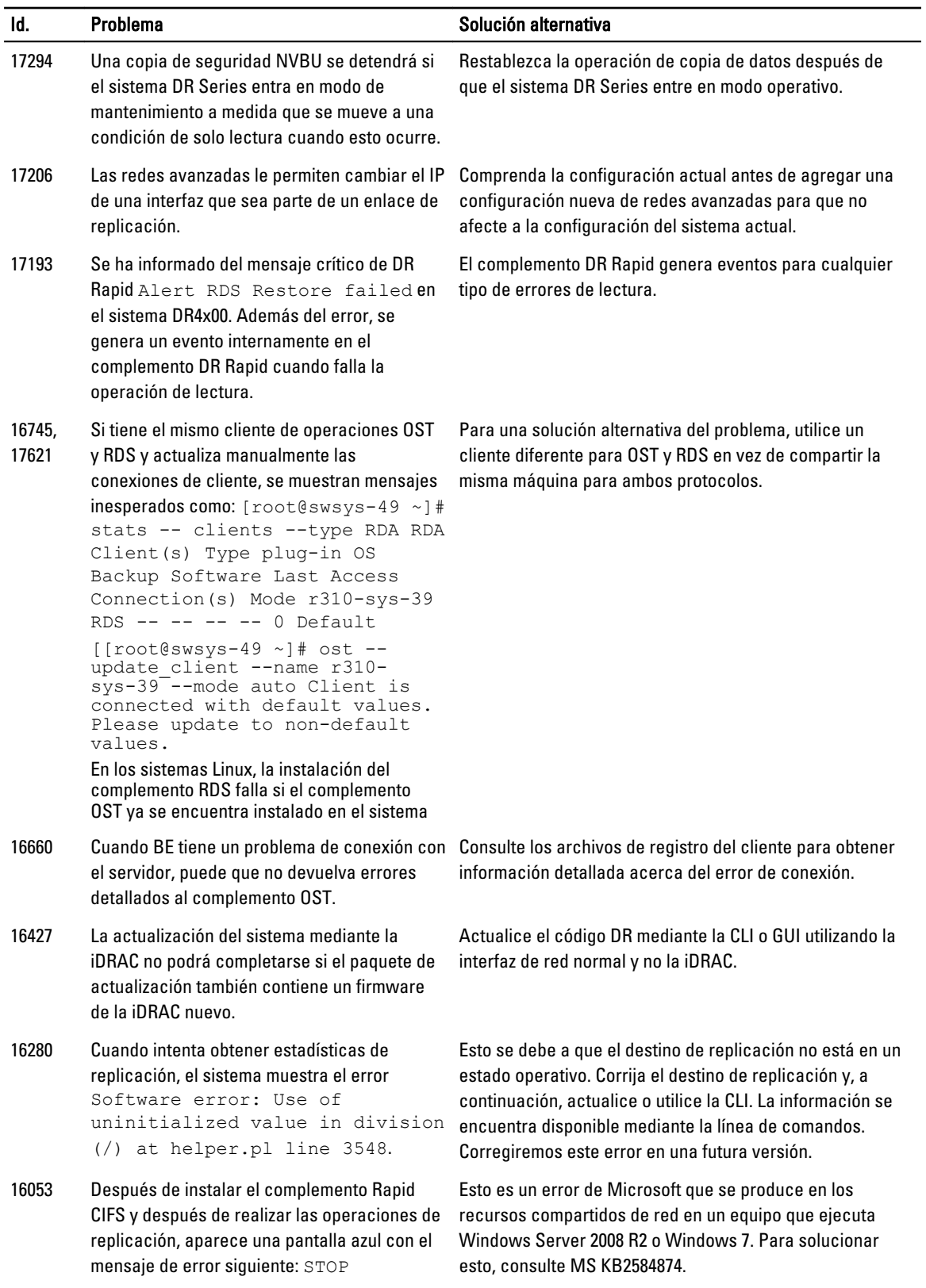

<span id="page-13-0"></span>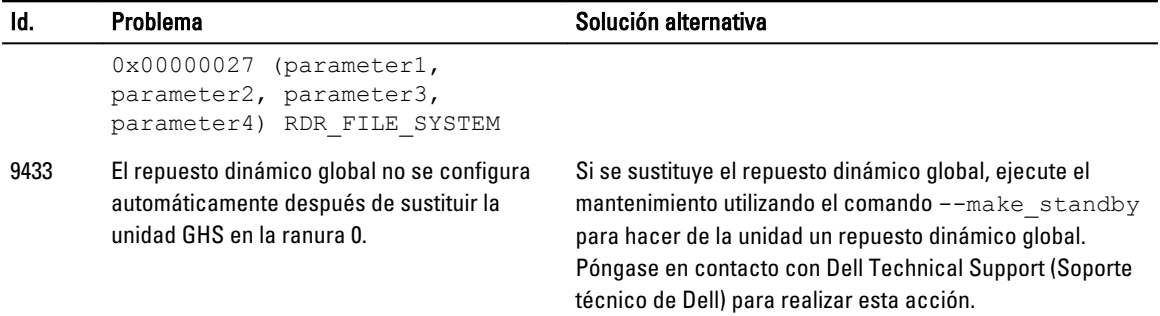

## Problemas conocidos y las soluciones correspondientes

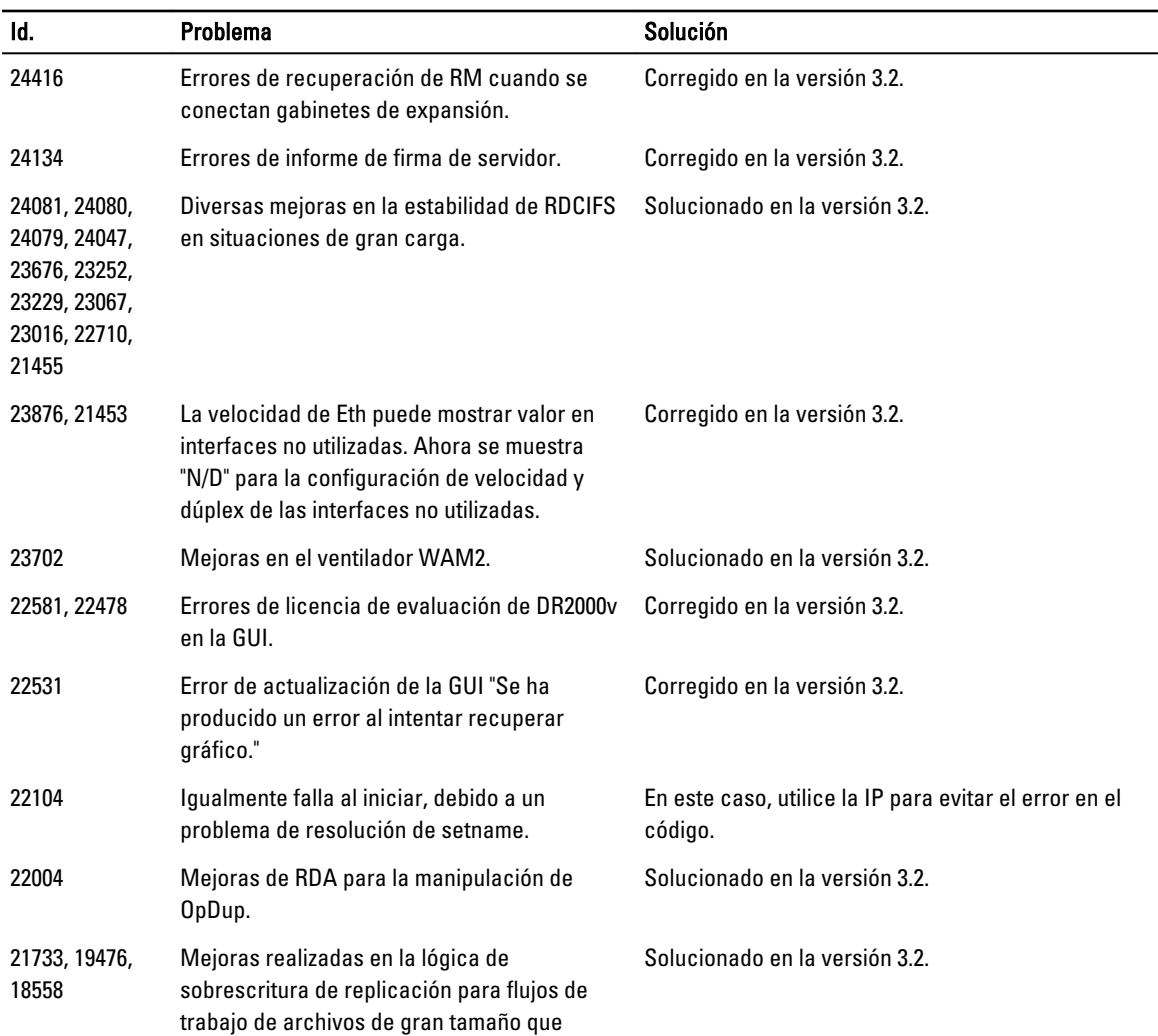

La tabla siguiente incluye los problemas conocidos y las resoluciones relacionadas para esta versión del sistema DR Series.

<span id="page-14-0"></span>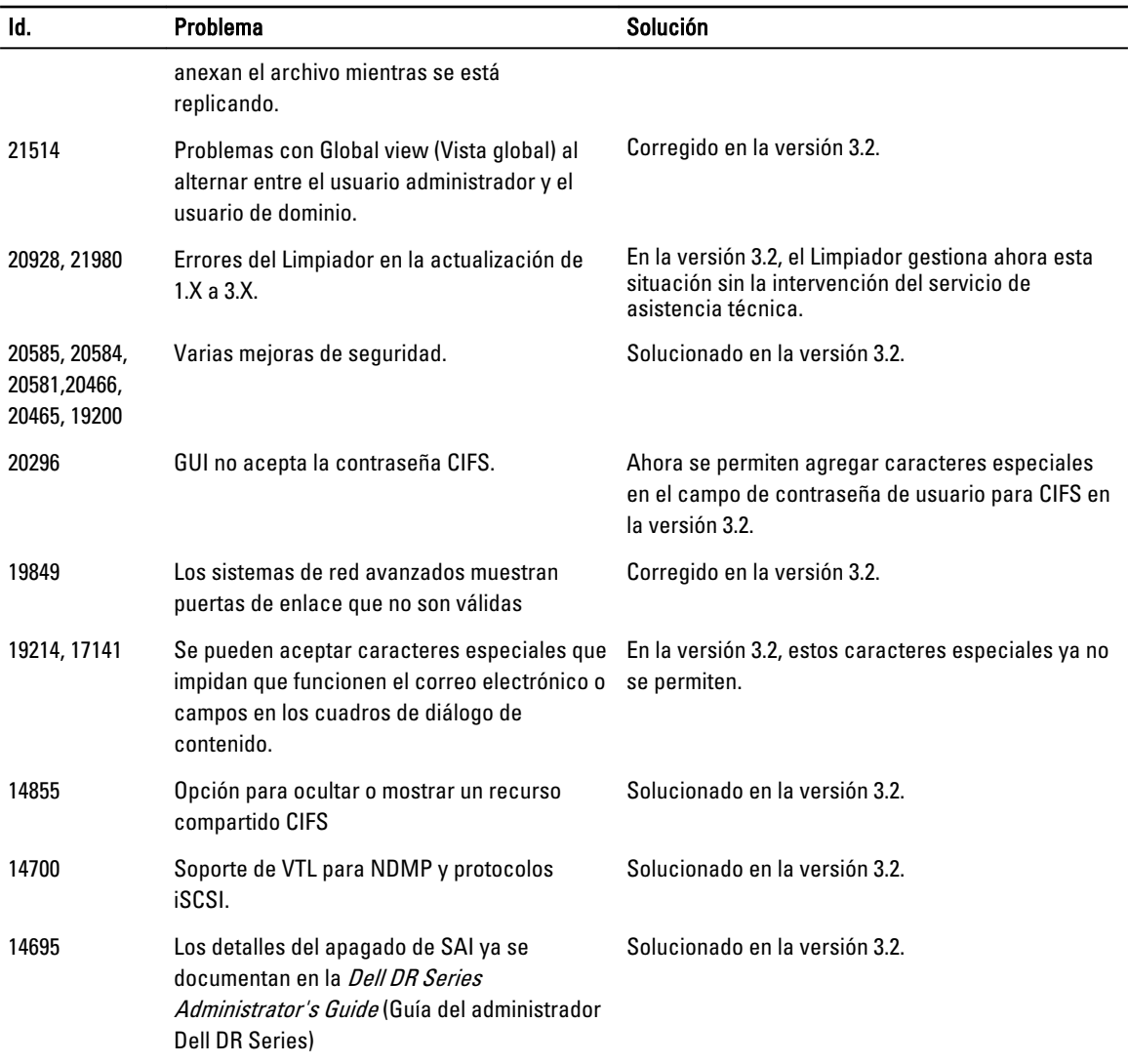

## Resoluciones para versiones anteriores

La siguiente tabla enumera los problemas conocidos, descripciones y soluciones relacionadas con EMC o solución alternativa para la versión 3.1 del sistema DR Series y las versiones anteriores.

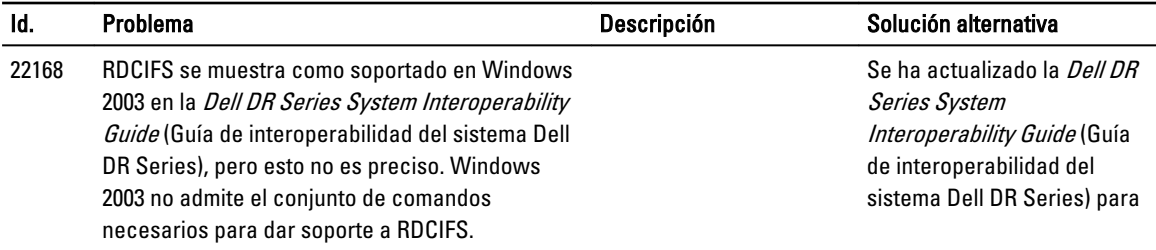

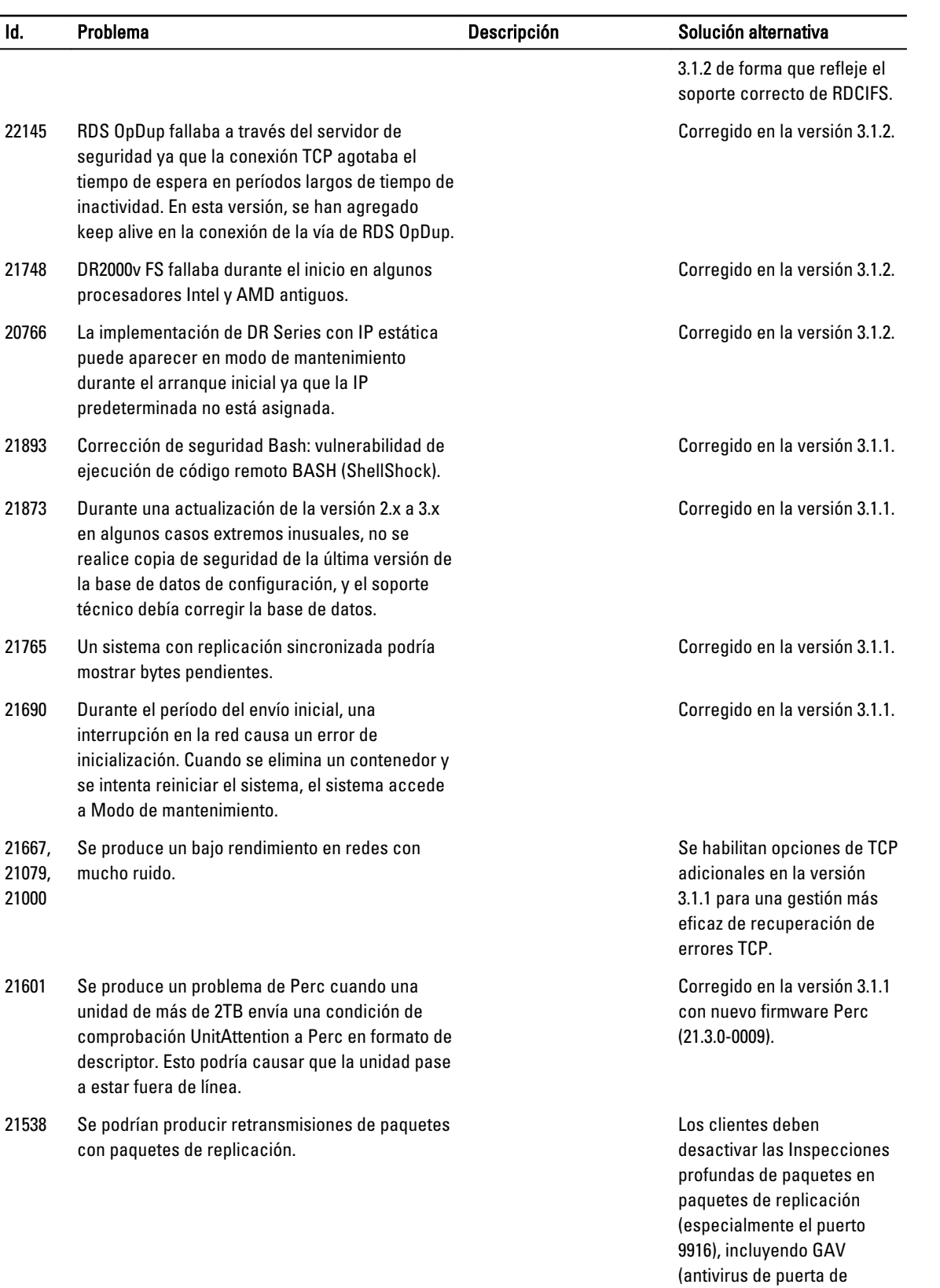

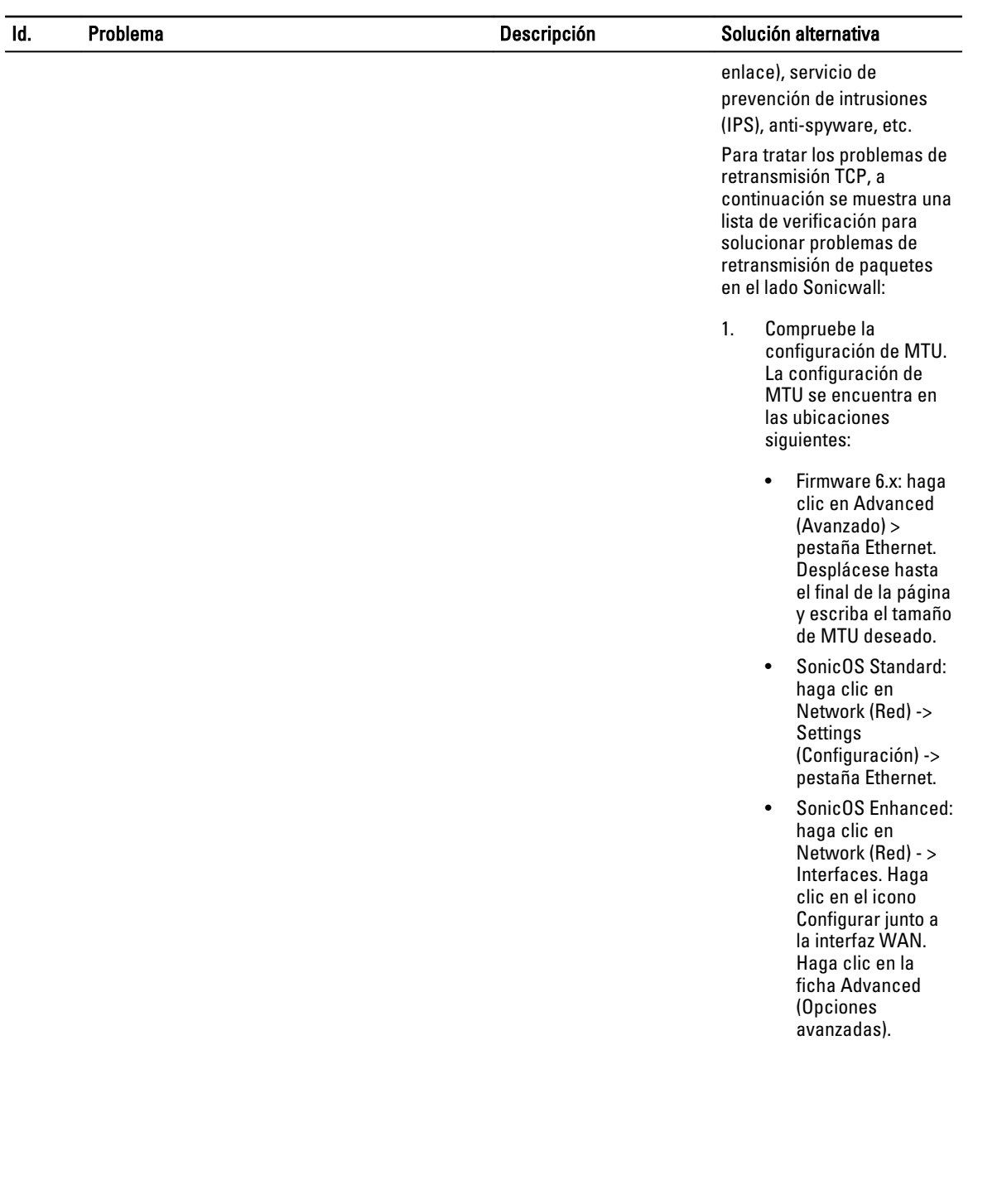

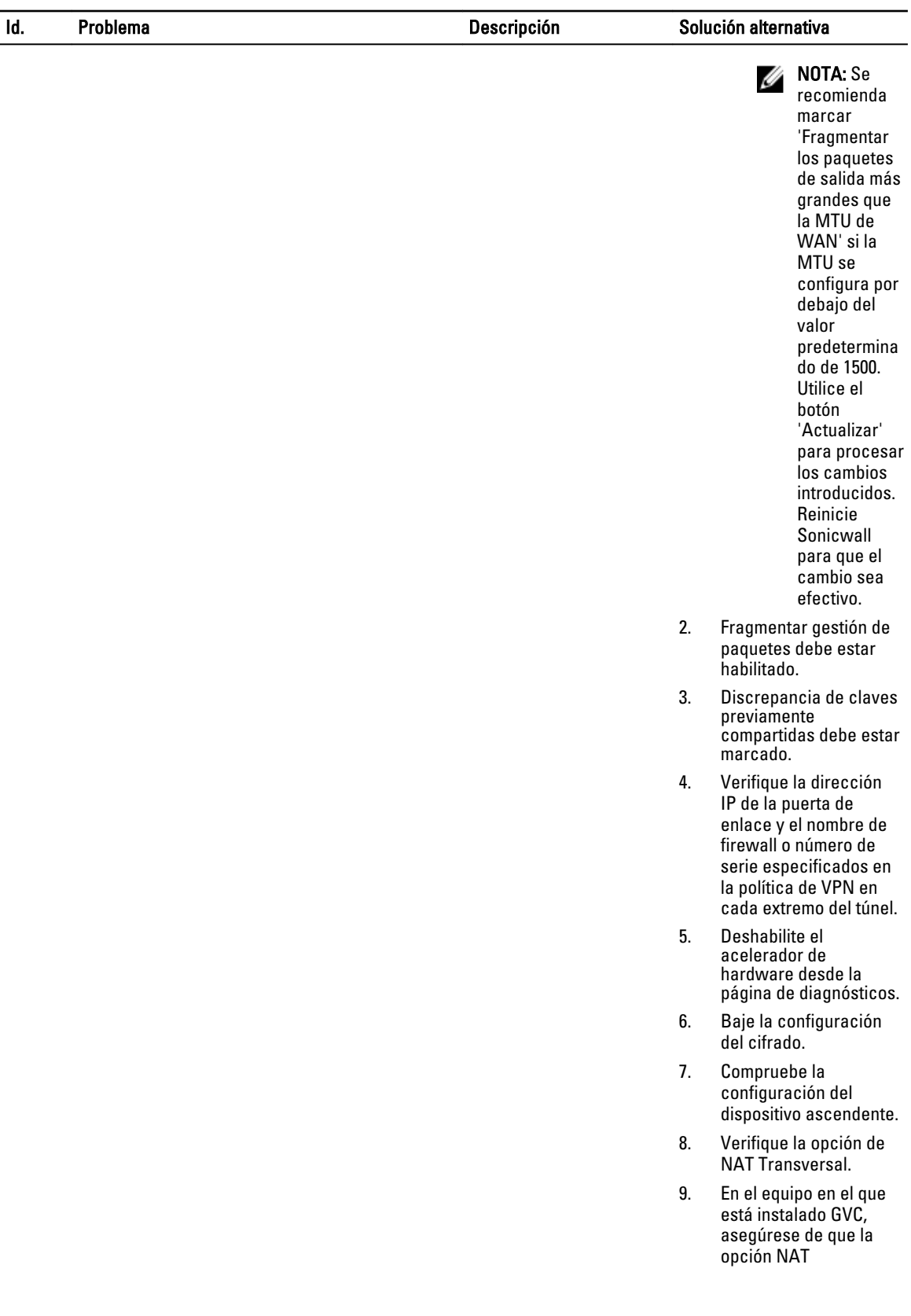

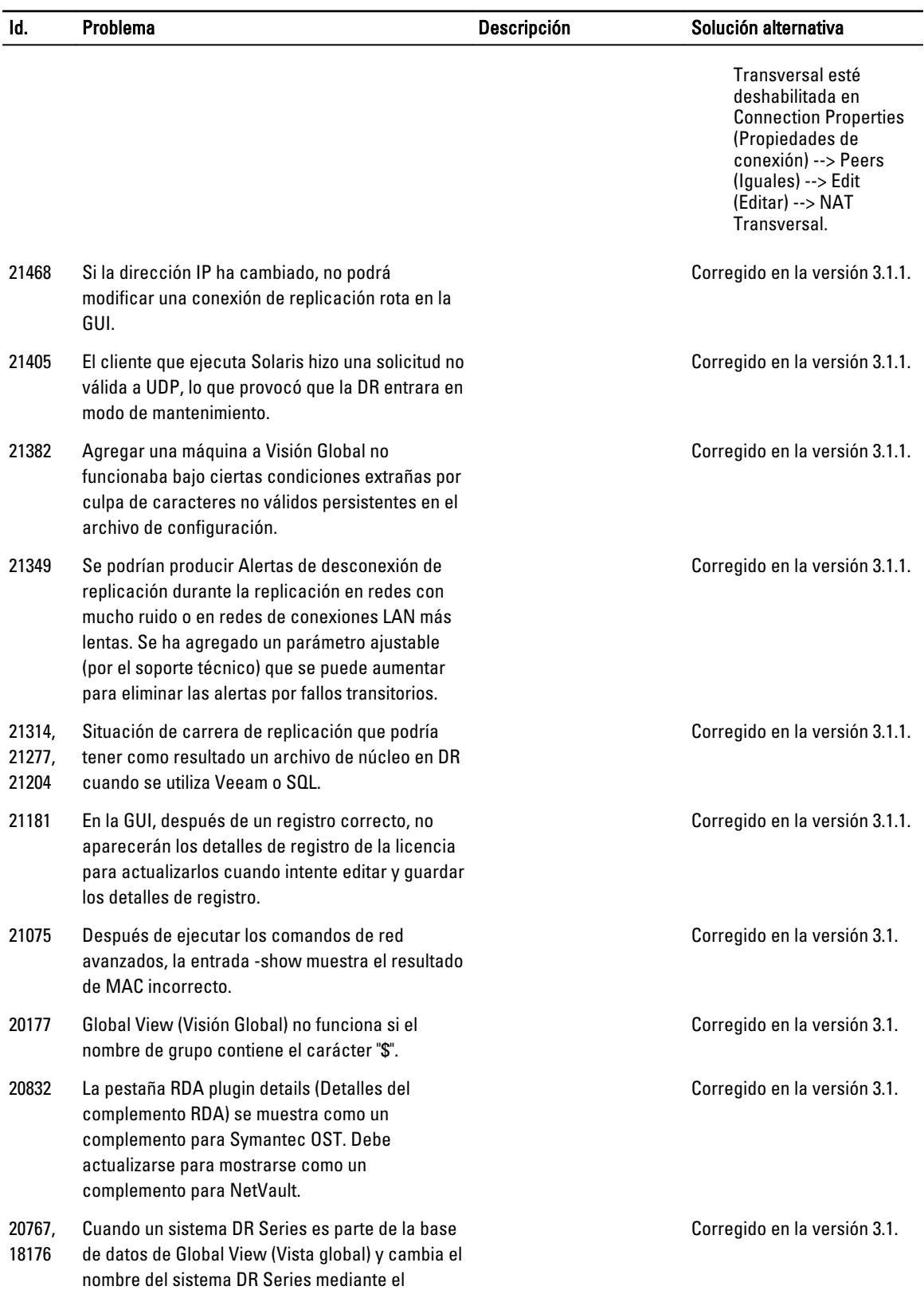

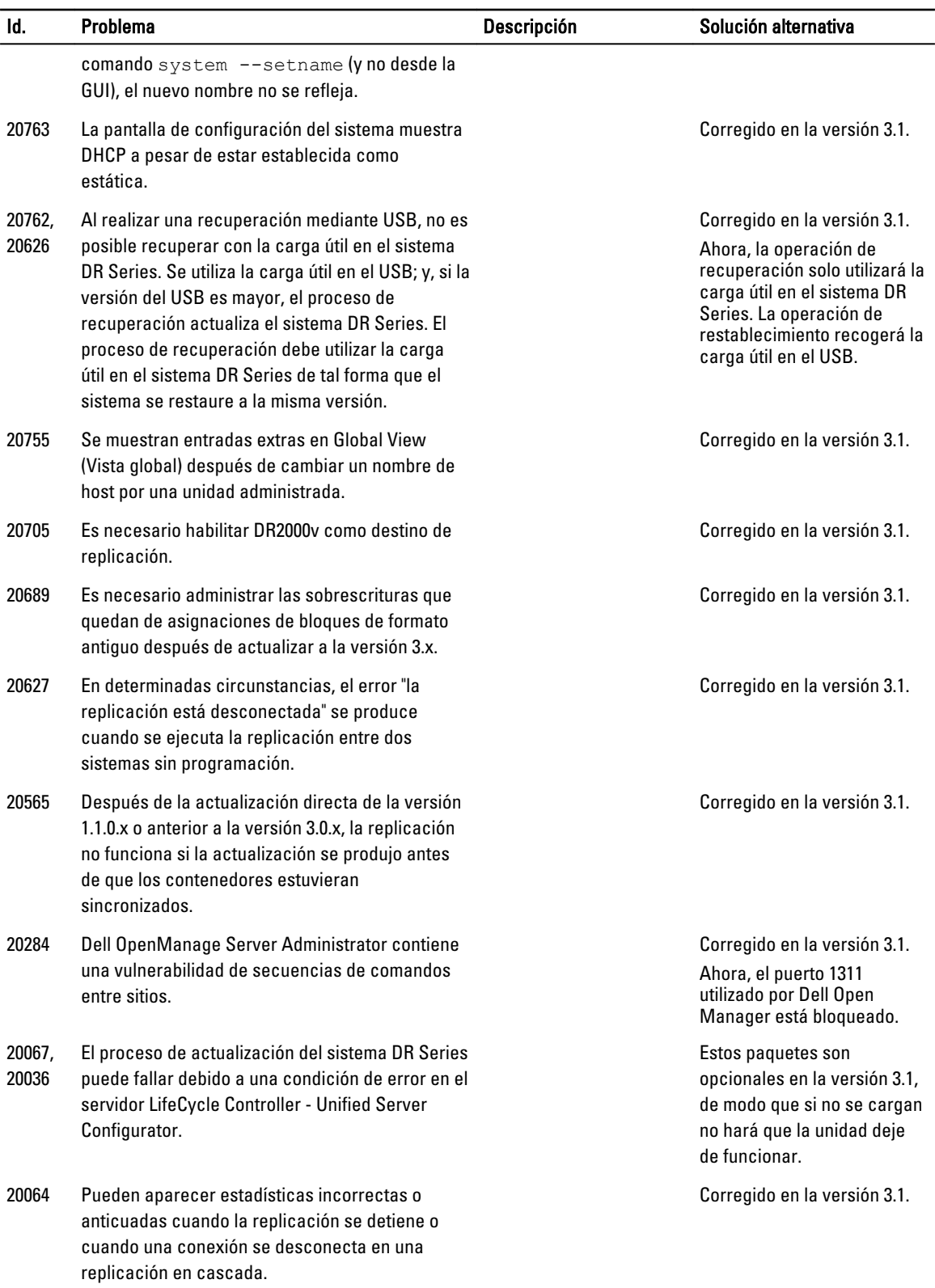

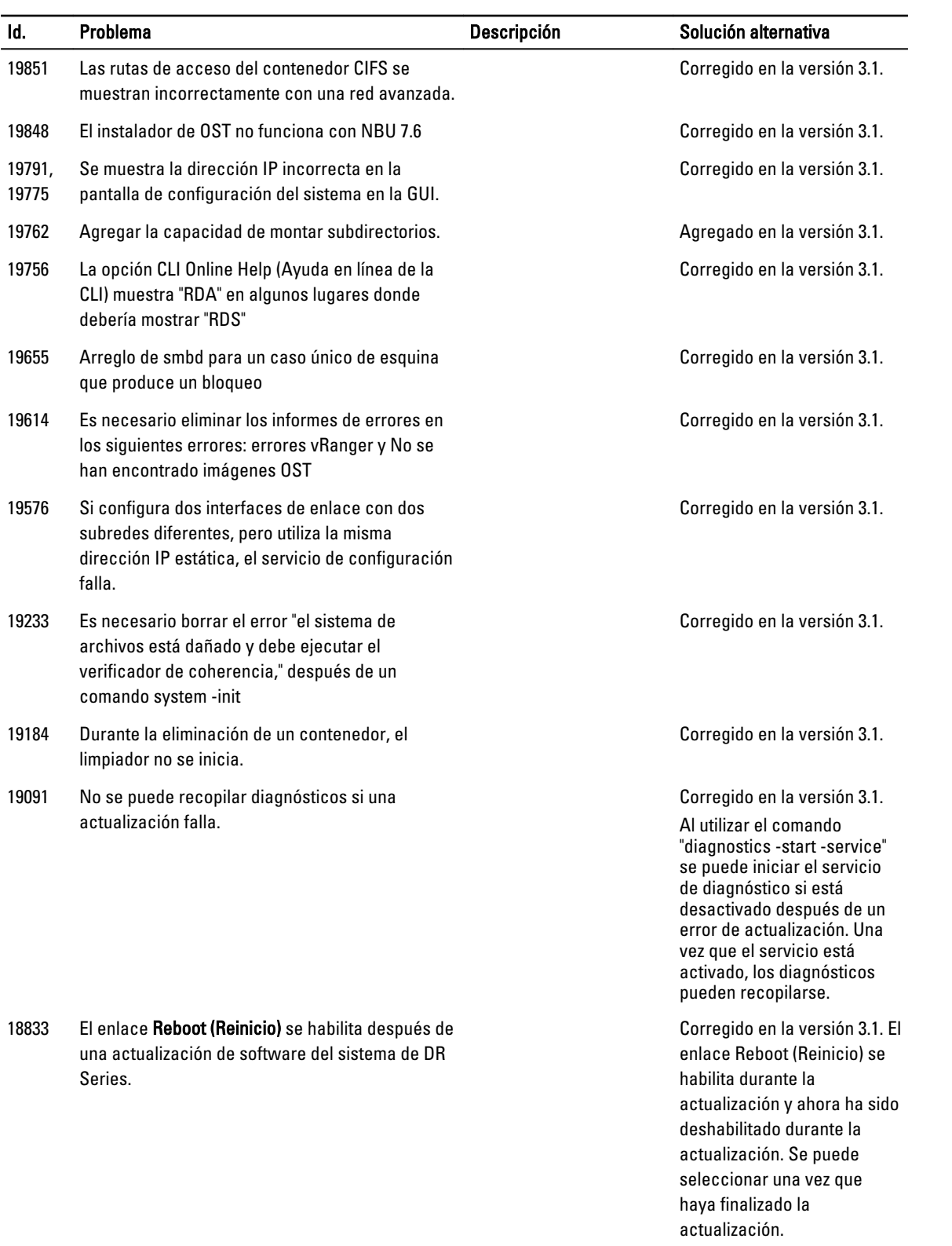

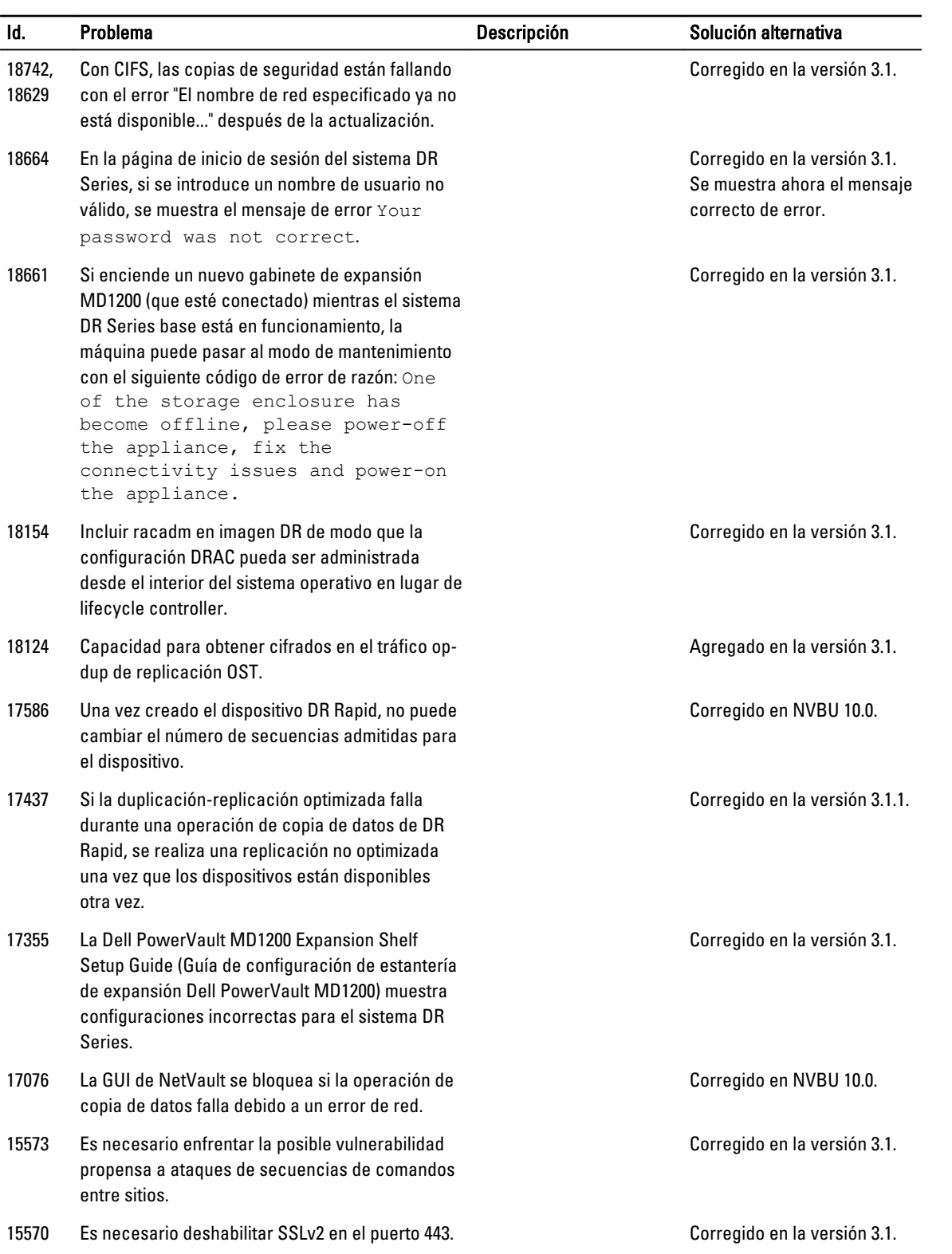

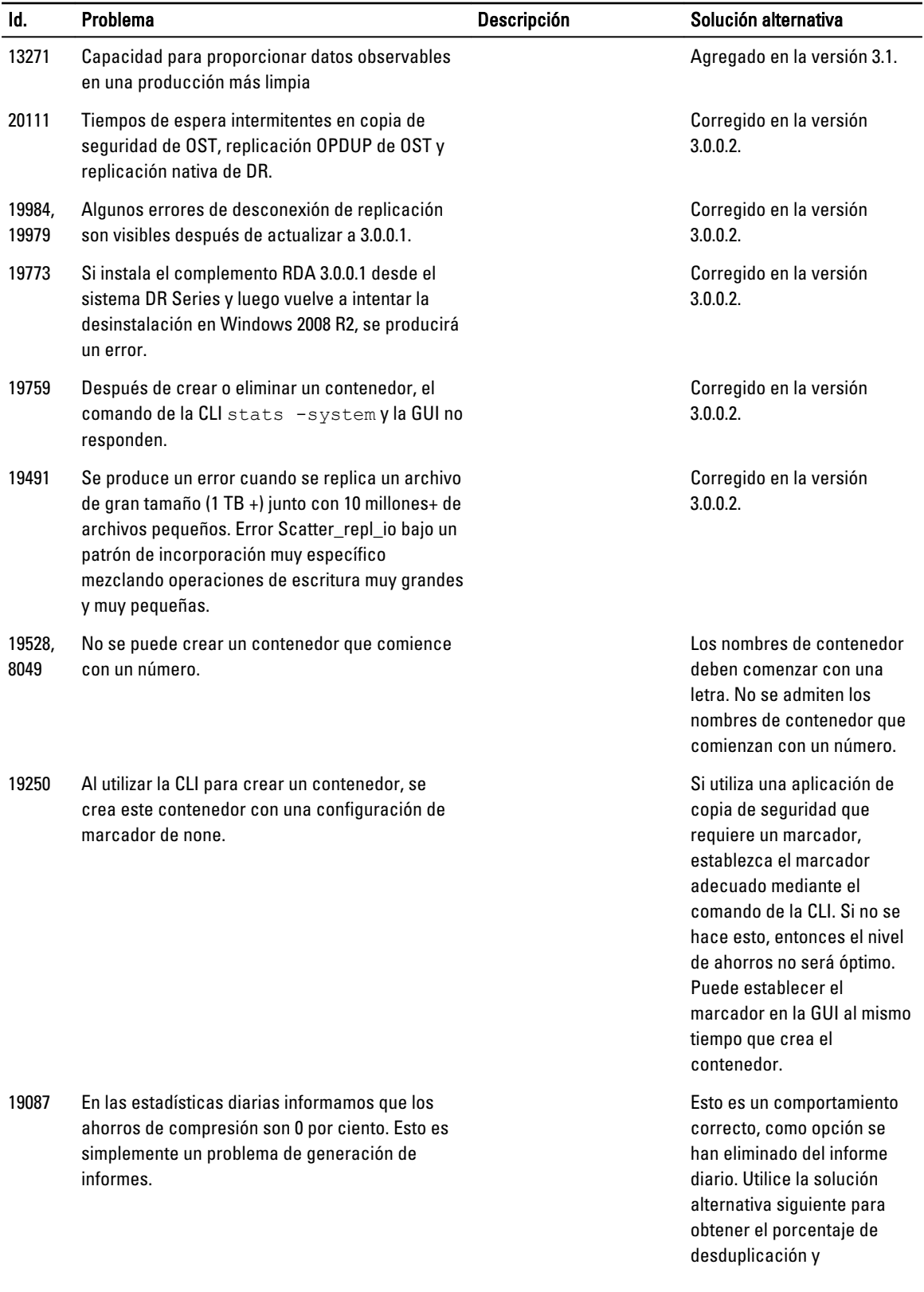

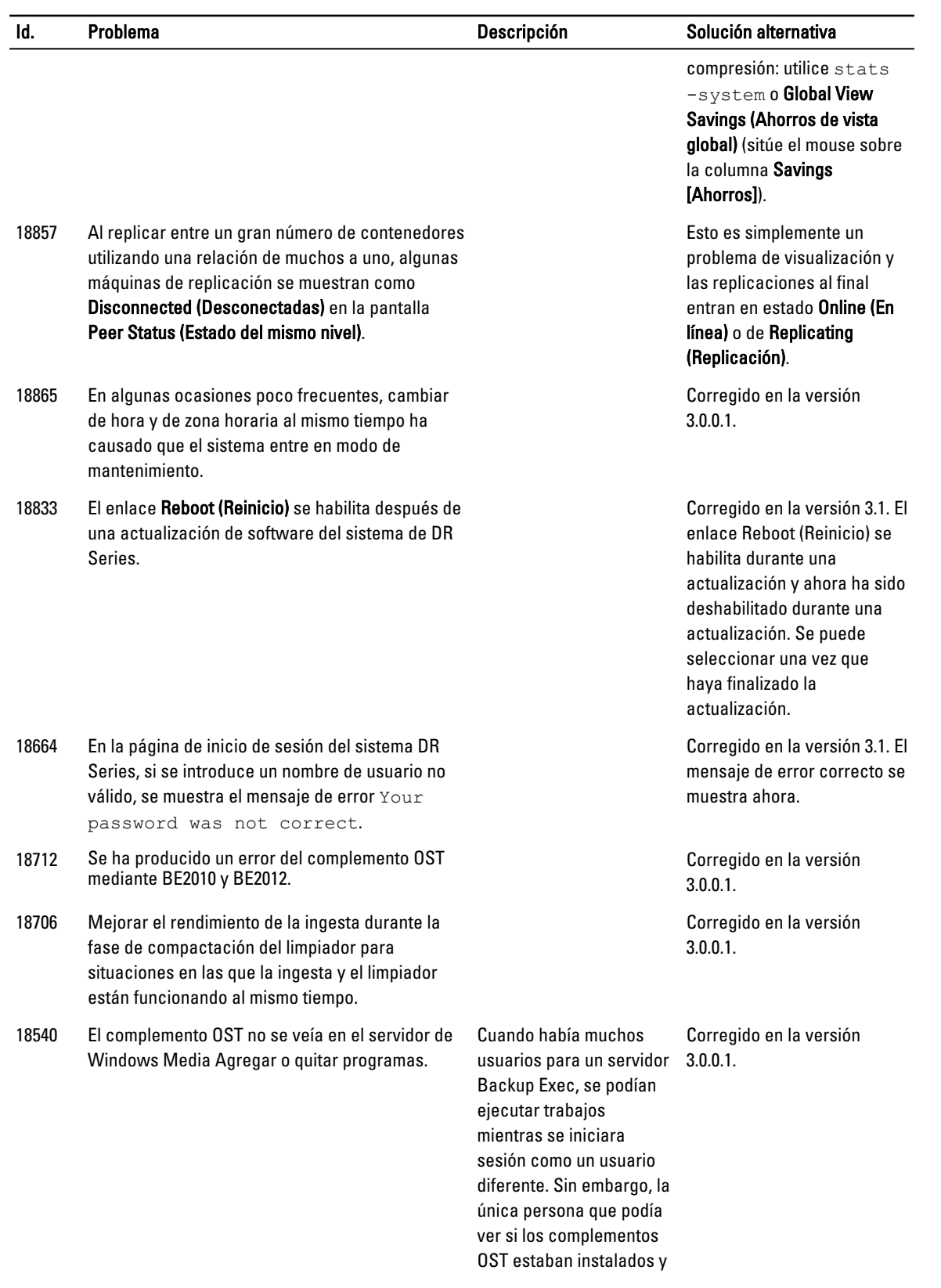

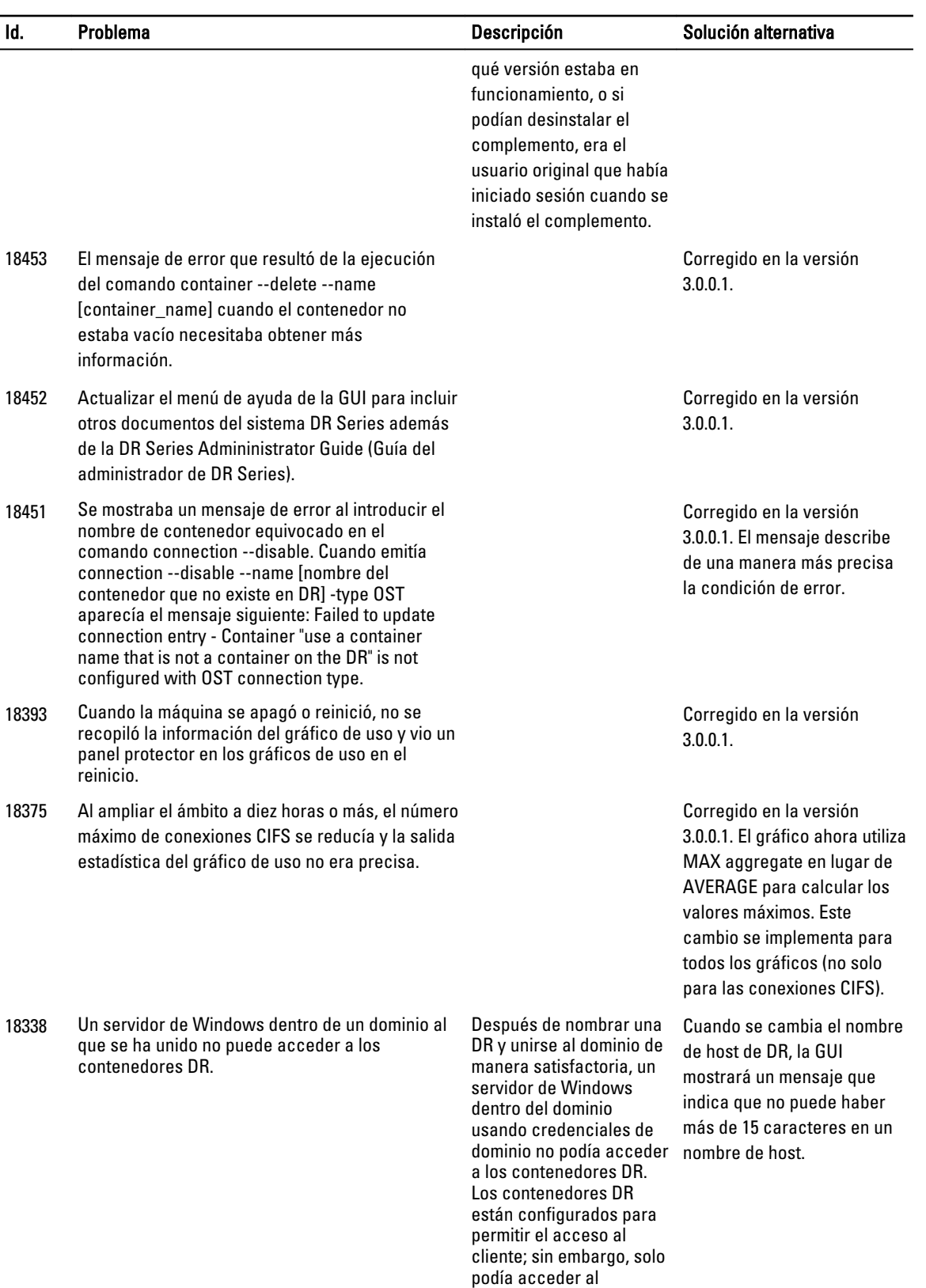

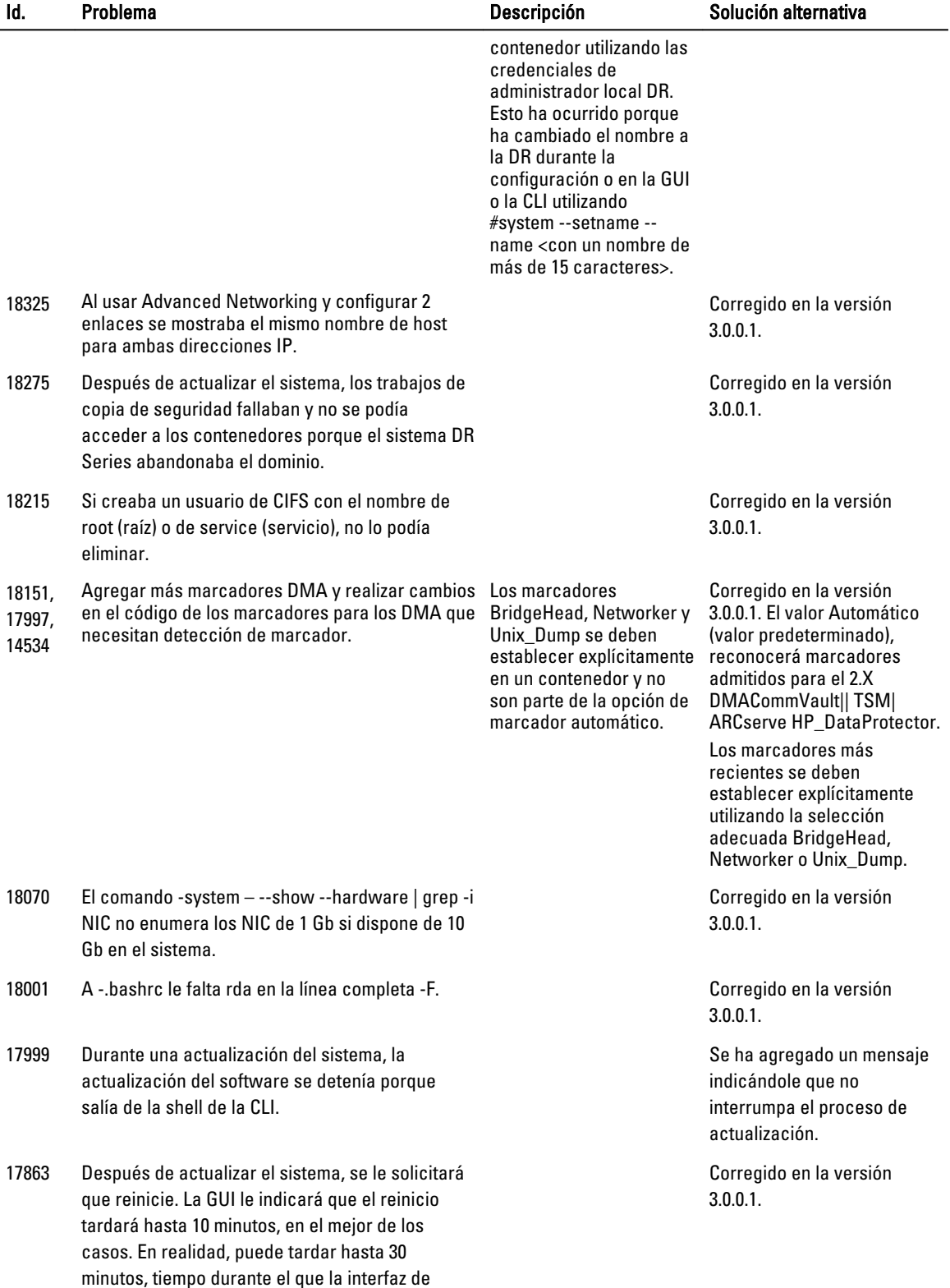

usuario puede aparecer congelada.

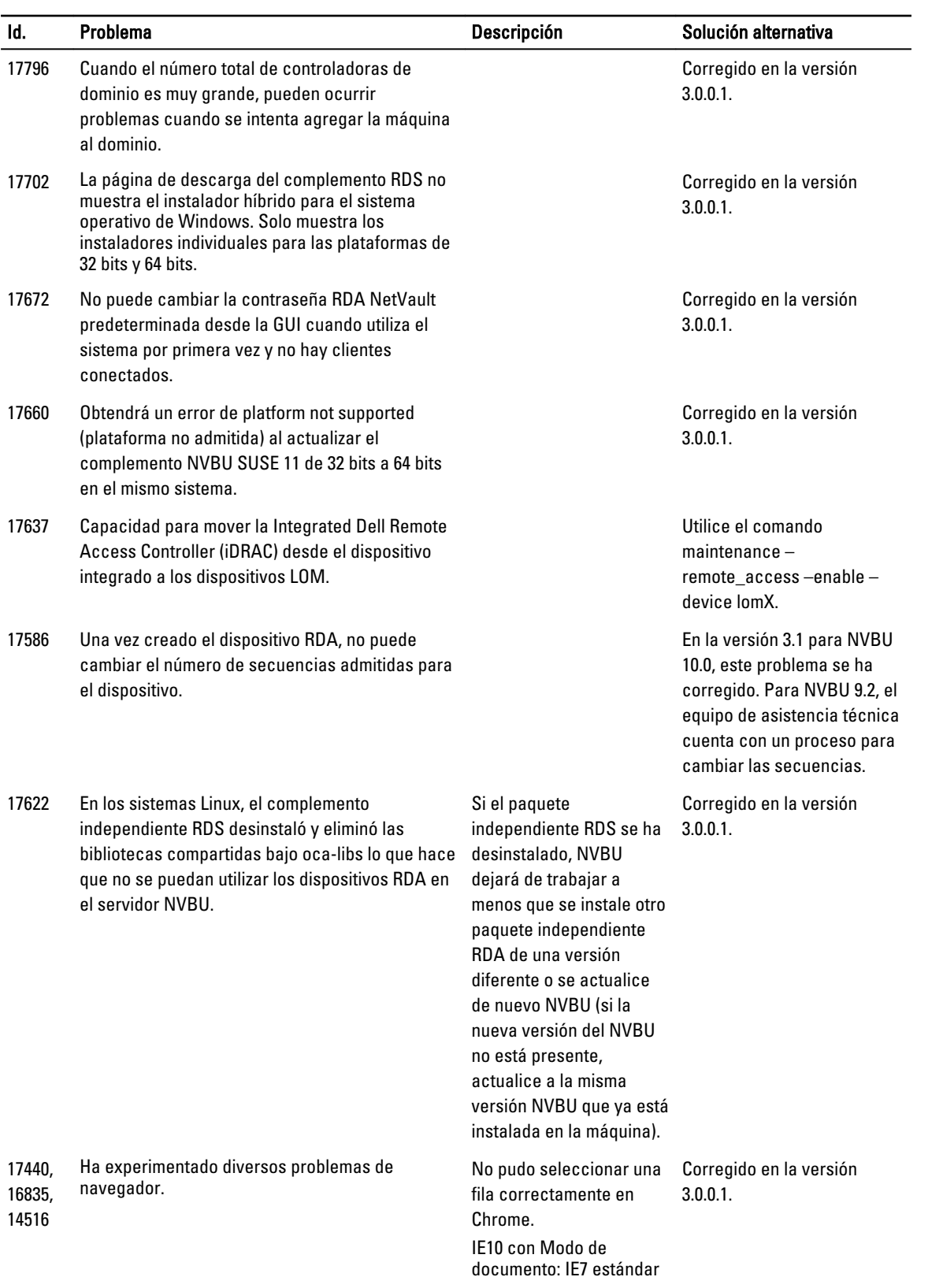

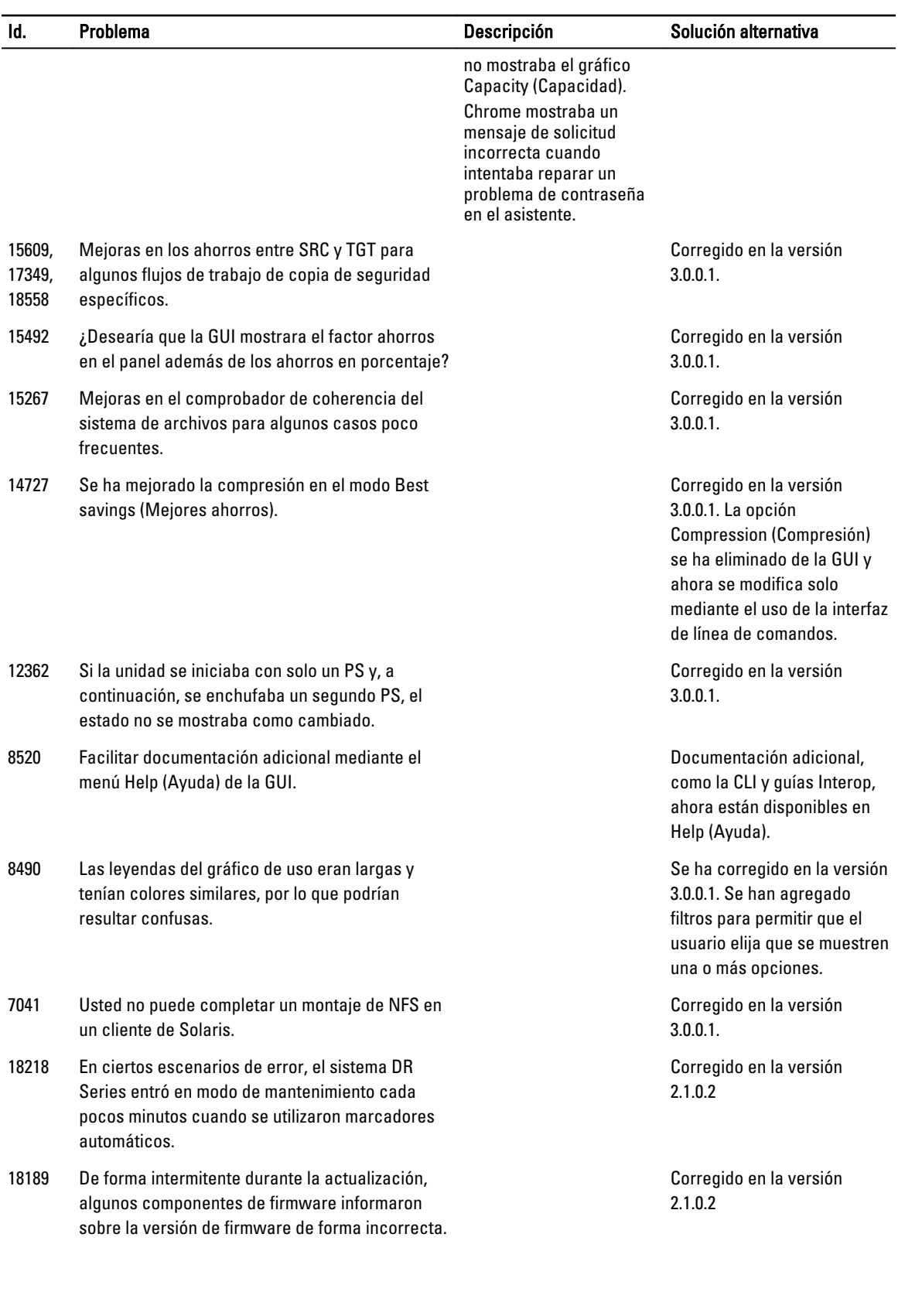

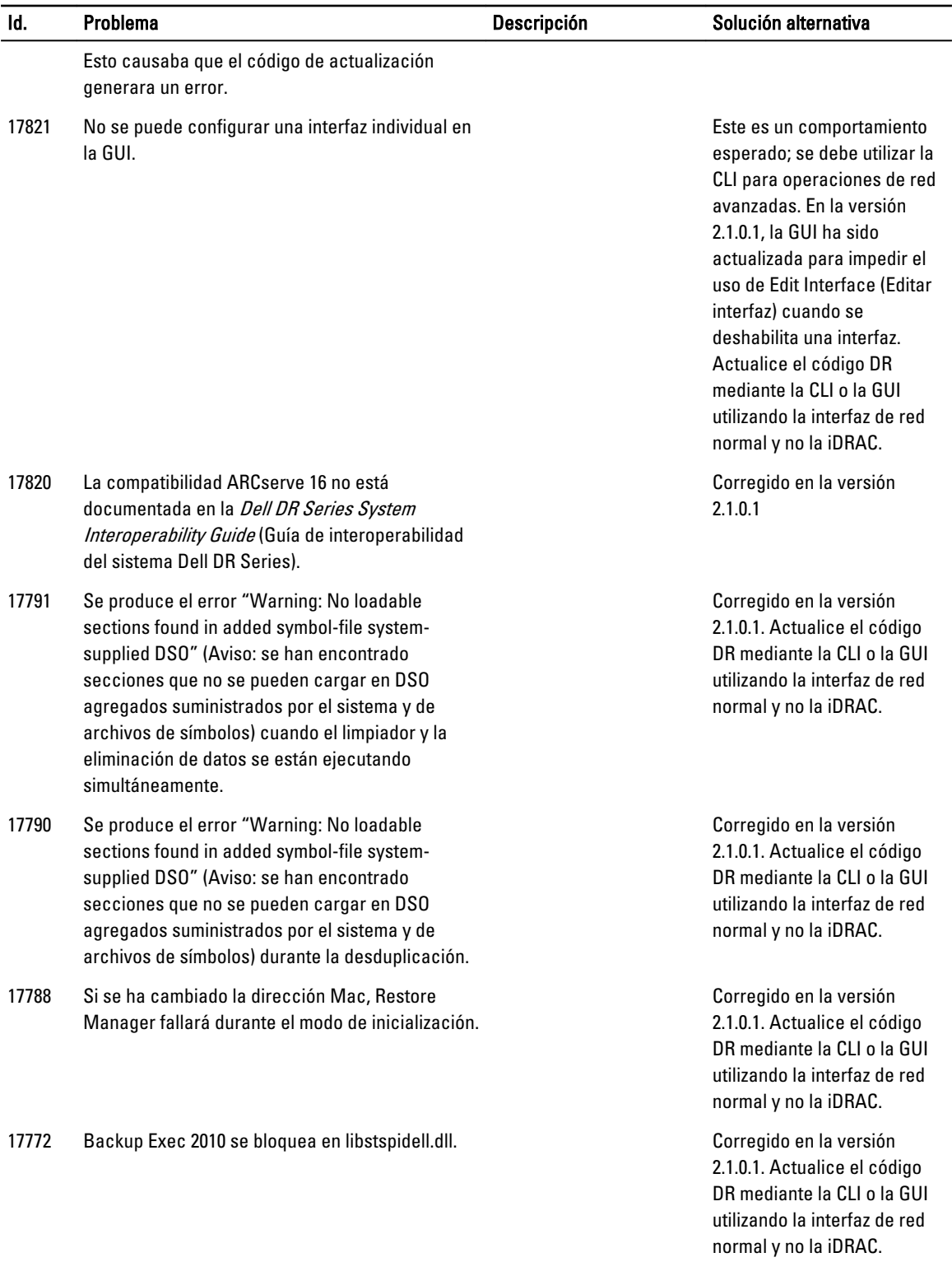

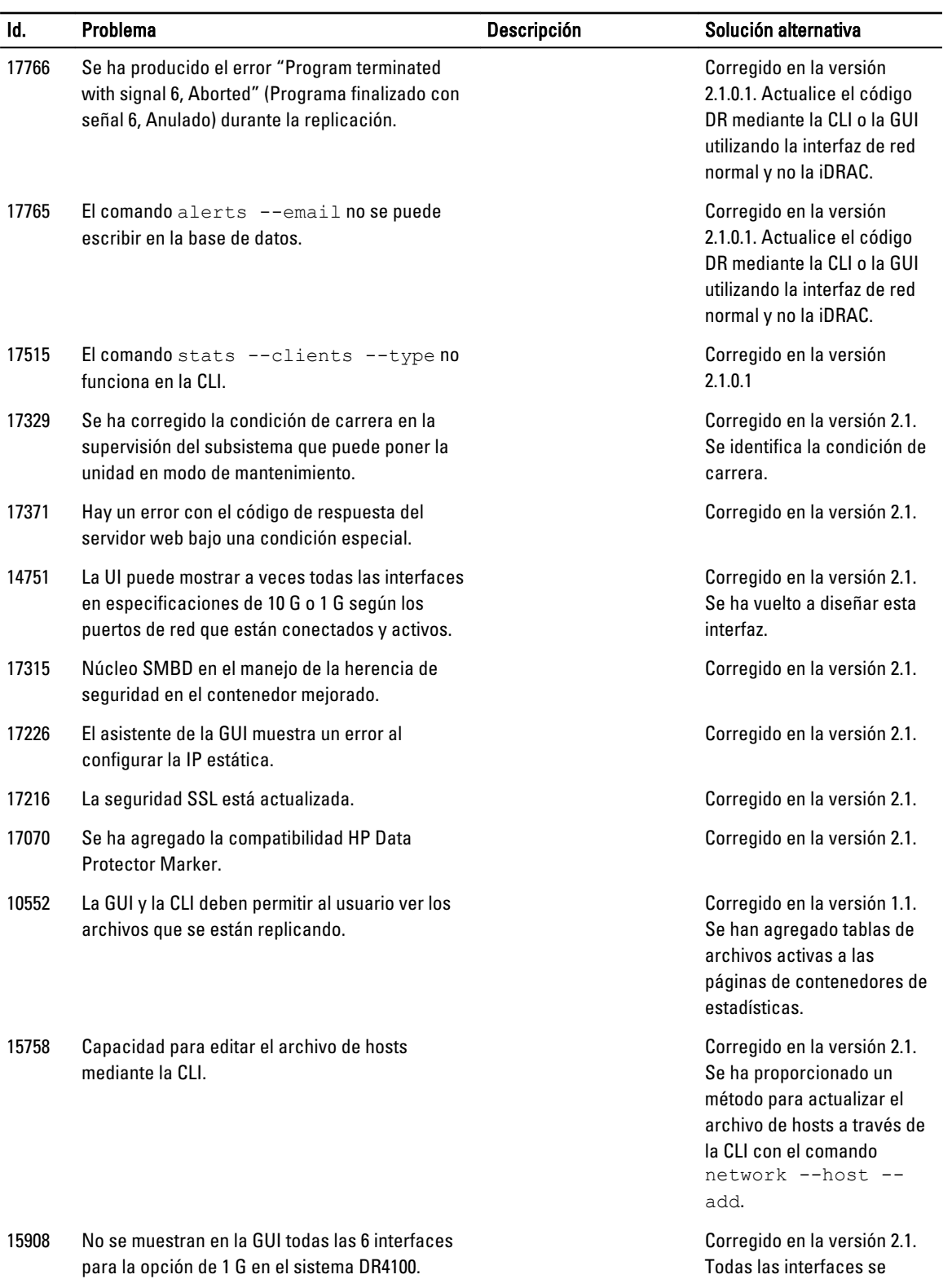

Todas las interfaces se muestra ahora en la GUI para

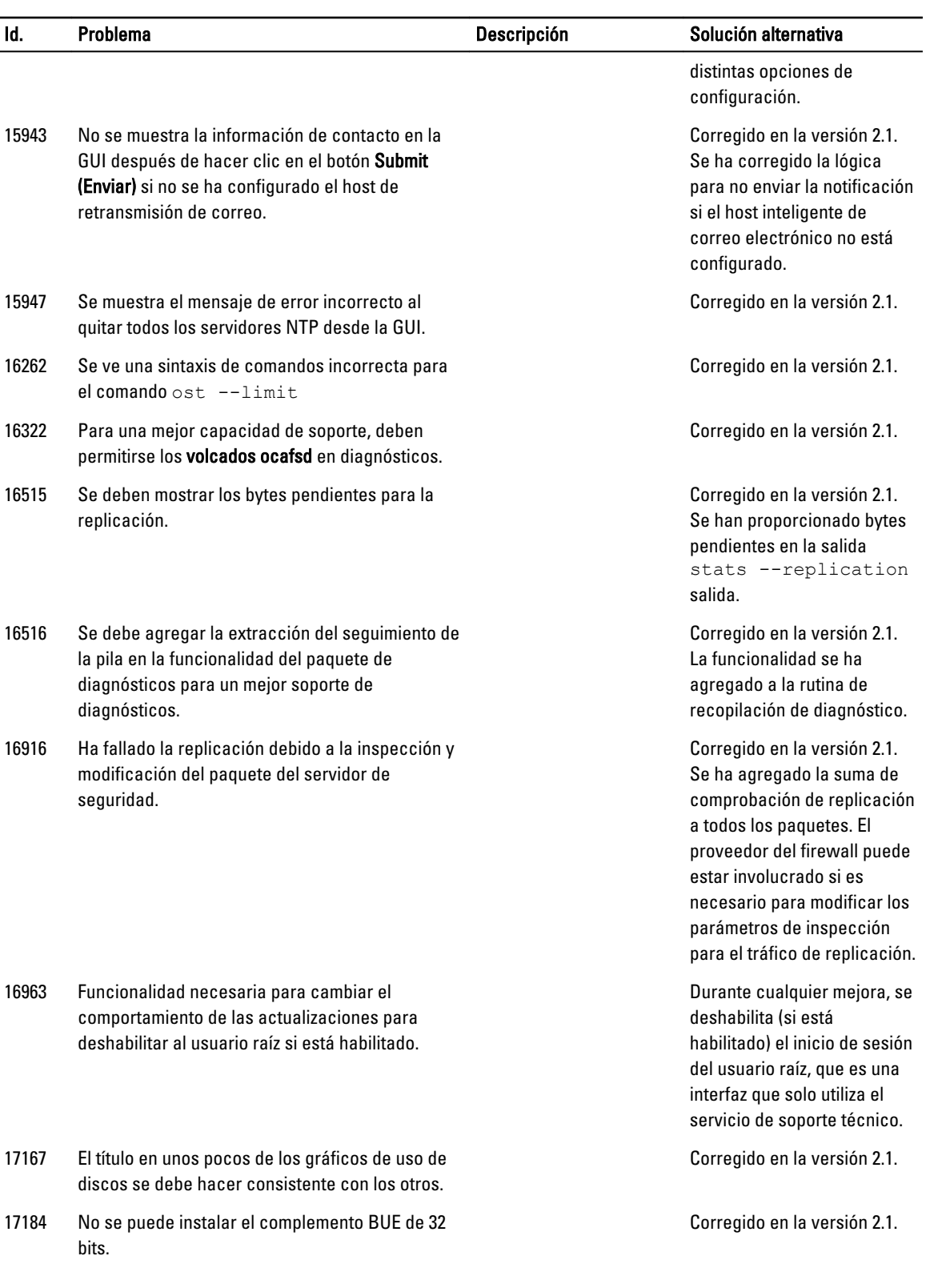

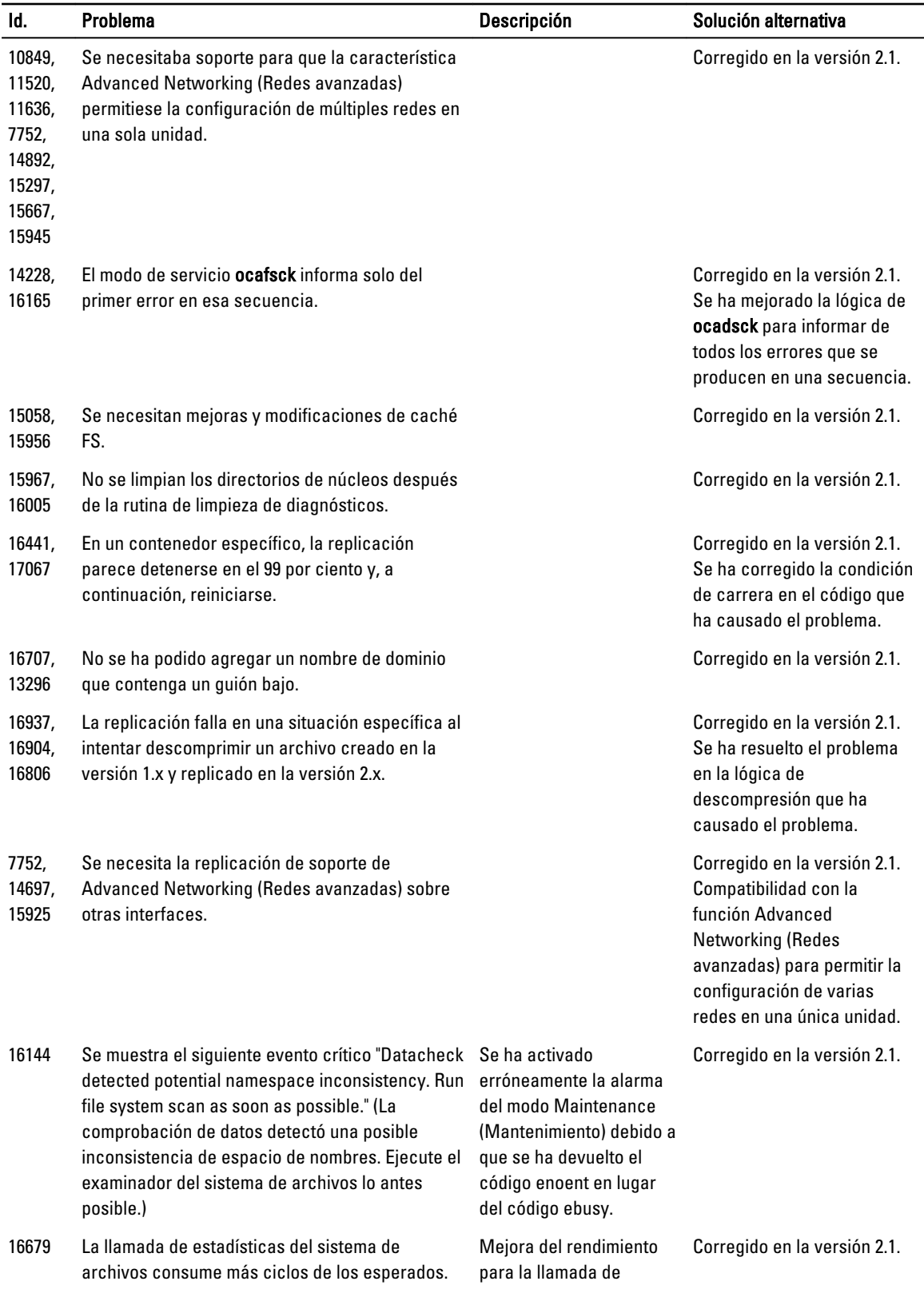

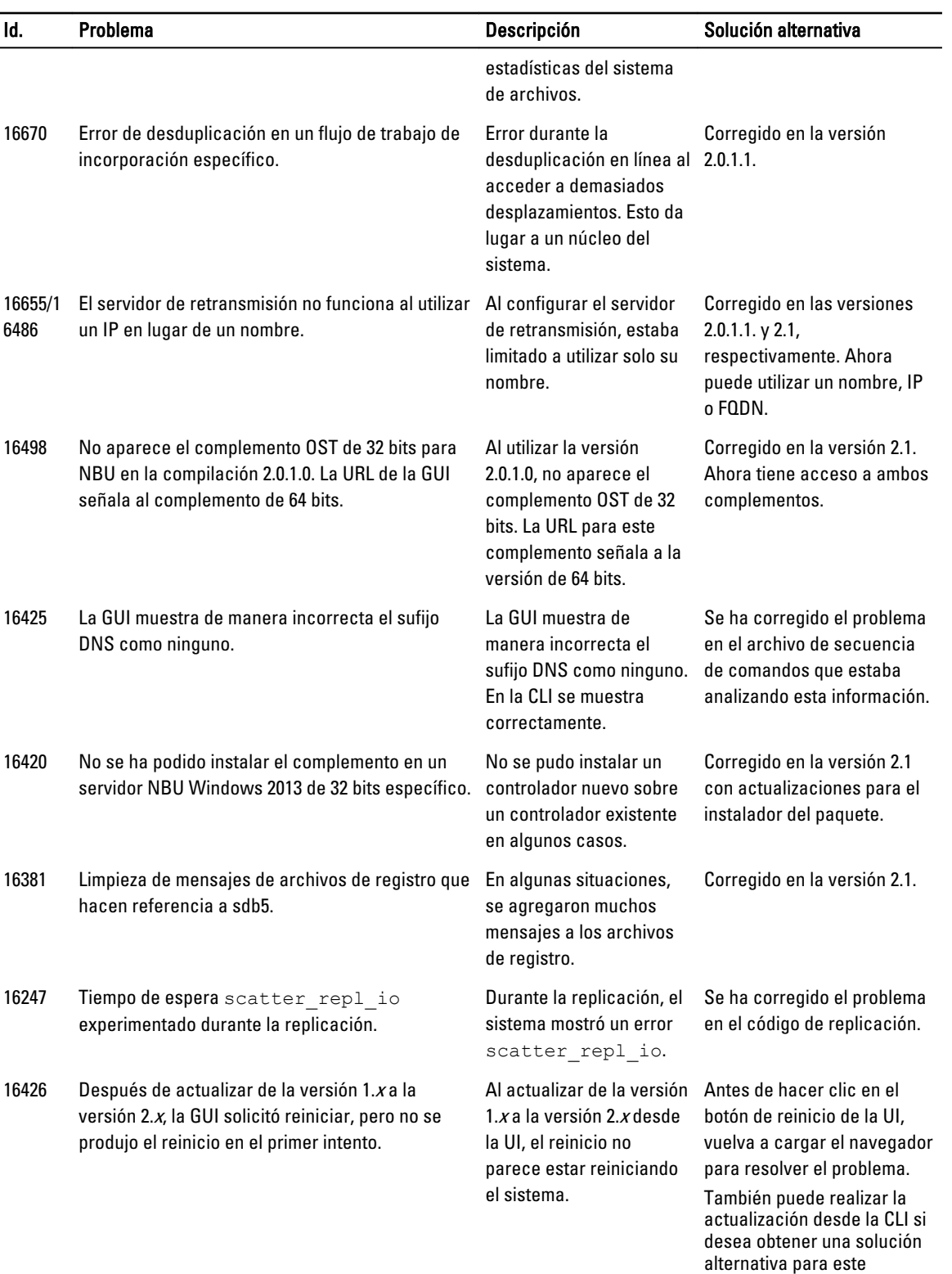

problema.

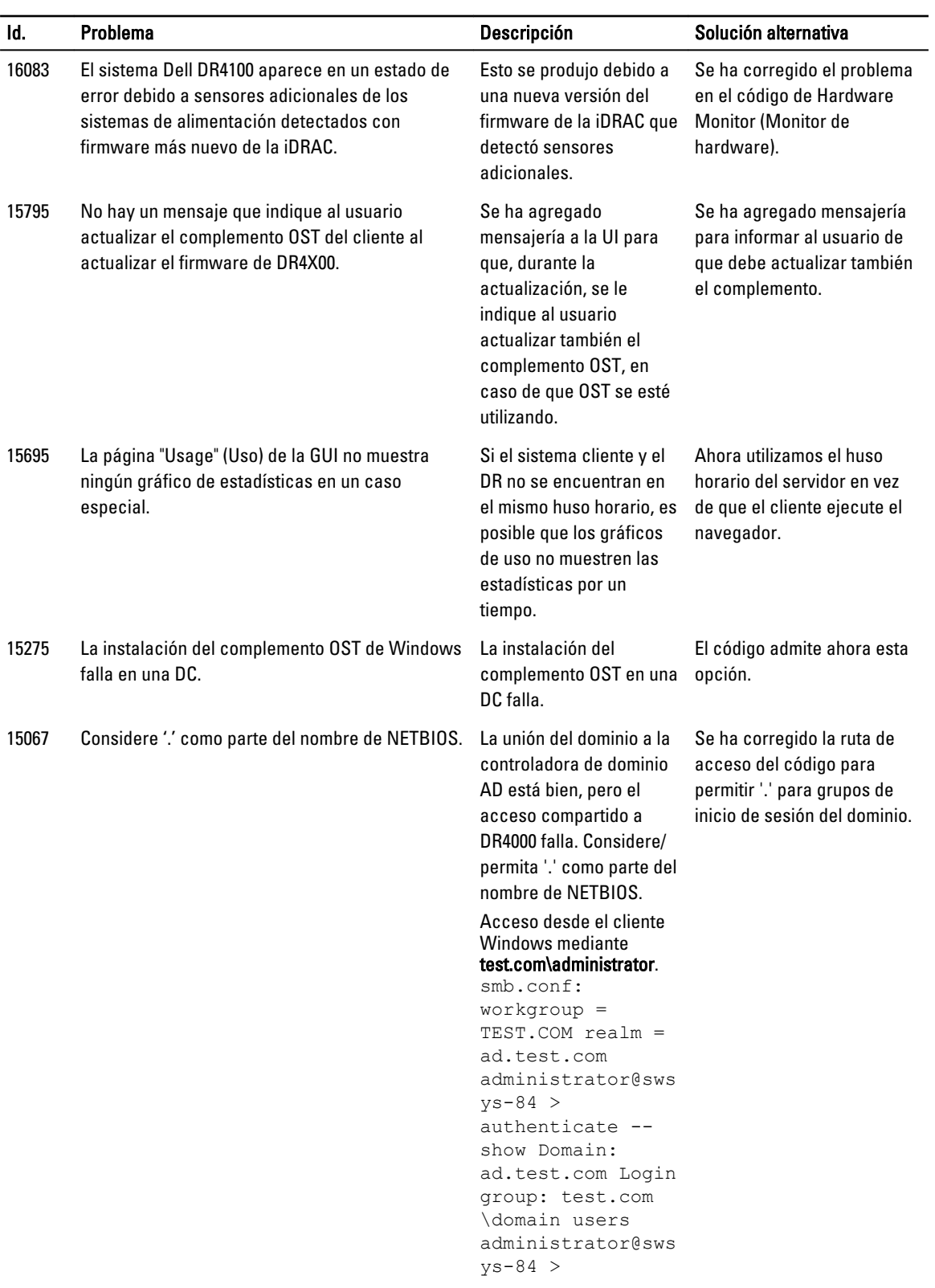

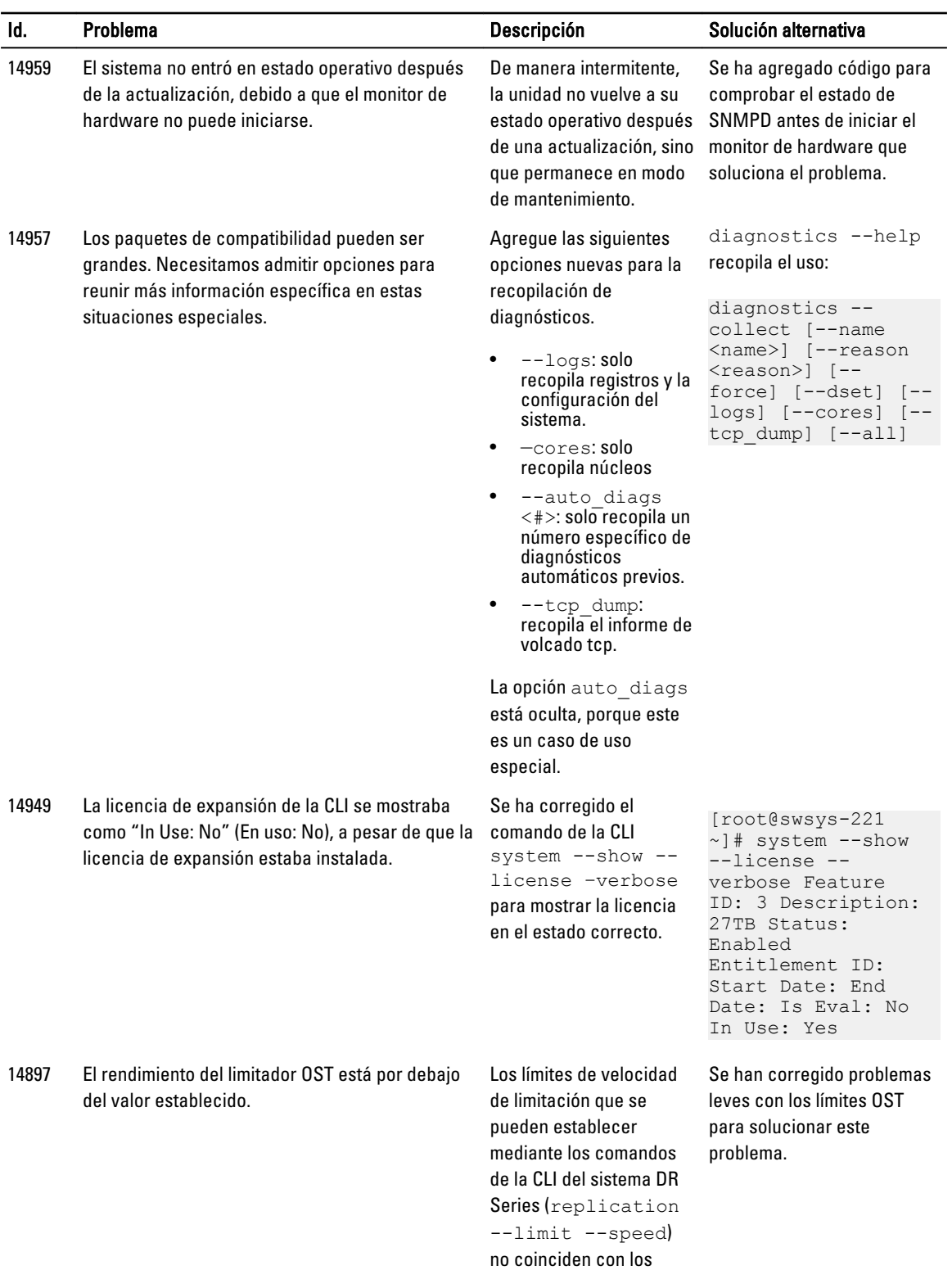

límites de ancho de

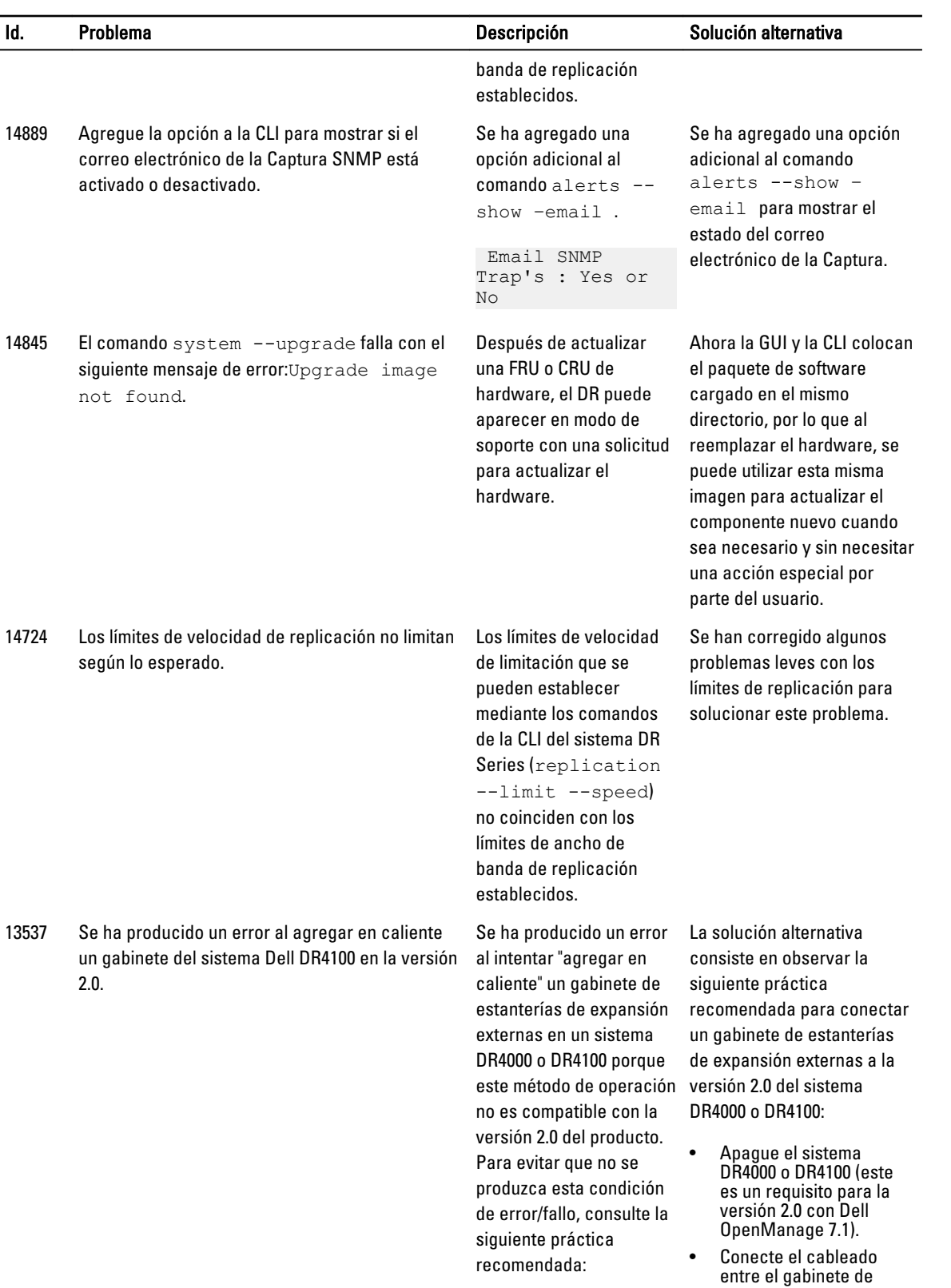

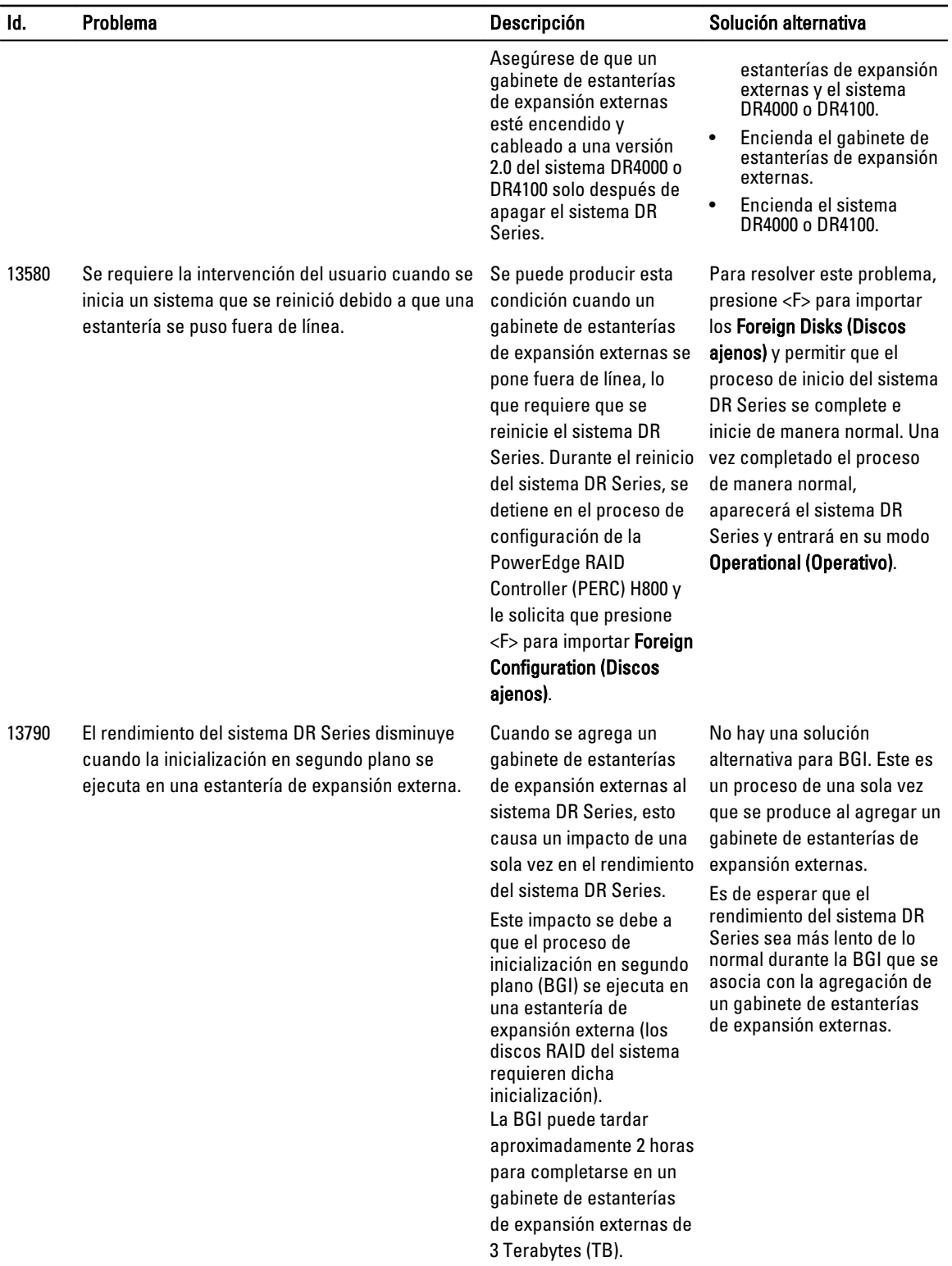

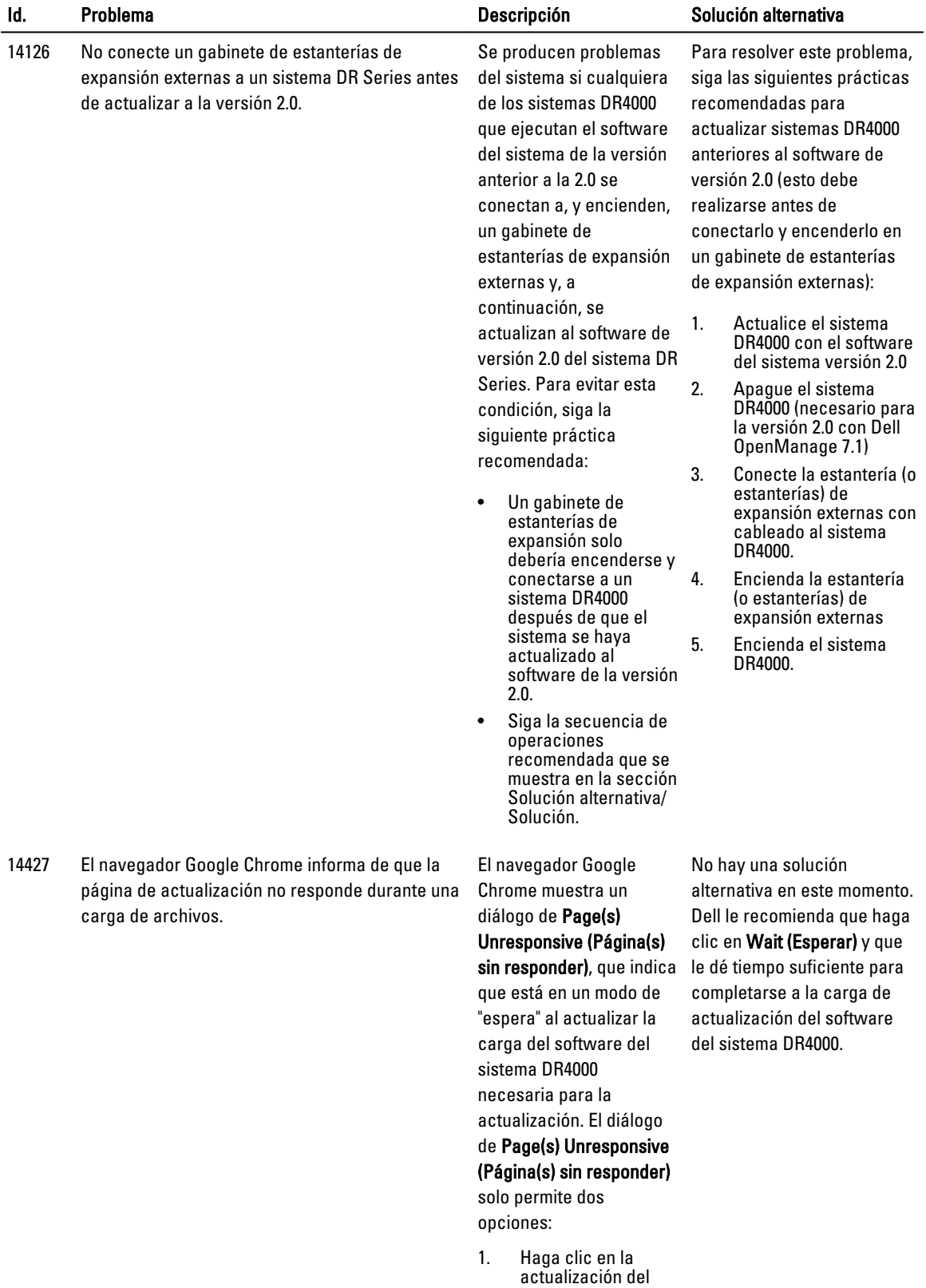

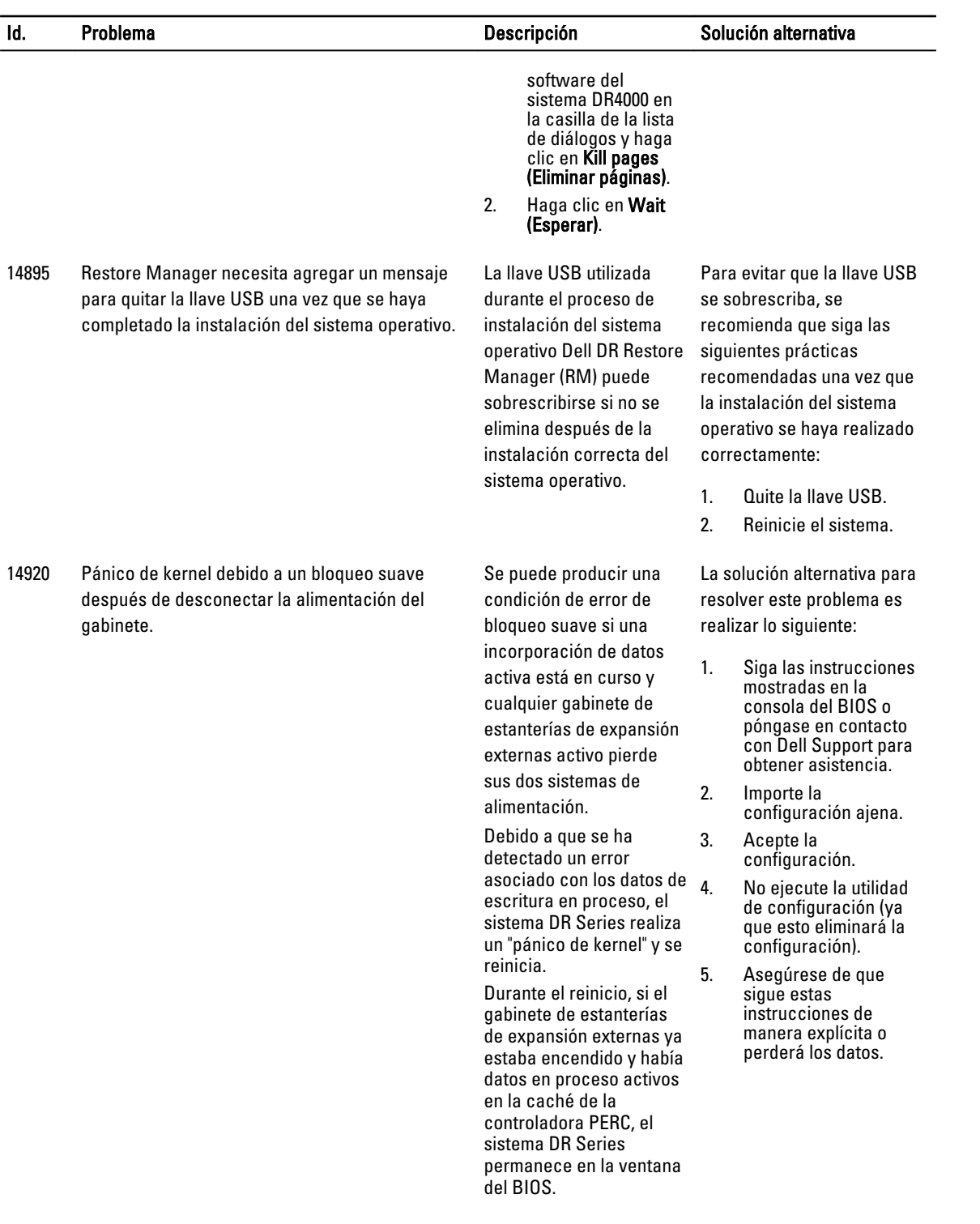

# <span id="page-39-0"></span>Componentes de terceros

Este producto contiene los componentes de terceros que se enumeran a continuación. Para obtener información de la licencia de terceros, acceda a<http://software.dell.com/legal/license-agreements.aspx>. El código fuente para algunos de los componentes se pueden encontrar en [http://opensource.dell.com.](http://opensource.dell.com) Los avisos sobre derechos de autor están a continuación, en **Avisos de copyright**.

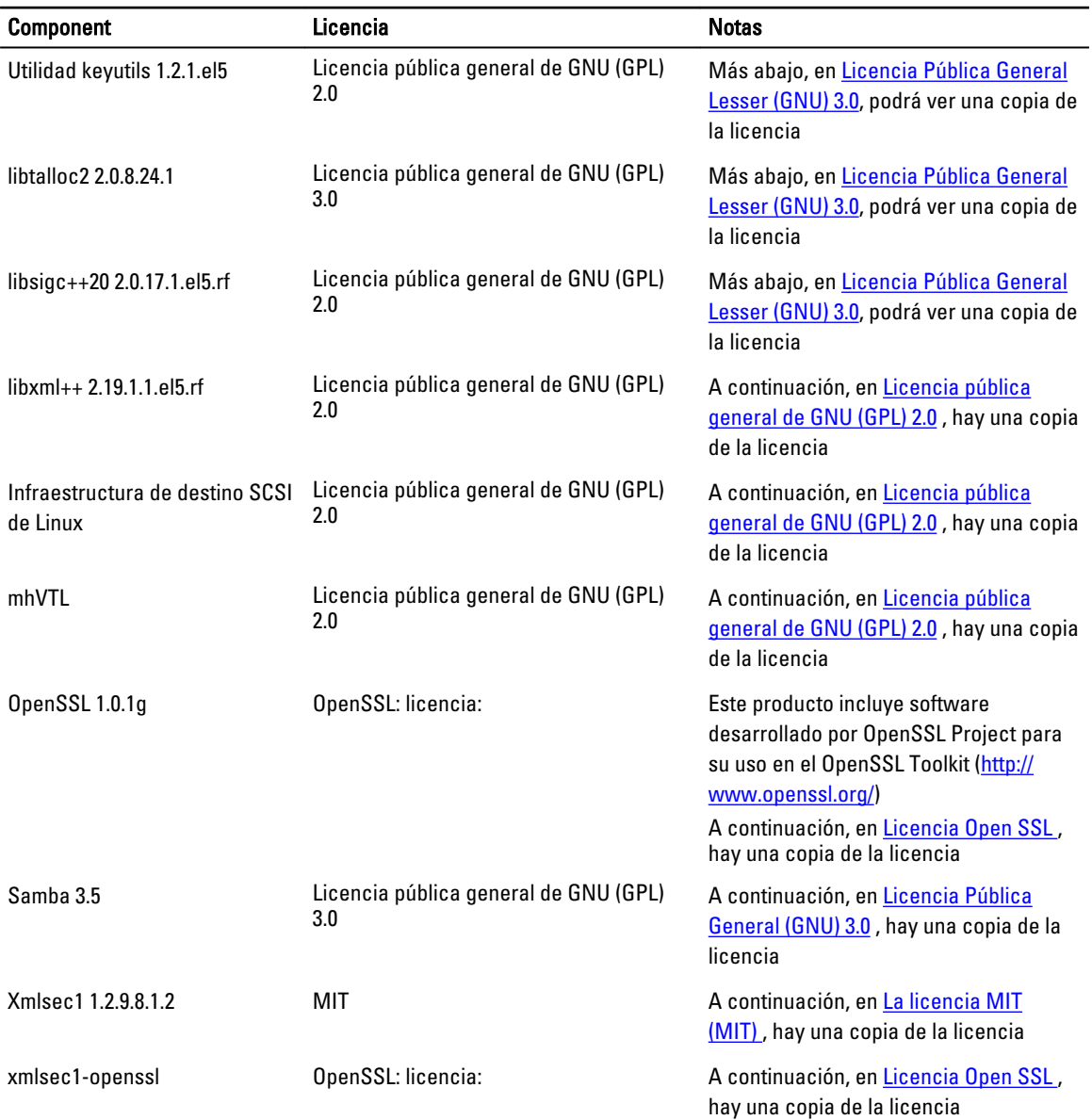

## <span id="page-40-0"></span>Licencia pública general de GNU (GPL) 2.0

#### LICENCIA PÚBLICA GENERAL GNU versión 2

#### Versión 2, junio de 1991

Copyright (C) 1989, 1991 Free Software Foundation, Inc., 51 Franklin Street, Fifth Floor, Boston, MA 02110-1301 USA. Se permite la copia y distribución de copias literales de este documento de licencia, no obstante se prohíbe su modificación.

#### Preámbulo

Las licencias para la mayoría de los productos de software están diseñadas para quitarle la libertad de compartir o modificar los mismos. De forma contraria, la Licencia pública general GNU tiene la intención de garantizar su libertad para compartir y modificar el software gratuito, a fin de garantizar que el software sea 'libre' para todos sus usuarios. Esta Licencia pública general se aplica a la mayoría del software de la Free Software Foundation y a cualquier otro programa cuyos autores se comprometan a utilizarla. (Es posible que algunos productos de software de la Free Software Foundation estén cubiertos por la Licencia pública general menor GNU). Usted también puede aplicarla a sus programas.

Cuando decimos software libre, nos referimos a la libertad de uso, no al precio. Nuestras licencias públicas generales están diseñadas para garantizar que usted tenga la libertad de distribuir copias de software libre (y cobrar por dicho servicio, si lo desea), que usted reciba el código fuente o que pueda obtenerlo si lo desea; que pueda modificar el software o utilizar partes de éste en nuevos programas libres; y que sepa que puede hacer estas cosas.

A fin de proteger sus derechos, es necesario establecer restricciones, las cuales prohíben a cualquier persona que le nieguen esos derechos o que le pidan que renuncie a estos. Estas restricciones se traducen en ciertas responsabilidades para usted si distribuye copias del software o si lo modifica.

Por ejemplo, si usted distribuye copias de un programa de ese tipo, ya sea gratuito o libre, debe otorgarle a los destinatarios todos los derechos que usted posee. Además, debe cerciorarse de que ellos también reciban o puedan obtener el código fuente. Y debe mostrarles estos términos para que conozcan sus derechos.

Protegemos sus derechos con dos pasos: (1) protegemos el software bajo copyright y (2) le ofrecemos esta licencia, la cual le concede el consentimiento legal para copiar, distribuir y/o modificar el software.

Además, para la protección de cada autor y la nuestra propia, queremos asegurarnos de que quede claro que no existe garantía para este software libre. Si el software se modifica por otra persona y lo transfiere, queremos que los destinatarios sepan que lo que poseen no es la versión original, y que cualquier problema introducido por terceros no afectará a la reputación de los autores originales.

Para concluir, todos los programas libres se ven constantemente amenazados por patentes de software. Deseamos evitar el peligro de que quien redistribuye el programa libre obtenga licencias de patentes individuales, lo que en efecto haría que el programa en software fuera propietario. Para evitar esto, hemos enfatizado que cualquier patente debe otorgar licencia para el uso libre de todo el público o, de lo contrario, no debe otorgarse ninguna licencia.

A continuación, se proporcionan los términos y las condiciones para la copia, distribución y modificación.

#### LICENCIA PÚBLICA GENERAL DE GNU

#### TÉRMINOS Y CONDICIONES PARA LA COPIA, DISTRIBUCIÓN Y MODIFICACIÓN

0. Esta Licencia se aplica a cualquier programa u otra obra que contenga un aviso colocado por el titular del copyright, el cual indique que puede distribuirse bajo los términos de esta Licencia pública general. En adelante, un "Programa" se refiere a dicho programa u obra, y una "obra basada en el Programa" se refiere al propio Programa o cualquier obra derivada bajo la ley de copyright: es decir, una obra que contenga el Programa o una porción de éste, ya sea literal o con modificaciones y/o traducido en otro idioma. (En adelante, la traducción se incluye sin limitación en el término "modificación"). A cada titular de licencia se le hace referencia como "usted".

Las actividades que no sean la copia, distribución y modificación no están cubiertas por esta Licencia y están fuera del ámbito. El acto de ejecución del Programa no está restringido y el resultado del Programa está cubierto solamente si su contenido constituye un trabajo basado en el Programa (independientemente de si se ha hecho mediante la ejecución del Programa). La veracidad de esto depende de lo que el Programa hace.

1. Puede copiar y distribuir copias literales del código fuente del Programa tal como lo reciba, por cualquier medio, siempre que publique, de forma visible y adecuada en cada copia, un aviso de derechos de autor correspondiente y una renuncia de la garantía; mantenga intactos todos los avisos que se refieren a esta Licencia y a la ausencia de garantías; y proporcione al resto de destinatarios del Programa una copia de esta Licencia junto con el programa.

Puede cobrar una tarifa por el acto físico de transferir una copia, y también puede, a su propio criterio, ofrecer protección bajo garantía a cambio de una tarifa.

- 2. Puede modificar su copia o copias del Programa o cualquier parte de esta, de modo que se forme un trabajo basado en el Programa, así como copiar y distribuir dichas modificaciones o trabajos bajo los términos de la Sección 1 anterior, siempre que también satisfaga todas estas condiciones:
	- a. Debe hacer que los archivos modificados lleven avisos destacados que declaren que usted ha modificado los archivos y la fecha de dicha modificación.
	- b. Debe hacer que cualquier obra que usted distribuya o publique, que en su totalidad o en parte contenga el Programa o se derive de éste, o de una porción del mismo, otorgue licencia total sin coste para todos los terceros bajo los términos de esta Licencia.
	- c. Si el programa modificado normalmente lee comandos de forma interactiva cuando se ejecuta, debe hacer que cuando se inicie la ejecución de dicho uso interactivo del modo más común, imprima o exhiba un anuncio que incluya un aviso de copyright adecuado y un aviso que indique que no se ofrece garantía (o, si fuera el caso, que indique que usted ofrece garantía) y que los usuarios pueden redistribuir el programa bajo estas condiciones, y que también indique al usuario la forma de ver esta Licencia. (Excepción: si el Programa mismo es interactivo pero normalmente no imprime dicho tipo de anuncio, no es necesario que su obra basada en el Programa muestre un anuncio).

Estos requisitos se aplican a la obra modificada en su totalidad. Si existen secciones identificables de dicha obra que no deriven del Programa, y que puedan considerarse de forma razonable como obras independientes y apartes en sí mismas, esta Licencia y sus términos no se aplican a dichas secciones cuando las distribuya como obras separadas. Sin embargo, cuando distribuya las mismas secciones como parte de un todo, lo que es una obra basada en el Programa, la distribución del todo debe hacerse bajo los términos de esta Licencia, cuyos permisos para otras licencias se extienden al todo, y como consecuencia, a cada una de las partes independientemente del autor.

Por lo tanto, esta sección no tiene la intención de reclamar derechos ni impugnar sus derechos sobre obras escritas totalmente por usted; más bien, la intención es ejecutar el derecho de controlar la distribución de obras derivadas o colectivas basadas en el Programa.

Además, la simple adición de otra obra no basada en el Programa con este (o con una obra basada en él) en un volumen de un medio de almacenamiento o de distribución no incluye la otra obra bajo el ámbito de esta Licencia.

- 3. Usted puede copiar y distribuir el Programa (o una obra basada en él, bajo la Sección 2) en el formato de código objeto o ejecutable bajo los términos de las Secciones 1 y 2 anteriores, siempre que realice una de las acciones siguientes:
	- a. Lo acompañe con el código fuente correspondiente legible, el cual debe distribuirse bajo los términos de las Secciones 1 y 2 anteriores en un medio normalmente utilizado para el intercambio de software; o
	- b. Lo acompañe con una oferta por escrito, con validez de al menos tres años, para brindar a cualquier tercero, a cambio de una tarifa no mayor que el coste de la realización física de la distribución del código fuente, es decir una copia completa y legible por sistemas del código fuente correspondiente, para que se distribuya

bajo los términos de las Secciones 1 y 2 anteriores en un medio normalmente utilizado para el intercambio de software; o

c. Lo acompañe con la información que usted recibió como oferta para distribuir el código fuente correspondiente. (Esta alternativa se permite solamente con la distribución no comercial y únicamente si usted recibió el programa en formato de código fuente o ejecutable con dicha oferta, de conformidad con la Subsección b anterior).

El código fuente de una obra quiere decir el formato preferente de la obra en el cual se realizan modificaciones. Para una obra ejecutable, el código fuente completo quiere decir todo el código fuente para todos los módulos que contiene, archivos de definición de interfaz asociados y cualquier secuencia de comando utilizada para controlar la compilación e instalación del archivo ejecutable. No obstante, como excepción especial, el código fuente distribuido no necesita incluir ningún elemento que se distribuye normalmente (ya sea en formato fuente o binario) con los componentes principales (compilador, kernel, etc.) del sistema operativo en el que se ejecuta el ejecutable, a menos que el componente mismo acompañe al ejecutable.

Si la distribución del código objeto ejecutable se realiza mediante la oferta de acceso para la copia desde un sitio designado, la oferta del acceso equivalente para copia del código fuente desde el mismo sitio cuenta como distribución del código fuente, aun cuando otras personas no estén obligadas a copiar el código fuente junto con el código objeto.

- 4. Usted no puede copiar, modificar, otorgar sublicencias ni distribuir el Programa, excepto como se estipula explícitamente en esta Licencia. Cualquier intento de copiar, modificar, otorgar sublicencias o distribuir el Programa se anulará y rescindirá automáticamente sus derechos conforme a esta Licencia. Sin embargo, las entidades que hayan recibido copias o derechos de parte de usted conforme a esta Licencia no verán rescindidas sus licencias, siempre que dichas entidades mantengan la total conformidad.
- 5. No se le exige que acepte esta Licencia, ya que aún no la ha firmado. Sin embargo, de ningún otro modo se le otorga permiso para modificar o distribuir el Programa o sus obras derivadas. Estas acciones están prohibidas por la ley si no acepta esta Licencia. En consecuencia, al modificar o distribuir el Programa (o cualquier obra basada en este), usted indica su aceptación de esta Licencia para hacerlo, al igual que todos los términos y condiciones para copiar, distribuir o modificar el Programa o las obras basadas en él.
- 6. Cada vez que usted redistribuye el Programa (o cualquier obra basada en él), el destinatario automáticamente recibe una licencia del otorgante de la licencia original para copiar, distribuir o modificar el Programa, sujeta a estos términos y condiciones. Usted no puede imponer ninguna restricción adicional en el ejercicio de los derechos de los destinatarios otorgados en este documento. Usted no tiene la responsabilidad de imponer el cumplimiento de esta Licencia por parte de terceros.
- 7. Si, como consecuencia de un juicio o alegación en un tribunal por la violación de patentes o por cualquier otra razón (sin limitación a asuntos de patentes), se le imponen condiciones a usted (ya sea por mandato judicial, por contrato o de otro modo), que contradicen las condiciones de esta Licencia, no le exime de las condiciones de esta licencia. Si no puede realizar la distribución de modo que satisfaga simultáneamente sus obligaciones conforme a esta Licencia y cualquier otra obligación pertinente, en consecuencia, usted no puede distribuir el Programa. Por ejemplo, si una licencia de patente no permite la distribución sin derechos de autor del Programa a todos los que reciben copias directa o indirectamente a través de usted, el único modo en que usted puede satisfacer tanto dicha licencia como esta Licencia sería que se abstuviera completamente de distribuir el Programa.

Si cualquier porción de esta sección se considera sin validez o sin aplicación conforme a cualquier circunstancia particular, el resto de esta sección tiene la intención de tener aplicación y la sección en su totalidad tiene la intención de tener aplicación en otras circunstancias.

No es un objetivo de esta sección inducirle a que quebrante algunas de las patentes u otras declaraciones de derechos de propiedad, ni tampoco impugnar la validez de dichas declaraciones; esta sección tiene el único fin de proteger la integridad del sistema de distribución de software libre, el cual se implementa mediante prácticas de

licencia pública. Muchas personas han contribuido generosamente a la amplia gama de software distribuido a través de dicho sistema con dependencia en la aplicación uniforme del sistema; queda a la discreción del autor o donante el decidir si desea distribuir el software a través de cualquier otro sistema y el titular de una licencia no puede imponer dicha elección.

Esta sección tiene la intención de aclarar totalmente lo que se considera una consecuencia del resto de esta Licencia.

- 8. Si la distribución o el uso del Programa se restringe a ciertos países ya sea mediante patentes o interfaces protegidas con derechos de autor, el titular del copyright original, quien coloca el Programa conforme a esta Licencia, puede agregar una limitación de distribución geográficamente explícita que excluya dichos países, de modo que se permita la distribución únicamente en o entre países que no se excluyen. En tal caso, esta Licencia incorpora la limitación como si estuviese escrita en el cuerpo de esta Licencia.
- 9. La Free Software Foundation puede publicar versiones revisadas o nuevas de la Licencia Pública General (GPL) de forma ocasional. Dichas nuevas versiones serán en esencia similares a esta versión, pero podrían diferir en detalle para aclarar cualquier problema o inquietud nueva.

Cada versión recibe un número de versión que la distingue. Si el Programa especifica un número de versión de esta Licencia que se aplica a ella y a "cualquier versión posterior", usted tiene la opción de seguir los términos y las condiciones ya sea de esa versión o de cualquier versión publicada posteriormente por la Free Software Foundation. Si el Programa no especifica un número de versión de esta Licencia, usted puede elegir cualquier versión que haya sido publicada alguna vez por la Free Software Foundation.

- 10. Si usted desea incorporar porciones del Programa en otros programas libres, cuyas condiciones de distribución sean distintas, escriba al autor para solicitarle el consentimiento. Para el software que tiene protección bajo derechos de autor de la Free Software Foundation, escriba a esta, ya que en ocasiones se realizan excepciones. Nuestra decisión estará guiada por los dos objetivos de preservar la condición libre de todas las obras derivadas de nuestro software libre y de promover que se comparta y vuelva a utilizar el software de forma general. SIN GARANTÍA
- 11. DEBIDO A QUE EL PROGRAMA TIENE LICENCIA GRATUITA, NO SE BRINDA GARANTÍA RESPECTO A ÉL, EN LA MEDIDA DE LO PERMITIDO POR LA LEY APLICABLE. EXCEPTO POR LO ESTABLECIDO DE OTRO MODO Y POR ESCRITO, LOS TITULARES DEL COPYRIGHT O LAS OTRAS PARTES PROPORCIONAN EL PROGRAMA "TAL CUAL" SIN GARANTÍA DE NINGÚN TIPO, EXPRESAS O IMPLÍCITAS, INCLUYENDO, PERO SIN LIMITACIÓN, LAS GARANTÍAS IMPLÍCITAS DE COMERCIABILIDAD E IDONEIDAD PARA UN FIN ESPECÍFICO. EL RIESGO TOTAL POR LA CALIDAD Y DESEMPEÑO DEL PROGRAMA PERMANECE EN USTED. EN EL CASO DE QUE SE DEMUESTRE QUE EL PROGRAMA ES DEFECTUOSO, USTED ASUME EL COSTO DE TODO EL SERVICIO, REPARACIÓN O CORRECCIÓN NECESARIOS.
- 12. EN NINGÚN CASO A MENOS QUE LO REQUIERAN LAS LEYES APLICABLES O SE ACUERDE POR ESCRITO POR PARTE DE UN TITULAR DE LOS DERECHOS DE AUTOR, O CUALQUIER OTRA PARTE QUE PUEDA MODIFICAR O REDISTRIBUIR EL PROGRAMA SEGÚN PERMITA LO ANTERIORMENTE EXPUESTO EN ESTE DOCUMENTO, SERÁ RESPONSABLE ANTE USTED POR CUALQUIER DAÑO, INCLUIDOS LOS GENERALES, ESPECIALES, ACCIDENTALES O RESULTANTES QUE PUEDAN SURGIR POR EL USO O LA INCAPACIDAD DE UTILIZAR EL PROGRAMA (INCLUIDA A TÍTULO ENUNCIATIVO PERO NO LIMITATIVO LA PÉRDIDA DE DATOS O LOS DATOS QUE SE BRINDEN DE FORMA IMPRECISA O LAS PÉRDIDAS SOSTENIDAS EN LAS PÉRDIDAS O POR USTED O POR TERCEROS O POR UN INCUMPLIMIENTO DEL PROGRAMA A LA HORA DE FUNCIONAR CON CUALQUIER OTRO PROGRAMA), AUNQUE SE HAYA AVISADO A DICHO TITULAR U OTRA PARTE DE LA POSIBILIDAD DE TALES DAÑOS.

#### FIN DE LOS TÉRMINOS Y CONDICIONES

Cómo aplicar estos términos en sus programas nuevos

Si usted desarrolla un programa nuevo y desea que tenga la mayor utilidad posible para el público, el mejor modo de lograrlo es convertirlo en un programa libre que todos puedan redistribuir y modificar bajo estos términos.

<span id="page-44-0"></span>Para ello, adjunte al programa los avisos siguientes. Es más seguro que los adjunte al inicio de cada archivo fuente a fin de que se transmita de forma más eficaz la exclusión de garantías y que cada archivo contenga al menos la línea de "copyright" y una referencia directa hacia la ubicación del aviso completo.

[una línea que indique el nombre del programa y una breve idea de lo que hace.] Copyright (C) [año] [nombre del autor]

Este programa constituye software libre y se puede redistribuir y/o modificar bajo los términos de la Licencia pública general GNU según lo publica la Free Software Foundation, ya sea la versión 2 de la Licencia o (a su discreción) cualquier versión posterior.

Este programa se distribuye con la esperanza de que sea de utilidad, pero SIN NINGUNA GARANTÍA; ni siquiera con la garantía implícita de COMERCIABILIDAD o IDONEIDAD PARA UN FIN ESPECÍFICO. Consulte la Licencia pública general de GNU para obtener más detalles.

Usted debe haber recibido una copia de la Licencia pública general GNU junto con este programa; si no la ha recibido, escriba a la Free Software Foundation, Inc. 51 Franklin Street, Fifth Floor, Boston, MA 02110-1301, EE.UU.

Debe además agregar información para que otros puedan comunicarse con usted de forma electrónica o mediante correo postal.

Si el programa es interactivo, haga que presente un aviso breve similar a éste cuando se inicie en un modo interactivo: Gnomovision versión 69, Copyright (C) año nombre del autor

Gnomovision se ofrece sin NINGUNA GARANTÍA; para obtener detalles, escriba 'show w'.

Este software es libre y usted tiene la libertad de redistribuirlo bajo ciertas condiciones; escriba 'show c' para más detalles.

Los comandos hipotéticos 'show w' y 'show c' deben mostrar las porciones adecuadas de la Licencia pública general. Por supuesto, los comandos que utilice podrían ser distintos a 'show w' y 'show c'; podrían ser hasta clics con el mouse o elementos de menú, lo que mejor se adapte al programa.

También debe pedir a su empleador (si trabaja como programador) o a su universidad, si es el caso, que firme una "renuncia de copyright" para el programa, de ser necesario. A continuación se presenta un ejemplo, en el que puede alterar los nombres:

Por la presente, Yoyodyne, Inc. renuncia a todo interés por copyright en el programa 'Gnomovision' (el cual realiza pases en compiladores), escrito por James Hacker.

[firma de Ty Coon], 1 de abril de 1989

Ty Coon, Presidente

Esta Licencia pública general no permite la incorporación del programa en programas de propiedad. Si su programa es una biblioteca de subrutinas, podría considerar más útil el permitir la vinculación de las aplicaciones de propiedad con la biblioteca. Si desea hacerlo, utilice la Licencia pública general menor GNU en lugar de esta Licencia.

## Licencia Pública General (GNU) 3.0

#### versión 3, 29 de junio de 2007

Copyright (C) 2007 Free Software Foundation, Inc. [http://fsf.org/] Se permite la copia y distribución de copias literales de este documento de licencia, no obstante se prohíbe su modificación.

#### Preámbulo

La Licencia pública general GNU es una licencia copyleft, libre, para software y otros tipos de obras.

Las licencias para la mayoría de los productos de software y otras obras prácticas están diseñadas para quitarle la libertad de compartir o modificar las obras. Por el contrario, la Licencia pública general GNU está pensada para garantizar su libertad para compartir y modificar todas las versiones de un programa, para garantizar que continúe siendo software libre para todos sus usuarios. Nosotros, la Free Software Foundation, usamos la Licencia pública

general de GNU para la mayor parte de nuestro software; también se aplica a cualquier otro trabajo dado a conocer públicamente de esta forma por sus autores. Usted también puede aplicarla a sus programas.

Cuando hablamos de software libre, nos referimos a la libertad de uso, no al precio. Nuestras licencias públicas generales están diseñadas para garantizar que usted tenga la libertad de distribuir copias de software libre (y cobrar, si lo desea), que usted reciba el código fuente o que pueda obtenerlo si lo desea; que pueda modificar el software o utilizar partes de éste en nuevos programas libres; y que sepa que puede hacer estas cosas.

Para proteger sus derechos, es necesario evitar que otras personas nieguen dichos derechos o que hagan que se renuncie a los mismos. Por lo tanto, tiene ciertas responsabilidades si distribuye copias del software o si lo modifica: responsabilidades para respetar la libertad de terceros.

Por ejemplo, si usted distribuye copias de un programa de ese tipo, ya sea gratuito o libre, debe transmitir a los destinatarios las mismas libertades que haya recibido. Además, debe cerciorarse de que ellos también reciban o puedan obtener el código fuente. Y debe mostrarles estos términos para que conozcan sus derechos.

Los desarrolladores que usan la GPL de GNU protegemos sus derechos con dos pasos: (1) se aplica copyright al software, y (2) le ofrecemos esta licencia, lo que le brinda el consentimiento legal para copiar, distribuir y/o modificar.

Para la protección de desarrolladores y autores, la GPL explica claramente que no existe garantía para este software libre. Por tanto, por seguridad de los usuarios y los autores, la GPL precisa que las versiones modificadas se marquen como cambiadas, de modo que sus problemas no se atribuyan erróneamente a los autores de versiones anteriores.

Algunos dispositivos están diseñados para negar a usuarios el acceso a instalar o ejecutar las versiones modificadas del software en su interior, aunque el fabricante puede hacerlo. Esto es básicamente incompatible con el objetivo de proteger la libertad de los usuarios para realizar cambios en el software. El patrón sistemático de tales abusos se produce en el área de productos para uso individual, que es precisamente donde es más inaceptable. Por lo tanto, hemos diseñado esta versión de la GPL para prohibir la práctica para esos productos. Si tales problemas surgen sustancialmente en otros dominios, nosotros estamos dispuestos a ampliar esta disposición a esos dominios en futuras versiones de GPL, según sea necesario para proteger la libertad de los usuarios.

Por último, todo programa se ve constantemente amenazado por patentes de software. Los Estados no deberían permitir que las patentes restrinjan el uso y desarrollo de software en ordenadores de propósito general, sino también en aquellos que lo hacen, deseamos evitar el peligro de aplicación de patentes especiales a un programa libre, que podría convertirlo de forma efectiva en propietario. Para evitar que esto suceda, la GPL garantiza que no se puedan utilizar patentes para generar un programa que no sea libre.

A continuación, se proporcionan los términos y las condiciones para la copia, distribución y modificación.

#### TÉRMINOS Y CONDICIONES

0. Definiciones

"Esta Licencia" se refiere a la versión 3 de la Licencia pública general GNU.

"Copyright" también significa copyright como en las leyes que se aplican a otros tipos de trabajos u obras, tales como las máscaras de semiconductores.

"El Programa" se refiere a cualquier trabajo susceptible de copyright bajo esta Licencia. A los titulares de la licencia se les hace referencia como "usted". Los "titulares de licencia" y "destinatarios" pueden ser personas u organizaciones.

"Modificar" una obra significa copiar desde o adaptar todo o parte del trabajo de forma que requiera permisos de copyright, distintos de lo que fuera la realización de una copia exacta. La obra resultante se denomina un "versión modificada" de una obra anterior, o una obra "basada en" otra obra anterior.

Un "trabajo cubierto" significa el Programa sin modificaciones o una obra basada en el Programa.

"Propagar" una obra implica que no se puede hacer nada, sin permiso, que le haga responsable directo o subsidiario por la infracción bajo la ley de derechos de autor aplicable, excepto la ejecución en un equipo o modificación de una copia privada. La Propagación incluye la copia, distribución (con o sin modificaciones), puesta a disposición del público y, en algunos países, también otras actividades.

"Transmitir" significa cualquier tipo de propagación que permita que terceros realicen o reciban copias. La simple interacción con un usuario a través de una red de equipos, sin transferencia de una copia, no es transmisión.

Una interfaz de usuario interactiva mostrará el mensaje "Avisos legales correspondientes" hasta el punto de incluir de forma destacada y visible (1) un aviso de copyright adecuado e (2) indique al usuario que no existe garantía para el trabajo (excepto en la medida en que se proporcionan las garantías), que los titulares de licencia pueden transmitir la obra bajo esta Licencia, y la forma de ver una copia de esta Licencia. Si la interfaz presenta una lista de los comandos y opciones del usuario, tales como un elemento de menú, un elemento destacado en la lista cumple este criterio.

1. Código fuente.

El "código fuente" de una obra quiere decir el formato preferente de la obra en el cual se realizan modificaciones. El término "código objeto" significa cualquier forma de una obra sin el código fuente.

Una "Interfaz estándar" es una interfaz que o bien sigue un estándar oficial definido por una entidad de estándares reconocida o, en el caso de interfaces especificadas para un lenguaje de programación concreto, una interfaz que sea ampliamente utilizada entre los desarrolladores que trabajan en ese lenguaje.

Las "Bibliotecas del sistema" de una obra ejecutable no incluyen nada, aparte del trabajo en su conjunto, que (a) se incluye en el formato normal de empaquetado de un Componente principal, pero que no forma parte de dicho Componente principal, y (b) sirve sólo para permitir el uso de la obra con ese Componente principal, o para implementar una Interfaz estándar para la que hay disponible una implementación para el público en formato de fuente. Un "Componente principal", en este contexto, es un componente esencial fundamental (kernel, sistema de ventanas, etc.) del sistema operativo específico (si lo hay) en el que se ejecuta el trabajo, un compilador utilizado para realizar el trabajo o un intérprete de código de objeto que se utilice para ejecutarlo.

El "Fuente correspondiente" para un trabajo en formato de código objeto significa todo el código fuente necesario para generar, instalar y (para una obra ejecutable) ejecutar el código objeto e incluyendo los scripts para controlar dichas actividades. Sin embargo, no incluye las System Libraries (Bibliotecas del sistema) de la obra, ni herramientas de propósito general o programas libres disponibles para el público en general que se utilicen (no modificados) en la realización de esas actividades, pero que no forman parte del trabajo. Por ejemplo, el Fuente correspondiente incluye archivos de definición de interfaz asociados con los archivos fuente para el trabajo, y el código fuente para las bibliotecas compartidas y subprogramas enlazados de forma dinámica que el trabajo está específicamente diseñado para requerir, como una comunicación de datos reservada o flujo de control entre dichos subprogramas y otras partes del trabajo.

El Fuente correspondiente no necesita incluir ningún elemento que los usuarios pueden volver a generar automáticamente desde otras partes del Fuente correspondiente.

El Fuente correspondiente para un trabajo en formato de código fuente es el mismo trabajo.

2. Permisos básicos.

Todos los derechos otorgados bajo esta Licencia se conceden para el término copyright en el Programa, y son irrevocables siempre que se cumplan las condiciones establecidas. Esta licencia confirma explícitamente el permiso ilimitado del usuario para ejecutar el programa no modificado. El resultado de la ejecución de una obra cubierta está cubierto también por esta Licencia sólo si dicho resultado, dado su contenido, constituye una obra cubierta. Esta Licencia reconoce los derechos de uso legítimo u otro equivalente, según lo establecido por las leyes de derechos de autor.

Puede crear, ejecutar y propagar trabajos cubiertos que no transmita, sin condiciones siempre que su licencia permanezca en vigor. Puede transmitir obras cubiertas por la Licencia a otras personas, con el único propósito de que realicen modificaciones exclusivamente para usted o para proporcionarle servicios para la ejecución de dichas obras, siempre que usted cumpla los términos de esta Licencia en virtud del cual se transfiere todo el material para el que usted no tenga control de copyright. Aquellos que realizan o ejecutan trabajos para usted lo hacen exclusivamente en su propio nombre, bajo su dirección y control, bajo condiciones que les prohíben hacer copias de su material protegido por derechos de autor fuera de su relación con usted.

La transmisión bajo cualquier otra circunstancia se permite solamente según las condiciones que se indican a continuación. No se permiten sublicencias; la sección 10 lo hace innecesario.

3. Protección de los derechos legales del usuario frente a la ley anti-evitación.

Ninguna obra cubierta se considerará como parte de una medida tecnológica efectiva de conformidad con las obligaciones de cumplimiento legal del artículo 11 del tratado de copyright WIPO del 20 de diciembre de 1996, o leyes similares que prohíban o restrinjan la elusión de tales medidas.

Al transmitir un trabajo cubierto, se niega cualquier derecho legal para impedir la elusión de medidas tecnológicas hasta el punto en que dicha elusión esté afectada por el ejercicio de derechos bajo esta Licencia, con respecto al trabajo cubierto, y usted niega cualquier intención de limitar el funcionamiento o modificación de la obra como forma para imponer, contra los usuarios de la obra, sus derechos legales (o de terceras partes) para prohibir la elusión de medidas tecnológicas.

4. Transmisión de copias exactas.

Puede transmitir copias literales del código fuente del Programa tal cual lo recibe, por cualquier medio, siempre que se publique de forma destacada y adecuada en cada copia, el aviso de copyright correspondiente; mantenga intactos todos los avisos que indican que esta Licencia y cualquier condición no permisiva agregada de conformidad con la sección 7, se aplican al código; mantenga intactos todos los avisos de la ausencia de garantías; y proporcione a todos los destinatarios una copia de esta Licencia, junto con el Programa. Puede cobrar cualquier precio (o gratis) por cada una de las copias que transmita, y puede ofrecer soporte o protección bajo garantía a cambio de una tarifa.

5. Transmisión de versiones del código fuente modificado.

Puede transmitir una obra basada en el Programa, o las modificaciones para generarlos desde el Programa, en forma de código fuente bajo los términos de la sección 4, siempre que también cumpla todas estas condiciones:

- a. El trabajo debe incluir avisos destacados que declaren que usted lo ha modificado, e incluir la fecha correspondiente.
- b. El trabajo debe llevar avisos destacados que declaren que esté lanzada bajo esta Licencia y cualquier condición agregada en la sección 7. Este requisito modifica el requisito de la sección 4 de "mantener intactos todos los avisos".
- c. Debe haber licencia para el trabajo completo, como un todo, bajo esta Licencia a cualquier persona que tenga posesión de una copia. Por lo tanto, esta Licencia se aplica, junto con cualquier condición adicional aplicable de la sección 7, a toda la obra, y todas sus partes, independientemente de cómo se empaquetan. Esta Licencia no da permiso para obtener la licencia para la obra de ninguna otra forma, pero no invalida tales permisos si la ha recibido por separado.
- d. Si la obra tiene interfaces de usuario interactivas, todas deben mostrar los Avisos legales correspondientes; sin embargo, si el programa tiene interfaces interactivas que no muestran Avisos legales correspondientes, su trabajo no tiene que hacerlo.

Una compilación de un trabajo transmitido con otras obras separadas e independientes, que por su naturaleza no son extensiones de la obra, y que no se pueden combinar con ella como para formar un programa más grande, en un volumen de un medio de almacenamiento o de distribución, se denomina un "agregado", si la compilación y sus derechos de autor resultantes no se utilizan para limitar el acceso o derechos legales de la compilación de los usuarios más allá de lo que permitan los trabajos individuales. La inclusión de un trabajo transmitido en un agregado no implica que esta Licencia se aplique a otras partes del agregado.

6. Transmisión en formatos no fuente.

Puede transmitir un trabajo cubierto en formato de código objeto bajo los términos de las secciones 4 y 5, siempre que también transmita el Fuente correspondiente legible en máquina, bajo los términos de esta Licencia, mediante uno de estos métodos:

a. Transmita el código objeto en (o incluido en) un producto físico (incluido un medio de distribución física), acompañado por el Fuente correspondiente fijo en un soporte físico duradero que se utilice normalmente para intercambio de software.

- b. Transmita el código objeto en (o incluido en) un producto físico (incluido un medio de distribución físico), acompañado por una oferta por escrito, con validez de al menos tres años y válida durante todo el tiempo que se ofrezcan piezas de repuesto o soporte al cliente para dicho modelo del producto, para ofrecer a cualquier persona en posesión del código objeto (1) una copia del Fuente correspondiente para todo el software en el producto que esté cubierto por esta Licencia, en un soporte físico duradero que se suela utilizar para intercambio de software, a un precio razonable no superior al coste de la realización física de esta transmisión del fuente, o (2) acceso a la copia del Fuente correspondiente desde un servidor de red, sin cargo.
- c. Transmita las copias individuales del código objeto con una copia de la oferta por escrito para proporcionar el Fuente correspondiente. Esta alternativa solo se permite ocasionalmente y sin implicaciones comerciales, y únicamente si usted recibió el código objeto con dicha oferta, de conformidad con la subsección 6b.
- d. Transmita el código objeto ofreciendo acceso desde un sitio designado (gratuito o libre de carga), y ofrezca acceso equivalente al Fuente correspondiente de la misma forma en la misma ubicación, sin cargo adicional. No hacen falta destinatarios para copiar el Fuente correspondiente junto con el código objeto. Si el lugar de copia del código objeto es un servidor de red, el Fuente correspondiente puede estar en un servidor diferente (operado por usted o un tercero) que sea compatible con los servicios de copia equivalentes, siempre que se mantengan instrucciones claras junto al código objeto que indiquen dónde encontrar el código fuente correspondiente. Independientemente del servidor que aloje el Fuente correspondiente, usted sigue estando obligado a asegurar que esté disponible durante el tiempo que sea necesario para satisfacer estos requisitos.
- e. Transmita el código objeto mediante transmisión de igual-a-igual (peer-to-peer), siempre que informe a los otros iguales la ubicación en la que se ofrecen el código objeto y el Fuente correspondiente al público general, sin cargo, según la subsección 6d.

En la transmisión del trabajo de código objeto, no es necesario incluir una sección aparte del código objeto, cuyo código fuente se excluya del Fuente correspondiente como Biblioteca del sistema.

Un "Producto de usuario" es (1) un "producto de consumo", lo que significa que es cualquier propiedad personal tangible que normalmente se utilice para fines personales, familiares o en casa, o (2) cualquier cosa diseñada o vendida para la incorporación en un domicilio. Para determinar si un producto es un producto de consumo, en caso de duda se deberá resolver en favor de la cobertura. Para un determinado producto recibido por un usuario en particular, "con un uso normal" para esa clase de producto, independientemente del estado del usuario en particular o de la manera en que éste lo utilice, o se espere de su uso. Un producto es un producto de consumo, independientemente de si el producto tiene usos sustanciales, comerciales o industriales que no sean de consumidores, a menos que tal uso represente solo el modo significativo de uso del producto.

La "Información de instalación" para un Producto de usuario es cualquier método, procedimiento, claves de autorización u otra información necesaria para instalar y ejecutar versiones modificadas de un Producto de usuario cubierto por la licencia desde una versión modificada de su Fuente correspondiente. La información debe ser suficiente para garantizar que el funcionamiento continuado del código objeto modificado no se impide ni interfiere por el solo hecho de haber sido modificado.

Si transmite una obra de código objeto bajo esta sección o con (o específicamente para su uso en) un producto de usuario, y la transmisión tiene lugar como parte de una transacción en la que el derecho de posesión y uso del Producto de usuario se transfiere al receptor en perpetuidad o para un tiempo fijo (independientemente de cómo se caracterice la transacción), el Fuente correspondiente transmitido bajo esta sección se debe acompañar por la información de instalación. Sin embargo, este requisito no se aplica si ni usted ni ningún tercero conserva la capacidad para instalar el código objeto modificado en el Producto de usuario (por ejemplo, el trabajo se ha instalado en memoria ROM).

El requisito de proporcionar Información de instalación no incluye un requisito para seguir ofreciendo servicio de soporte, garantía o actualizaciones para un trabajo que haya sido modificado o instalado por el destinatario, o para el Producto de usuario en el que se ha modificado o instalado. El acceso a una red se podrá rechazar cuando la modificación en sí afecte material y negativamente al funcionamiento de la red o que infrinja las reglas y protocolos de comunicación a través de la red.

El Fuente correspondiente transmitido y la Información de instalación proporcionada, de conformidad con esta sección, deben estar en un formato públicamente documentado (y con una implementación a la disposición del público en formato de código fuente), y no debe precisar de ningún tipo de clave o contraseña especial para su desempaquetado, lectura o copia.

#### 7. Términos adicionales.

Los "Permisos adicionales" son términos que completan los términos de esta Licencia, mediante la incorporación de excepciones de una o más condiciones. Los permisos adicionales que se aplican a todo el Programa se deben tratar como si estuviesen incluidas en esta licencia, en la medida en que sean válidos según la ley aplicable. Si los permisos adicionales se aplican únicamente a una parte del Programa, esa parte se puede utilizar por separado bajo esos permisos, pero el Programa completo permanece regulado por esta Licencia sin tener en cuenta los permisos adicionales.

Cuando se transfiere una copia de un trabajo cubierto, usted puede, a su propio criterio, eliminar los permisos adicionales a partir de esa copia, o cualquier parte de aquéllos. (Los Permisos adicionales se pueden escribir para requerir su propia extracción en ciertos casos cuando se modifica el trabajo). Puede colocar permisos adicionales en el material, agregados por usted a una obra, para la que tener o dar permisos de copyright adecuados.

Sin perjuicio de ninguna otra disposición de esta Licencia, para material que agregue a una obra, podría (si está autorizado por el titular del copyright de dicho material) complementar los términos de esta Licencia con términos:

- a. la descarga de garantía o limitación de responsabilidad de manera diferente a los términos de las secciones 15 y 16 de esta Licencia; o
- b. solicitar la conservación de los avisos legales razonables especificados o atribuciones de autor en dicho material o en los Avisos legales correspondientes mostrados por los trabajos que lo contienen; o
- c. prohibir la falta de representación correcta del origen de dicho material, o precisar que las versiones modificadas de dicho material se marquen de forma razonablemente distinta de la versión original; o
- d. limitar el uso por motivos de publicidad de nombres de otorgantes de licencia o autores del material; o
- e. declinar el otorgamiento de derechos en virtud de las leyes de marcas comerciales para el uso de algunos nombres comerciales, marcas comerciales o marcas de servicio; o
- f. requerir las indemnizaciones de otorgantes de licencia y autores de dicho material por cualquiera que transmita el material (o versiones modificadas del mismo) con supuestos contractuales de responsabilidad para los destinatarios, respecto a cualquier responsabilidad que estas suposiciones contractuales impongan directamente en dichos emisores de licencias y autores.

Todos los demás términos adicionales no permisivos se consideran "restricciones adicionales" dentro del significado de la sección 10. Si el Programa, según lo recibió, o cualquier parte de él, contiene un aviso que indique que se rige por esta Licencia junto con un término que es una restricción, es posible que se elimine esa condición. Si un documento de licencia contiene una restricción pero permite nuevas licencias o transmisión bajo esta Licencia, puede agregar a un trabajo cubierto material regido por los términos de dicho documento de licencia, siempre que las restricciones adicionales no se transmitan en las nuevas licencias o retransmisiones mencionadas.

Si agrega términos para un trabajo en conformidad con esta sección, debe poner, en los archivos fuente pertinentes, una declaración sobre los términos adicionales que se aplican a esos archivos, o un aviso que indique dónde encontrar los términos aplicables.

Es posible establecer términos adicionales, permisivos o no, en forma de licencia escrita por separado, o establecerse como excepciones; en cualquiera de ambos casos, se aplican los requisitos mencionados anteriormente.

#### 8. Terminación.

Usted no puede propagar ni modificar una obra cubierta por la Licencia, excepto según lo estipulado explícitamente en esta Licencia. Cualquier intento de propagar o modificar de modo distinto no tendrá validez, y rescindirá automáticamente sus derechos en esta Licencia (incluidas las licencias de patente concedidas bajo el tercer párrafo de la sección 11).

Sin embargo, si cesa en la infracción de esta Licencia, su licencia de un determinado titular del copyright se restablece (a) provisionalmente, a menos que el titular del copyright, el cual explícitamente y en última instancia de por terminada la licencia, y (b) de forma permanente, si el titular del copyright, el cual no puede notificarle la infracción por alguna vía razonable antes de 60 días después del cese.

Además, la licencia de un determinado titular del copyright se restablece permanentemente si el titular del copyright le notifica de la violación por alguna vía razonable, esta es la primera vez que ha recibido una notificación de infracción de esta Licencia (para cualquier trabajo) desde dicho titular del copyright, y que restituye (cesa en) la infracción antes de 30 días tras la recepción de la notificación.

La terminación de sus derechos en virtud de esta sección no implica terminación de las licencias de las partes que hayan recibido copias o derechos de parte de usted al amparo de esta Licencia. Si sus derechos han terminado y no se han restablecido de forma permanente, no puede recibir nuevas licencias para el mismo material en la sección 10.

#### 9. Aceptación no obligatoria para tener copias.

No es obligatorio que acepte esta Licencia para recibir o ejecutar una copia del programa. La propagación secundaria de un trabajo cubierto que se produzca exclusivamente como consecuencia del uso de transmisión de igual a igual ("peer-to-peer") para recibir una copia de igual manera, no precisa de aceptación. Sin embargo, esta Licencia es el único medio que le otorga permiso para propagar o modificar cualquier trabajo. Estas acciones infringen los derechos de autor si no se acepta esta Licencia. En consecuencia, al modificar o propagar un trabajo, usted indica su aceptación de esta Licencia para hacerlo.

#### 10. Licencias automática de destinatarios en cadena descendente.

Cada vez que trasmite una obra bajo esta Licencia, el destinatario automáticamente recibe una licencia del otorgante original, para ejecutar, modificar y propagar tales trabajos, sujeto a esta Licencia. Usted no tiene la responsabilidad de imponer el cumplimiento por parte de terceros con esta Licencia.

Un "transacción de entidad" es una transacción de transferencia de control a una organización, o a sustancialmente todos sus activos de una organización (o subdivisión de organización, o fusión de organizaciones). Si la propagación de un trabajo es resultado de una transacción de entidad, cada parte de dicha transacción que recibe una copia del trabajo también recibe las licencias para el trabajo del predecesor de la parte interesada que tenga o pudiera dar bajo el párrafo anterior, además del derecho de poseer el Fuente correspondiente de la obra del predecesor interesado, si el predecesor la tiene, o la puede obtener mediante esfuerzos razonables.

Usted no puede imponer restricciones adicionales en el ejercicio de los derechos otorgados o establecidos bajo esta Licencia. Por ejemplo, no puede imponer un pago de licencia, derechos de autor u otro cargo por el ejercicio de los derechos otorgados bajo esta Licencia, y usted no puede iniciar un litigio (incluida una reclamación cruzada o contrarreclamación en un proceso judicial) alegando infracción de cualquier reclamación de patente, mediante la realización, uso, venta, oferta de venta o importación del Programa ni parte alguna del mismo.

11. Patentes.

Un "contribuidor" es un titular de copyright que autoriza el uso bajo esta Licencia del programa o de un trabajo en el que se base el Programa. El trabajo, por lo tanto, se denomina "versión de contribuidor" del contribuidor.

Las "reclamaciones de patente esenciales" del contribuidor son todas las reclamaciones de patentes propiedad o controladas por el contribuidor, sean adquiridas con anterioridad o posterioridad, que puedan infringir de alguna manera, bajo permiso de esta Licencia, para la realización, uso o venta de su versión de contribuidor, pero no incluye reclamaciones que se infringirían sólo como consecuencia de una modificación posterior de la versión de contribuidor. Para los fines de esta definición, "control" incluye el derecho de concesión de sublicencias de patentes de forma coherente con los requisitos de esta Licencia.

Cada contribuidor le concede una licencia de patente no exclusiva, mundial y libre de royalties bajo las reclamaciones de patente esencial del contribuidor, para crear, utilizar, vender, ofrecer para la venta, importar o, en otro caso, ejecutar, modificar y propagar el contenido de su versión de contribuidor.

En los tres párrafos siguientes, una "licencia de patente" es cualquier acuerdo o compromiso expreso, que no vaya dirigido a imponer una patente (como un permiso expreso para practicar una patente o cláusula de no demande por infracción intencionada de patentes). "Otorgar" una licencia de patente a cualquier parte implica realizar tal acuerdo o compromiso de no imponer una patente contra el tercero.

Si transmite un trabajo bajo esta licencia, deliberadamente basado en una licencia de patente, y el Fuente correspondiente del trabajo no está disponible para cualquier persona que lo quiera copiar, sin cargo y bajo los términos de esta Licencia, a través de un servidor de red disponible al público u otros medios de fácil acceso, entonces deberá (1) poner a disposición el Fuente correspondiente, o (2) encargarse de la renuncia a los beneficios de la licencia padre para este trabajo concreto, o (3) encargarse, de forma coherente con los requisitos de esta Licencia, de extender la licencia de patente en los destinatarios sucesivos. "Deliberadamente basado" quiere decir que tiene conocimiento de que, salvo para la licencia padre, su transmisión del trabajo bajo licencia en un país, o el destinatario utiliza el trabajo cubierto por la Licencia en un país, infringiría una o más patentes identificables en dicho país, y para las que tiene motivos de pensar que son válidas.

Si, en conformidad o en relación con una sola transacción o acuerdo, transmite o propaga mediante la transferencia de, un trabajo cubierto, y otorga una licencia padre a algunas de las partes destinatarias del trabajo cubierto autorizándoles al uso, propagación, modificación o transmisión de una copia específica del trabajo cubierto, entonces la licencia de patente que otorga se amplía automáticamente a todos los destinatarios del trabajo cubierto, y funciona en base a la misma.

Una licencia de patente es "discriminatoria" si no se incluye dentro del alcance de su cobertura, prohíbe el ejercicio de, o está condicionada en la falta de ejercicio de uno o más de los derechos que están específicamente otorgados bajo esta Licencia. No puede transmitir un trabajo cubierto si es usted parte en un acuerdo con un tercero que está en el negocio de distribución de software, bajo el que se realizan pagos a terceros en base al alcance de su actividad de transmisión del trabajo, y en virtud de los cuales el tercero otorga, a cualquiera de las partes destinatarias del trabajo cubierto por parte de usted, una licencia de patente discriminatoria (a) en relación con copias de trabajo cubierto transmitido por usted (o copias realizadas de esas copias), o (b) principalmente para y en relación con productos específicos o compilaciones que contienen el trabajo cubierto, a menos que haya participado en ese acuerdo, o que se ha concedido licencia de patente, antes del 28 de marzo de 2007. Ninguna parte de esta Licencia se debe considerar como excluida ni se limita a ninguna licencia implícita u otras defensas de infracción que pudieran estar disponibles para usted en virtud de leyes de patentes aplicables.

12. No rendir la libertad de los demás.

Si se le imponen condiciones a usted (ya sea por mandato judicial, por contrato o de otro modo), que contradicen las condiciones de esta Licencia, no le exime de las condiciones de esta licencia. Si no puede transmitir un trabajo cubierto de modo que satisfaga simultáneamente sus obligaciones conforme a esta Licencia y cualquier otra obligación pertinente, en consecuencia, usted no puede distribuir el Programa. Por ejemplo, si acepta una licencia de patente que le obliga a aplicar royalties para transmisiones de aquellos a los que envíe el Programa, la única forma en la que podría cumplir con dichas condiciones y con esta Licencia sería dejar de transmitir el Programa por completo.

13. Uso con la Licencia pública general de Affero de GNU.

Sin perjuicio de ninguna otra disposición de esta Licencia, usted tiene permiso para enlazar o combinar cualquiera trabajo cubierto con un trabajo con licencia según GNU versión 3 de la Licencia pública general de Affero en un único trabajo combinado, y transmitir la obra resultante. Los términos de esta Licencia se seguirán aplicando a la parte que es el trabajo cubierto, pero a la combinación indicada como tal, se le aplicarán los requisitos especiales de la Licencia pública general de Affero de GNU, sección 13, relativa a la interacción a través de una red.

14. Versiones revisadas de esta Licencia.

La Free Software Foundation puede publicar versiones revisadas o nuevas de la Licencia Pública General de GNU de forma ocasional. Dichas nuevas versiones serán en esencia similares a esta versión, pero podrían diferir en detalle para aclarar cualquier problema o inquietud nueva.

Cada versión recibe un número de versión que la distingue. Si el Programa especifica un número concreto de versión de esta Licencia pública general menor de GNU que se aplica a ella y a "cualquier versión posterior", usted tiene la opción de seguir los términos y las condiciones ya sea de esa versión o de cualquier versión numerada posteriormente por la Free Software Foundation. Si el Programa no especifica un número de versión de Licencia pública general de GNU, puede elegir cualquier versión que haya publicado la Free Software Foundation.

Si el Programa especifica que un proxy puede decidir qué versiones futuras de la Licencia pública general de GNU pueden utilizar, dicha sentencia de aceptación pública del proxy de una versión le autoriza de forma permanente a elegir esa versión del Programa.

Las versiones de licencia posteriores podrían darle permisos adicionales o diferentes. Sin embargo, no se impondrán obligaciones adicionales sobre ningún autor o titular del copyright, como resultado de su elección de seguir una versión posterior.

15. Exención de responsabilidad de garantías.

NO SE BRINDA GARANTÍA RESPECTO A ÉL, EN LA MEDIDA DE LO PERMITIDO POR LA LEY APLICABLE. EXCEPTO POR LO ESTABLECIDO DE OTRO MODO Y POR ESCRITO, LOS TITULARES DEL COPYRIGHT O LAS OTRAS PARTES PROPORCIONAN EL PROGRAMA "TAL CUAL" SIN GARANTÍA DE NINGÚN TIPO, EXPRESAS O IMPLÍCITAS, INCLUYENDO, PERO SIN LIMITACIÓN, LAS GARANTÍAS IMPLÍCITAS DE COMERCIABILIDAD E IDONEIDAD PARA UN FIN ESPECÍFICO. EL RIESGO TOTAL POR LA CALIDAD Y DESEMPEÑO DEL PROGRAMA PERMANECE EN USTED. EN EL CASO DE QUE SE DEMUESTRE QUE EL PROGRAMA ES DEFECTUOSO, USTED ASUME EL COSTO DE TODO EL SERVICIO, REPARACIÓN O CORRECCIÓN NECESARIOS.

16. Limitación de responsabilidad.

EN NINGÚN CASO A MENOS QUE LO REQUIERAN LAS LEYES APLICABLES O SE ACUERDE POR ESCRITO POR PARTE DE UN TITULAR DE LOS DERECHOS DE AUTOR, O CUALQUIER OTRA PARTE QUE MODIFIQUE O TRANSMITA EL PROGRAMA SEGÚN PERMITA LO ANTERIORMENTE EXPUESTO EN ESTE DOCUMENTO, SERÁ RESPONSABLE ANTE USTED POR CUALQUIER DAÑO, INCLUIDOS LOS GENERALES, ESPECIALES, ACCIDENTALES O RESULTANTES QUE PUEDAN SURGIR POR EL USO O LA INCAPACIDAD DE UTILIZAR EL PROGRAMA (INCLUIDA A TÍTULO ENUNCIATIVO PERO NO LIMITATIVO LA PÉRDIDA DE DATOS O LOS DATOS QUE SE BRINDEN DE FORMA IMPRECISA O LAS PÉRDIDAS SOSTENIDAS EN LAS PÉRDIDAS O POR USTED O POR TERCEROS O POR UN INCUMPLIMIENTO DEL PROGRAMA A LA HORA DE FUNCIONAR CON CUALQUIER OTRO PROGRAMA), AUNQUE SE HAYA AVISADO A DICHO TITULAR U OTRA PARTE DE LA POSIBILIDAD DE TALES DAÑOS.

17. Interpretación de las Secciones 15 y 16.

Si la exención de responsabilidad de garantías y la restricción de responsabilidades proporcionadas anteriormente no pueden tener efecto legal local de acuerdo con sus términos, los tribunales de revisión aplicarían las leyes locales que mejor se aproximen a una absoluta renuncia a toda responsabilidad civil en relación con el Programa, a menos que haya una asunción de garantía o responsabilidad si se adjunta una copia del Programa a cambio de una tarifa.

#### FIN DE LOS TÉRMINOS Y CONDICIONES

Cómo aplicar estos términos en sus programas nuevos

Si usted desarrolla un programa nuevo y desea que tenga la mayor utilidad posible para el público, el mejor modo de lograrlo es convertirlo en un programa libre que todos puedan redistribuir y modificar bajo estos términos.

Para ello, adjunte al programa los avisos siguientes. Es más seguro que los adjunte al inicio de cada archivo fuente a fin de que se establezca de forma más eficaz la exclusión de garantías y que cada archivo contenga al menos la línea de "copyright" y una referencia directa hacia la ubicación del aviso completo.

[una línea que indique el nombre del programa y una breve idea de lo que hace.] Copyright (C) [año] [nombre del autor]

<span id="page-53-0"></span>Este programa constituye software libre: se puede redistribuir y/o modificar bajo los términos de la Licencia pública general GNU según lo publica la Free Software Foundation, ya sea la versión 3 de la Licencia o (a su discreción) cualquier versión posterior.

Este programa se distribuye con la esperanza de que sea de utilidad, pero SIN NINGUNA GARANTÍA; ni siquiera con la garantía implícita de COMERCIABILIDAD o IDONEIDAD PARA UN FIN ESPECÍFICO. Consulte la Licencia pública general de GNU para obtener más detalles.

Usted debe haber recibido una copia de la Licencia pública general GNU junto con este programa. Si no es así, consulte [http://www.gnu.org/licenses/].

Debe además agregar información para que otros puedan comunicarse con usted de forma electrónica o mediante correo postal.

Si el programa realiza interacción por terminal, haga que presente un aviso breve similar a éste cuando se inicie en un modo interactivo:

[programa] Copyright (C) [año] [nombre del autor] Este programa viene con ABSOLUTAMENTE NINGUNA GARANTÍA; para obtener detalles, escriba 'show w'. Este software es libre y usted tiene la libertad de redistribuirlo bajo ciertas condiciones; escriba 'show c' para más detalles.

Los comandos hipotéticos 'show w' y 'show c' deben mostrar las porciones adecuadas de la Licencia pública general. Por supuesto, los comandos del programa de podrían ser diferentes; para una interfaz con GUI, podría utilizar un recuadro "Acerca de".

También debe pedir a su empleador (si trabaja como programador) o entidad educativa (p.e., universidad), si es el caso, que firme una "renuncia de copyright" para el programa, de ser necesario. Para obtener más información, y cómo aplicar y seguir la GPL de GNU, consulte [http://www.gnu.org/licenses/].

Esta Licencia pública general no permite la incorporación del programa en programas de propiedad. Si su programa es una biblioteca de subrutinas, podría considerar más útil el permitir la vinculación de las aplicaciones de propiedad con la biblioteca. Si desea hacerlo, utilice la Licencia pública general menor GNU en lugar de esta Licencia. Pero, antes, lea [http://www.gnu.org/philosophy/why-not-lgpl.html].

## Licencia Pública General Lesser (GNU) 3.0

#### LICENCIA PÚBLICA GENERAL MENOR DE GNU

versión 3, 29 de junio de 2007

Copyright (C) 2007 Free Software Foundation, Inc. [http://fsf.org/] Se permite la copia y distribución de copias literales de este documento de licencia, no obstante se prohíbe su modificación.

Esta versión de la Licencia pública general menor de GNU incorpora los términos y condiciones de la versión 3 de la Licencia pública general de GNU, complementados por los permisos adicionales que se enumeran a continuación.

#### 0. Definiciones adicionales.

Como se utiliza en la presente, "esta Licencia" se refiere a la versión 3 de la Licencia pública general menor de GNU, y "GPL de GNU" se refiere a la versión 3 de la Licencia pública general GNU.

"La biblioteca" se refiere a un trabajo regulado por esta licencia, que no sea una Aplicación o un Trabajo combinado, como se define a continuación.

Un "Aplicación" es cualquier trabajo que haga uso de una interfaz proporcionada por la Biblioteca, pero que no esté basada en la Biblioteca. La definición de una subclase de una clase que defina la Biblioteca se considerará un modo de uso de una interfaz proporcionada por la Biblioteca.

Un "Trabajo combinado" es un trabajo producido al combinar o enlazar una Aplicación con la Biblioteca. La versión específica de la Biblioteca, con la que se hizo el Trabajo combinado también se denomina "Versión enlazada".

El "Origen correspondiente mínimo" de un Trabajo combinado es el "Origen correspondiente" de un Trabajo combinado, excluido cualquier código fuente para las partes del Trabajo combinado que, consideradas en solitario, se basan en la Aplicación, y no en la Versión enlazada.

El "Código de aplicación correspondiente" de un Trabajo combinado es el código objeto y/o el código fuente de la Aplicación, incluido cualquier dato y programas de utilidad necesarios para reproducir el Trabajo combinado de la Aplicación, pero excluye las Bibliotecas del sistema del Trabajo combinado.

1. Excepción de la Sección 3 de la GPL de GNU.

Puede transmitir un trabajo regulado según las secciones 3 y 4 de esta Licencia sin estar obligado por la sección 3 de la GPL de GNU.

2. Versiones modificadas transferidas.

En caso de que modifique una copia de la Biblioteca y, en sus modificaciones, un servicio se refiere a una función o a datos suministrados por una Aplicación que utiliza el servicio (que no sea un argumento aprobado cuando se invoca el servicio), podrá transmitir una copia de la versión modificada:

- a. bajo esta Licencia, siempre que haga un esfuerzo de buena fe para garantizar que, en caso de que una aplicación no suministre la función o los datos, el servicio seguirá funcionando y realizará cualquier parte de su objetivo que sea significativa, o
- b. bajo la GPL de GNU, sin ninguno de los permisos adicionales de esta Licencia aplicable para esa copia.
- 3. Incorporación de material al código objeto desde los archivos de encabezado de la Biblioteca.

El formulario de código objeto de una aplicación puede incorporar gran cantidad de material de un encabezado de archivo que es parte de la Biblioteca. Puede transmitir dicho código objeto bajo condiciones de su elección, siempre que, si el material incorporado no se limita a los parámetros numéricos, diseños de estructura de datos métodos de acceso, o pequeñas macros, o funciones en línea y plantillas (diez líneas de longitud como máximo), haga las dos cosas siguientes:

- a. Proporcione un aviso notorio con cada copia del código objeto que indicando que se usa la Biblioteca y que la Biblioteca y su uso están cubiertos por esta Licencia.
- b. Acompañe el código objeto con una copia de la GPL de GNU y este documento de licencia.
- 4. Trabajos combinados.

Puede transmitir un trabajo combinado bajo términos de su elección que, en conjunto, no restrinjan la modificación de las partes de la Biblioteca contenidas en el Trabajo combinado e ingeniería inversa para la depuración de errores de dichas modificaciones, si también realiza lo siguiente:

- a. Proporciona un aviso notorio con cada copia del Trabajo combinado que indicando que se usa la Biblioteca y que la Biblioteca y su uso están cubiertos por esta Licencia.
- b. Acompaña el Trabajo combinado con una copia de la GPL de GNU y este documento de licencia.
- c. Para un Trabajo combinado que muestre avisos de copyright durante la ejecución, incluya el aviso de copyright para la Biblioteca entre estos avisos, así como una referencia que dirija al usuario a las copias de la GPL de GNU y a este documento de licencia.
- d. Realice uno de los siguientes pasos:
	- 1. Transmita el Origen correspondiente mínimo bajo los términos de esta Licencia, y el Código de aplicación correspondiente en un formato adecuado, y en virtud de términos que permitan, que el usuario vuelva a combinar o enlazar la Aplicación con una versión modificada de la Versión enlazada para producir un Trabajo combinado modificado, de la manera que se especifica en la sección 6 de la GPL de GNU para transferir el Origen correspondiente.
	- 2. Utilice un mecanismo de biblioteca compartida adecuado para vincular con la Biblioteca. Un mecanismo adecuado es un mecanismo que (a) utiliza una copia en el tiempo de ejecución de la

biblioteca que ya está presente en el sistema del equipo del usuario y (b) funcionará correctamente con una versión modificada de la Biblioteca que sea compatible con la interfaz de la Versión vinculada.

- <span id="page-55-0"></span>e. Proporcione Información sobre la Instalación, pero solo si de otro modo se le requiere proporcionar dicha información en la sección 6 de la GPL de GNU y únicamente en la medida en que dicha información sea necesaria para instalar y ejecutar una versión modificada del Trabajo combinado o generada recombinando o revinculando la Aplicación con una versión modificada de la Versión vinculada. (Si utiliza la opción 4d0, la Información de instalación debe acompañar al Origen mínimo correspondiente y el Código de aplicación correspondiente. Si utiliza la opción 4d1, debe proporcionar la Información de instalación de la manera especificada en la sección 6 de la GPL de GNU para transmitir el Origen correspondiente.)
- 5. Bibliotecas combinadas.

Puede instalar bibliotecas que estén basadas en obras de la Biblioteca, lado a lado en una única biblioteca junto con otras instalaciones de bibliotecas que no sean Aplicaciones y no cubiertas por esta Licencia, y transmitir dicha biblioteca combinada bajo los términos de su elección, siempre que lleve a cabo una de estas dos acciones:

- a. Acompañar a la biblioteca combinada con una copia de la misma obra basada en la Biblioteca, sin que se combine con otras instalaciones de bibliotecas, según se establece en los términos de esta Licencia.
- b. Avisar de forma destacada con la biblioteca combinada de que parte de esta es una obra basada en la Biblioteca y explicar dónde encontrar la forma sin combinar de la misma obra que se suministra.
- 6. Versiones revisadas de la Licencia pública general menor de GNU.

La Free Software Foundation puede publicar versiones revisadas o nuevas de la Licencia pública general menor de GNU de forma ocasional. Dichas nuevas versiones serán en esencia similares a esta versión, pero podrían diferir en los detalles para aclarar cualquier problema o inquietud nueva.

Cada versión recibe un número de versión que la distingue. Si la Biblioteca, tal como la ha recibido, especifica un número concreto de versión de esta Licencia pública general menor de GNU que se aplica a ella y a "cualquier versión posterior", usted tiene la opción de seguir los términos y las condiciones ya sea de esa versión o de cualquier versión publicada posteriormente por la Free Software Foundation. Si la Biblioteca, tal como la ha recibido, no especifica un número de versión de Licencia pública general menor de GNU, puede elegir cualquier versión que haya publicado la Free Software Foundation.

Si la Biblioteca, tal como la ha recibido, especifica que un proxy puede decidir si se aplican las versiones futuras de la Licencia pública general menor de GNU, la declaración pública de aceptación por parte del proxy de cualquier versión es una autorización permanente para que pueda elegir esa versión de la Biblioteca.

### Licencia Open SSL

/\* ====================================================================

Copyright © 1998-2011 Proyecto OpenSSL. Todos los derechos reservados.

Se permiten la redistribución y el uso en formatos binario y original, con o sin modificaciones, siempre que se cumplan las siguientes condiciones:

- 1. Las redistribuciones de código fuente deben conservar el aviso de derechos de autor anterior, esta lista de condiciones y la exención de responsabilidad que se indica a continuación.
- 2. Las redistribuciones en formato binario deben reproducir el aviso de copyright anterior, esta lista de condiciones y la renuncia de responsabilidad siguiente en la documentación o los demás materiales proporcionados con la distribución.
- 3. Todo el material de publicidad que mencione las funciones o el uso de este software debe indicar el reconocimiento siguiente: "Este producto incluye software desarrollado por OpenSSL Project para su uso en el OpenSSL Toolkit. (http://www.openssl.org/)"
- 4. Los nombres "OpenSSL Toolkit" y "OpenSSL Project" no deben utilizarse para promocionar ni promover productos derivados de este software sin previo permiso por escrito. Para obtener un permiso por escrito, póngase en contacto con openssl-core@openssl.org.
- 5. Los productos derivados de este software no se pueden denominar "OpenSSL". "OpenSSL" tampoco puede aparecer en sus nombres sin previo permiso por escrito de OpenSSL Project.
- 6. Las redistribuciones en cualquier modalidad deben conservar el reconocimiento siguiente: "Este producto incluye software desarrollado por OpenSSL Project para su uso en el OpenSSL Toolkit (http://www.openssl.org/)"

ESTE SOFTWARE LO PROPORCIONA EL PROYECTO OpenSSL "TAL CUAL" Y SE RENUNCIA A TODA GARANTÍA EXPRESA O IMPLÍCITA, INCLUIDAS, SIN LIMITACIONES, LAS GARANTÍAS IMPLÍCITAS DE COMERCIABILIDAD E IDONEIDAD PARA UN USO CONCRETO. EN NINGÚN CASO EL PROYECTO OpenSSL O SUS COLABORADORES SERÁN RESPONSABLES POR NINGÚN DAÑO DIRECTO, INDIRECTO, INHERENTE, ESPECIAL, EJEMPLAR O CONSIGUIENTE (LO QUE INCLUYE, SIN LIMITACIÓN, LA OBTENCIÓN DE BIENES O SERVICIOS SUSTITUTOS, LA PÉRDIDA DE USO, DATOS O GANANCIAS; O LA INTERRUPCIÓN DE LA ACTIVIDAD COMERCIAL), CUALQUIERA QUE FUESE LA CAUSA Y EN CUALQUIER PRINCIPIO DE RESPONSABILIDAD, YA SEA EN VIRTUD DE CONTRATO, RESPONSABILIDAD OBJETIVA O AGRAVIO (INCLUSO NEGLIGENCIA U OTRO) QUE SURJAN DEL USO DE ESTE SOFTWARE, INCLUSO SI SE ADVIERTE LA POSIBILIDAD DE TALES DAÑOS.

\* ====================================================================

Este producto incluye software criptográfico escrito por Eric Young (eay@cryptsoft.com). Este producto incluye software escrito por Tim Hudson (tjh@cryptsoft.com).

Licencia SSLeay original

Copyright (C) 1995-1998 Eric Young (eay@cryptsoft.com)

Todos los derechos reservados.

Este paquete es una implementación SSL escrita por Eric Young (eay@cryptsoft.com). La implementación se ha escrito para cumplir los requisitos de Netscapes SSL.

Esta biblioteca es gratuita para uso comercial y no comercial siempre que se cumplan las siguientes condiciones. Las condiciones siguientes se aplican a todo el código incluido en esta distribución, ya sea código RC4, RSA, lhash, DES, etc.; no solamente al código SSL. La documentación de SSL que se incluye con esta distribución está sujeta a los mismos términos de derechos de autor, excepto que el titular es Tim Hudson (tjh@cryptsoft.com).

Los derechos de copyright seguirán siendo propiedad de Eric Young y, por tanto, no se debe quitar aviso de copyright alguno del código. Si este paquete se utiliza en un producto, se deberá señalar a Eric Young como el autor de las partes de la biblioteca utilizada.

Esta indicación puede ser en forma de un mensaje de texto durante la instalación del producto o en la documentación (en línea o en texto) suministrada con el paquete.

Se permiten la redistribución y el uso en formatos binario y original, con o sin modificaciones, siempre que se cumplan las siguientes condiciones:

- 1. Las redistribuciones de código fuente deben conservar el aviso de derechos de autor, esta lista de condiciones y la exención de responsabilidad que se indica a continuación.
- 2. Las redistribuciones en formato binario deben reproducir el aviso de copyright anterior, esta lista de condiciones y la renuncia de responsabilidad siguiente en la documentación o los demás materiales proporcionados con la distribución.
- 3. Todo el material de publicidad que mencione las funciones o el uso de este software debe indicar el reconocimiento siguiente: "Este producto incluye software criptográfico escrito por Eric Young (eay@cryptsoft.com) ". La palabra "criptográfico" puede omitirse si las rutinas de la biblioteca que se utilizan no están relacionadas con la criptografía: -).

<span id="page-57-0"></span>4. Si incluye código específico de Windows (o un derivado del mismo) del directorio de aplicaciones (código de aplicación), deberá incluir el reconocimiento: "Este producto incluye software escrito por Tim Hudson (tjh@cryptsoft.com) ".

ESTE SOFTWARE LO PROPORCIONA ERIC YOUNG "TAL CUAL" Y SE RENUNCIA A TODA GARANTÍA EXPRESA O IMPLÍCITA, INCLUIDAS, SIN LIMITACIONES, LAS GARANTÍAS IMPLÍCITAS DE COMERCIABILIDAD E IDONEIDAD PARA UN USO CONCRETO. EN NINGÚN CASO EL AUTOR O SUS COLABORADORES SERÁN RESPONSABLES POR NINGÚN DAÑO DIRECTO, INDIRECTO, INHERENTE, ESPECIAL, EJEMPLAR O CONSIGUIENTE (LO QUE INCLUYE, SIN LIMITACIÓN, LA OBTENCIÓN DE BIENES O SERVICIOS SUSTITUTOS, LA PÉRDIDA DE USO, DATOS O GANANCIAS; O LA INTERRUPCIÓN DE LA ACTIVIDAD COMERCIAL), CUALQUIERA QUE FUESE LA CAUSA Y EN CUALQUIER PRINCIPIO DE RESPONSABILIDAD, YA SEA EN VIRTUD DE CONTRATO, RESPONSABILIDAD OBJETIVA O AGRAVIO (INCLUSO NEGLIGENCIA U OTRO) QUE SURJAN DEL USO DE ESTE SOFTWARE, INCLUSO SI SE ADVIERTE LA POSIBILIDAD DE TALES DAÑOS.

Los términos de la licencia y de distribución para cualquier versión disponible públicamente o derivada de este código no se puede modificar. Por ejemplo, este código no se puede simplemente copiar y colocar en otra licencia de distribución [incluida la licencia pública de GNU].

\*/

## La licencia MIT (MIT)

La licencia MIT (MIT)

Copyright (c) 2007 James Newton-King

El presente documento otorga permiso, de manera gratuita, a cualquier persona que obtenga una copia de este software y de los archivos de documentación asociados (el "Software") para utilizar el Software sin restricciones, así como, sin limitación, derechos para usar, copiar, modificar, combinar, publicar, distribuir o vender copias del Software, y para permitir hacerlo a las personas a las que se proporcione el Software, conforme a las siguientes condiciones: El aviso anterior sobre derechos de autor y este aviso sobre el permiso se deben incluir en todas las copias o partes sustanciales del Software.

EL SOFTWARE SE PROPORCIONA "TAL CUAL", SIN GARANTÍA DE NINGÚN TIPO, EXPRESAS O IMPLÍCITAS, INCLUYENDO, PERO SIN LIMITARSE A LAS GARANTÍAS DE COMERCIABILIDAD, IDONEIDAD PARA UN FIN ESPECÍFICO Y DE NO INFRACCIÓN. EN NINGÚN CASO LOS AUTORES O LOS TITULARES DEL COPYRIGHT SERÁN RESPONSABLES DE NINGUNA RECLAMACIÓN, DAÑOS Y PERJUICIOS U OTRA RESPONSABILIDAD, YA SEA DE TIPO CONTRACTUAL, RESPONSABILIDAD CIVIL O QUE SURJA DEL O EN RELACIÓN CON EL SOFTWARE, EL USO DE ESTE U OTROS TRATOS CON EL SOFTWARE.

## Avisos de copyright

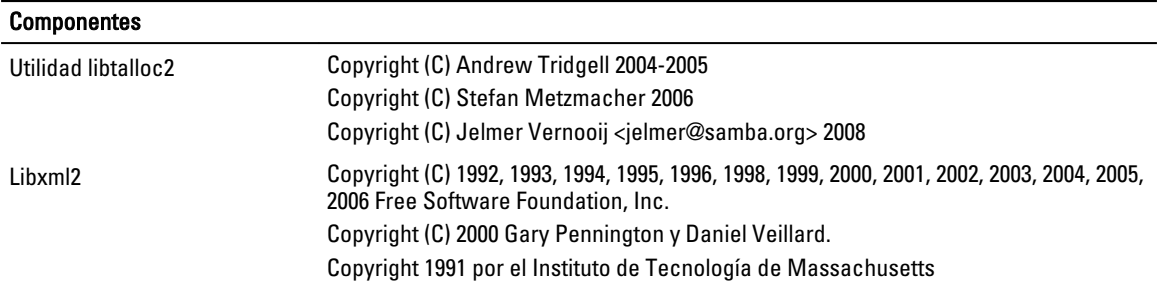

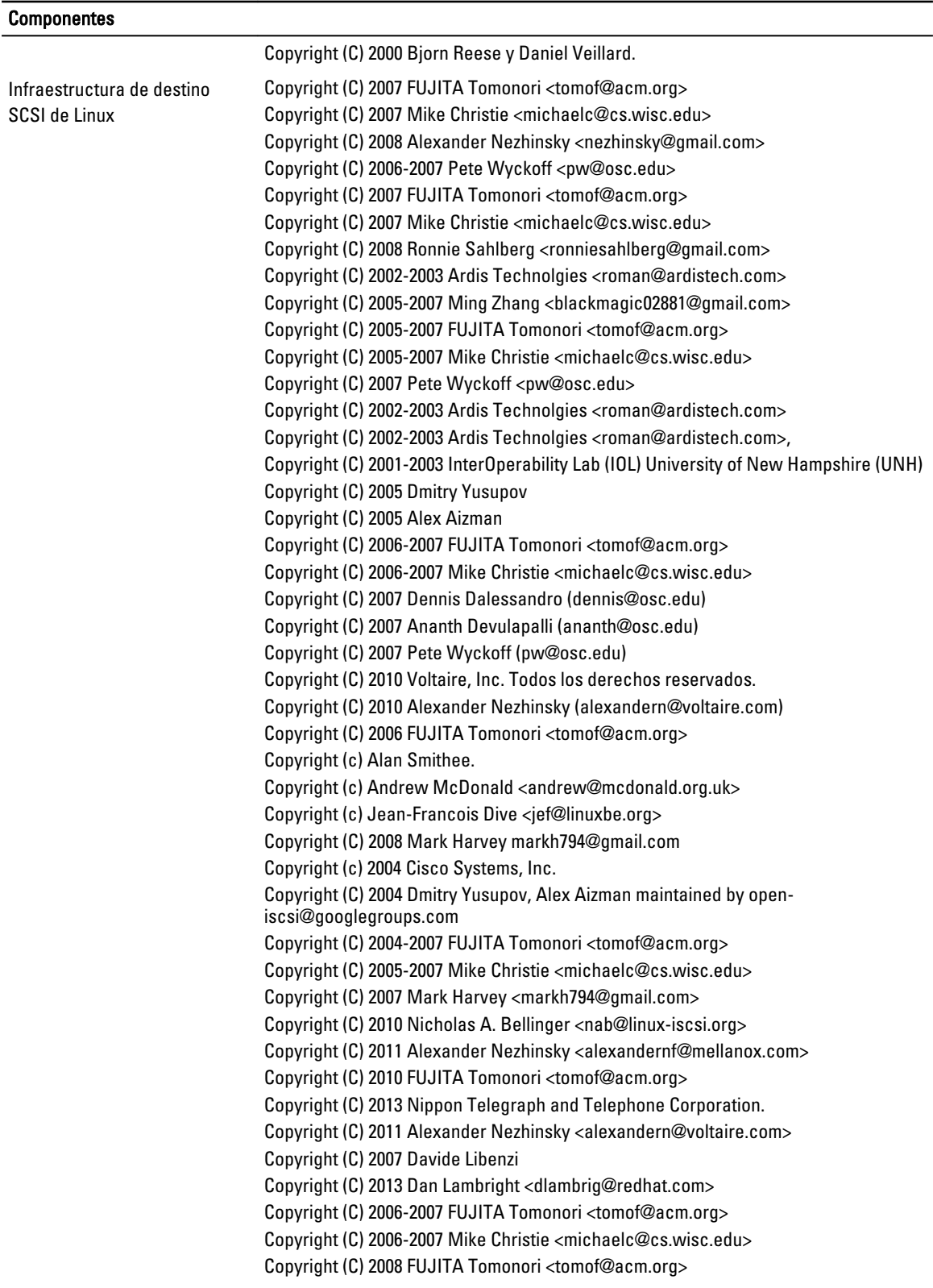

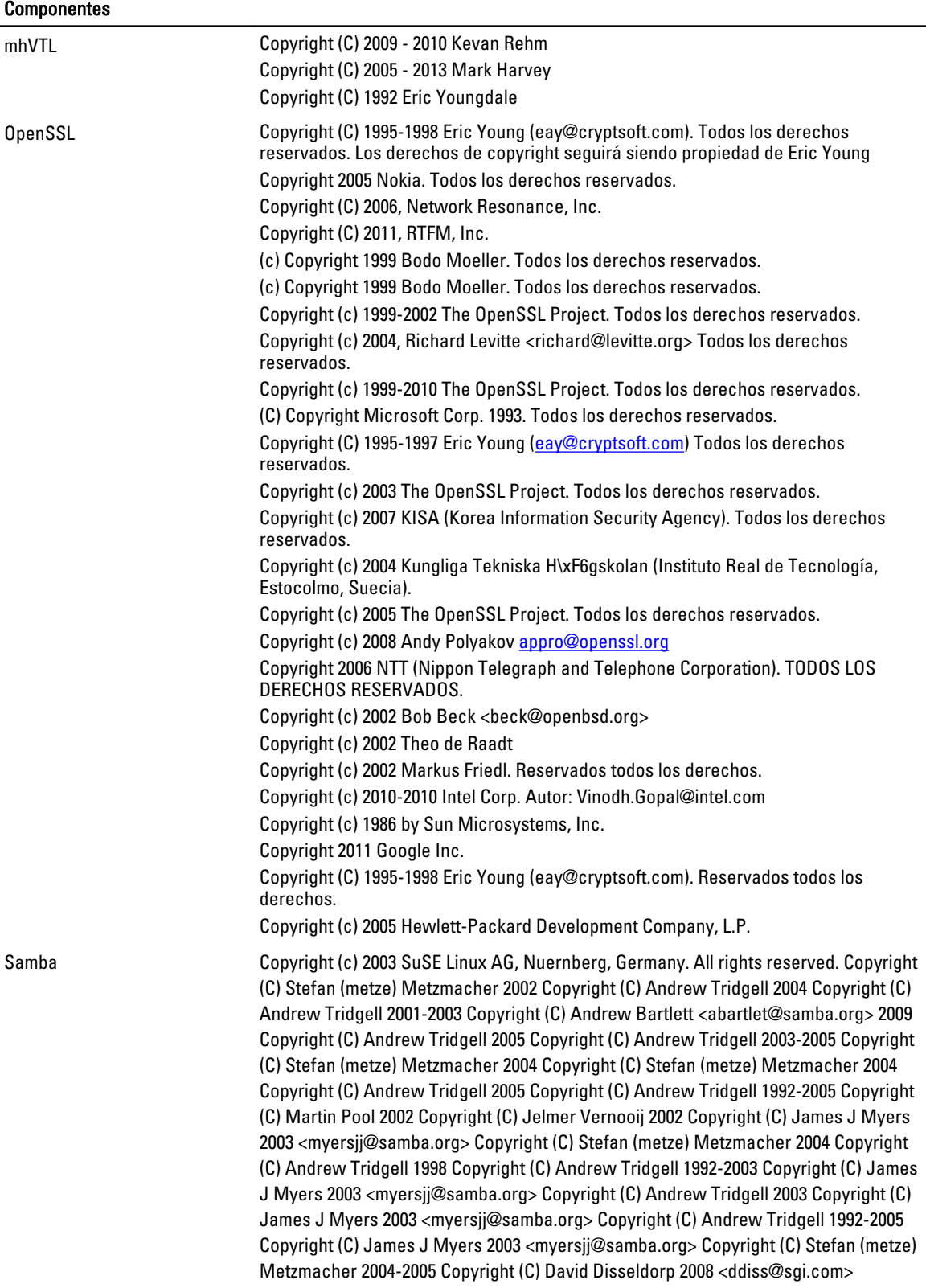

#### Componentes

.

Copyright (C) Stefan (metze) Metzmacher 2008 Copyright (C) 1992, 1993, 1994, 1995, 1996, 1997, 1998, 1999, 2000, 2001, 2002, 2003, 2004, 2005, 2006, 2007, 2008 Copyright (C) 1992, 1993, 1994, 1995, 1996, 1997, 1998, 1999, 2000, 2001, 2002, 2003, 2004, 2005, 2006, 2007, 2008 Free Software Foundation, Inc. Copyright tridge@samba.org 2002-2003 Copyright metze@samba.org 2004 Copyright (C) tridge\@samba.org Copyright (C) metze\@samba.org Copyright (C) 2001 by Martin Pool <mbp@samba.org> Copyright (C) Jim McDonough (jmcd@us.ibm.com) 2003. Copyright (C) Stefan Metzmacher 2003 Copyright (C) Andrew Tridgell 2009 Copyright (C) Andrew Tridgell 2004 Copyright (C) Andrew Bartlett <abartlet@samba.org> 2004-2005 Copyright (C) Stefan Metzmacher 2008 Copyright (C) Jelmer Vernooij 2006 Copyright (C) Tim Potter 2004 Copyright (C) Stefan Metzmacher 2005 Copyright (C) 2004 Jelmer Vernooij, jelmer@samba.org Copyright (C) 2008 Matthias Dieter Wallnöfer, mwallnoefer@yahoo.de Copyright (C) Anatoliy Atanasov 2009 Copyright (C) Andrew Tridgell 2009 Copyright (C) Stefan Metzmacher 2004 Copyright (C) Stefan Metzmacher 2009 Copyright (C) Andrew Tridgell 2009 Copyright (C) Volker Lendecke 2005 Copyright (C) Andrew Bartlett <abartlet@samba.org> 2004-2008 Copyright (C) Stefan Metzmacher <metze@samba.org> 2005 Copyright (C) Matthias Dieter Wallnöfer 2009 Copyright (C) Jelmer Vernooij <jelmer@samba.org> 2004,2007 Copyright (C) Andrew Bartlett <abartlet@samba.org> 2004-2005 Copyright (C) Matthias Dieter Wallnöfer 2009 Copyright (C) Stefan (metze) Metzmacher 2006 Copyright (C) Stefan (metze) Metzmacher 2004-2006 Copyright (C) Stefan (metze) Metzmacher 2005 Copyright (C) 2008 Jelmer Vernooij, jelmer@samba.org Copyright (C) 2008 Wilco Baan Hofman, wilco@baanhofman.nl Copyright (C) Guenther Deschner 2006 Copyright (C) Wilco Baan Hofman 2008 Copyright (C) 2001 Andrew Tridgell (from samba3 ads.c) Copyright (C) 2001 Remus Koos (from samba3 ads.c) Copyright (C) 2001 Andrew Bartlett (from samba3 ads.c) Copyright (C) 2008 Jelmer Vernooij, jelmer@samba.org Copyright (C) 2008 Wilco Baan Hofman, wilco@baanhofman.nl Copyright © Jelmer Vernooij <jelmer@samba.org> 2008 Copyright (C) Andrew Tridgell 2005 Copyright © Jelmer Vernooij <jelmer@samba.org> 2008 Copyright (C) Stefan Metzmacher 2006 Copyright (C) Andrew Tridgell 2005 Copyright (C) Andrew Bartlett <abartlet@samba.org> 2008

# <span id="page-61-0"></span>Obtención de ayuda

## Otra información útil

AVISO: La tabla siguiente muestra la documentación disponible en los sistemas Dell DR Series. Los documentos mostrados están en dell.com/support/home, seleccionando las configuraciones específicas de su sistema DR Series. Para obtener más información acerca del hardware del sistema DR Series, consulte la información reglamentaria y de seguridad que se entrega con el sistema DR Series. La información sobre la garantía puede estar incluida en un documento aparte.

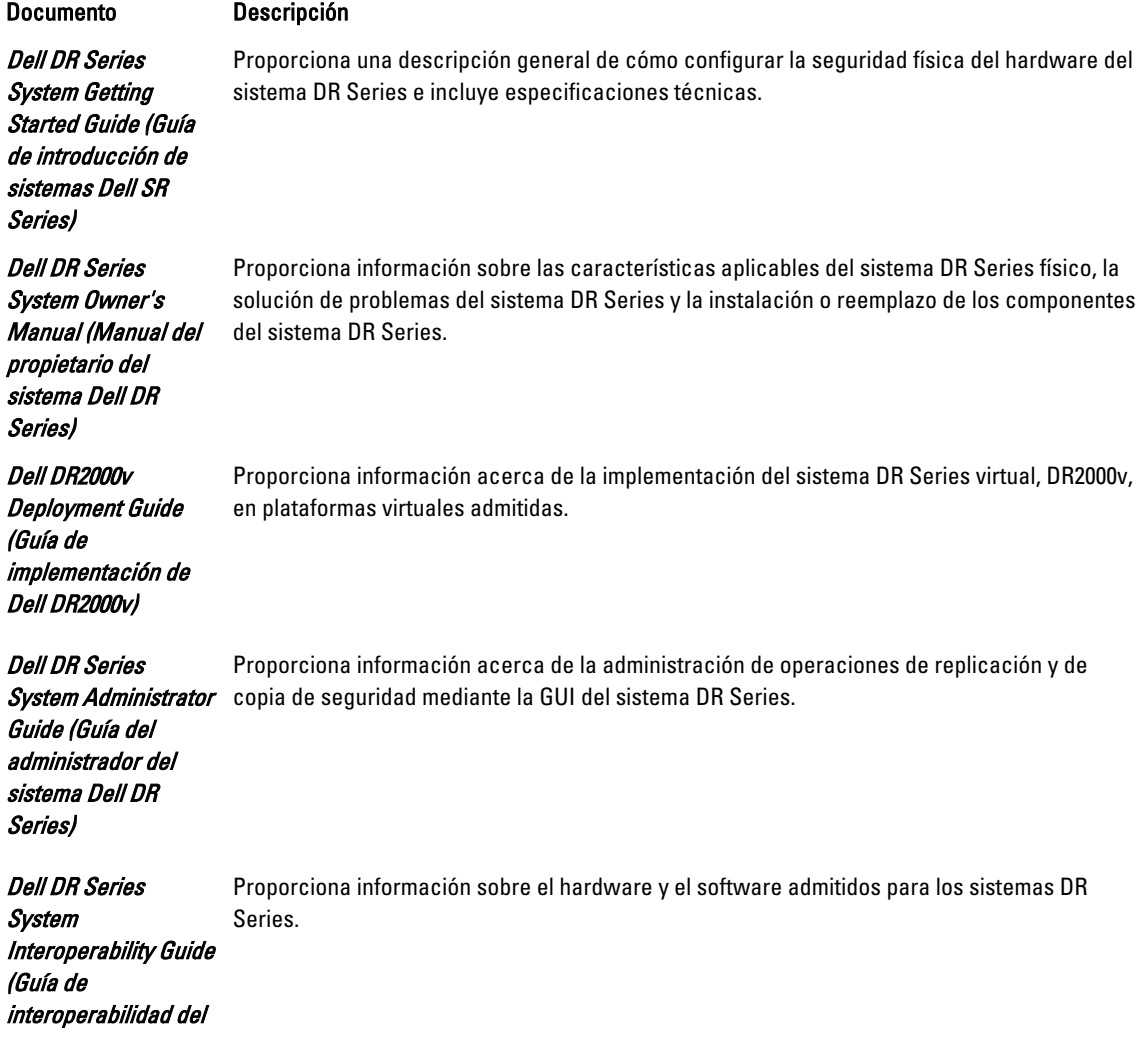

<span id="page-62-0"></span>sistema Dell DR Series)

Dell DR Series System Command Line Reference Guide (Guía de referencia de la línea de comandos del sistema Dell DR Series)

Proporciona información acerca de la administración de las operaciones de replicación y de las copias de seguridad de datos del sistema DR Series mediante la interfaz de línea de comandos (CLI).

Ø

NOTA: Compruebe siempre si hay actualizaciones de la documentación más reciente y actualizaciones de documentos en dell.com/support/home y seleccione su sistema DR Series específico. Lea en primer lugar las actualizaciones de la documentación, puesto que a menudo sustituyen información contenida en otros documentos.

Ø

NOTA: Lea primero las notas de la versión porque a menudo contienen la información documentada más reciente sobre funciones y problemas conocidos con la versión de un producto específico.

## Cómo ponerse en contacto con Dell

Ø

NOTA: Si no dispone de una conexión a Internet activa, puede encontrar información de contacto en la factura de compra, en el albarán o en el catálogo de productos de Dell.

Dell proporciona varias opciones de servicio y asistencia en línea y por teléfono. Si no tiene una conexión a Internet activa, puede encontrar información de contacto en su factura de compra, en su albarán de entrega, en su recibo o en el catálogo de productos Dell. La disponibilidad varía según el país y el producto y es posible que algunos de los servicios no estén disponibles en su área. Para ponerse en contacto con Dell por cuestiones relacionadas con ventas, asistencia técnica o atención al cliente, vaya a dell.com/support.

## Localización de la etiqueta de servicio del sistema

El sistema se identifica mediante un único código de servicio rápido y el número de etiqueta de servicio. El código de servicio rápido y la etiqueta de servicio se encuentran en la parte frontal del sistema tirando de la etiqueta de información. Como alternativa, la información puede estar en un adhesivo en el chasis del sistema. Dell utiliza esta información para dirigir las llamadas de asistencia al personal correspondiente.

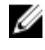

NOTA: El código de Quick Resource Locator (Localizador de recursos rápido - QRL) en la etiqueta de información es único en su sistema. Escanee el QRL para obtener acceso inmediato a la información del sistema mediante el teléfono inteligente o la tableta.

## Comentarios sobre la documentación

Haga clic en el enlace Feedback (Comentarios) en cualquiera de las páginas de documentación de Dell, rellene el formulario y haga clic en **Enviar** para enviar sus comentarios.